# DESIGN AND OPTIMIZATION OF DATA ACQUISITION SYSTEM USING

## WIRELESS UNDERGROUND SENSOR NETWORKS

by

Raghu Krishnappa, M.Tech

A thesis submitted to the Graduate Council of Texas State University in partial fulfillment of the requirements for the degree of Master of Science with a Major in Engineering December 2017

Committee Members:

Semih Aslan

Harold Stern

Karl Stephan

George Koutitas

Bahram Asiabanpour

## **COPYRIGHT**

by

Raghu Krishnappa

## **FAIR USE AND AUTHOR'S PERMISSION STATEMENT**

## **Fair Use**

This work is protected by the Copyright Laws of the United States (Public Law 94-553, section 107). Consistent with fair use as defined in the Copyright Laws, brief quotations from this material are allowed with proper acknowledgment. Use of this material for financial gain without the author's express written permission is not allowed.

### **Duplication Permission**

As the copyright holder of this work, I, Raghu Krishnappa, authorize duplication of this work, in whole or in part, for educational or scholarly purposes only.

## **DEDICATION**

To my family,

for their endless love and support

### **ACKNOWLEDGEMENTS**

<span id="page-4-0"></span>I would like to express my sincere thanks to my advisor Dr. Semih Aslan for giving me the opportunity to work with him, and for his guidance, support, and encouragement during my entire MS program. I am grateful to him for his trust, patience, and constructive criticisms, which helped me improve the quality of my research. Dr. Aslan not only trained me to be a good student, but he has also taught me in many other ways that could lead me to success in my future career.

I wish to express my gratitude to all the faculty members of the Ingram School of Engineering at Texas State University for their excellent advice, constructive criticism, and helpful and critical reviews throughout my MS program. A special thank, goes to Harold Stern, Karl Stephan, Bahram Asiabanpour, and George Koutitas, who kindly agreed to serve in my thesis defense committee. Their valuable comments and enlightening suggestions have helped me to achieve a stable research path towards thisthesis.

I would also like to thank all my friends for creating a wonderful family-like atmosphere and giving me a warm memory during my MS student life. Finally, I would like to express my sincere gratitude to my parents, for their patience, continuous support and encouragement throughout this thesis. Special thanks to my friend Mahima Sajan Varghese for her constant support and valuable suggestions throughout my research.

## **TABLE OF CONTENTS**

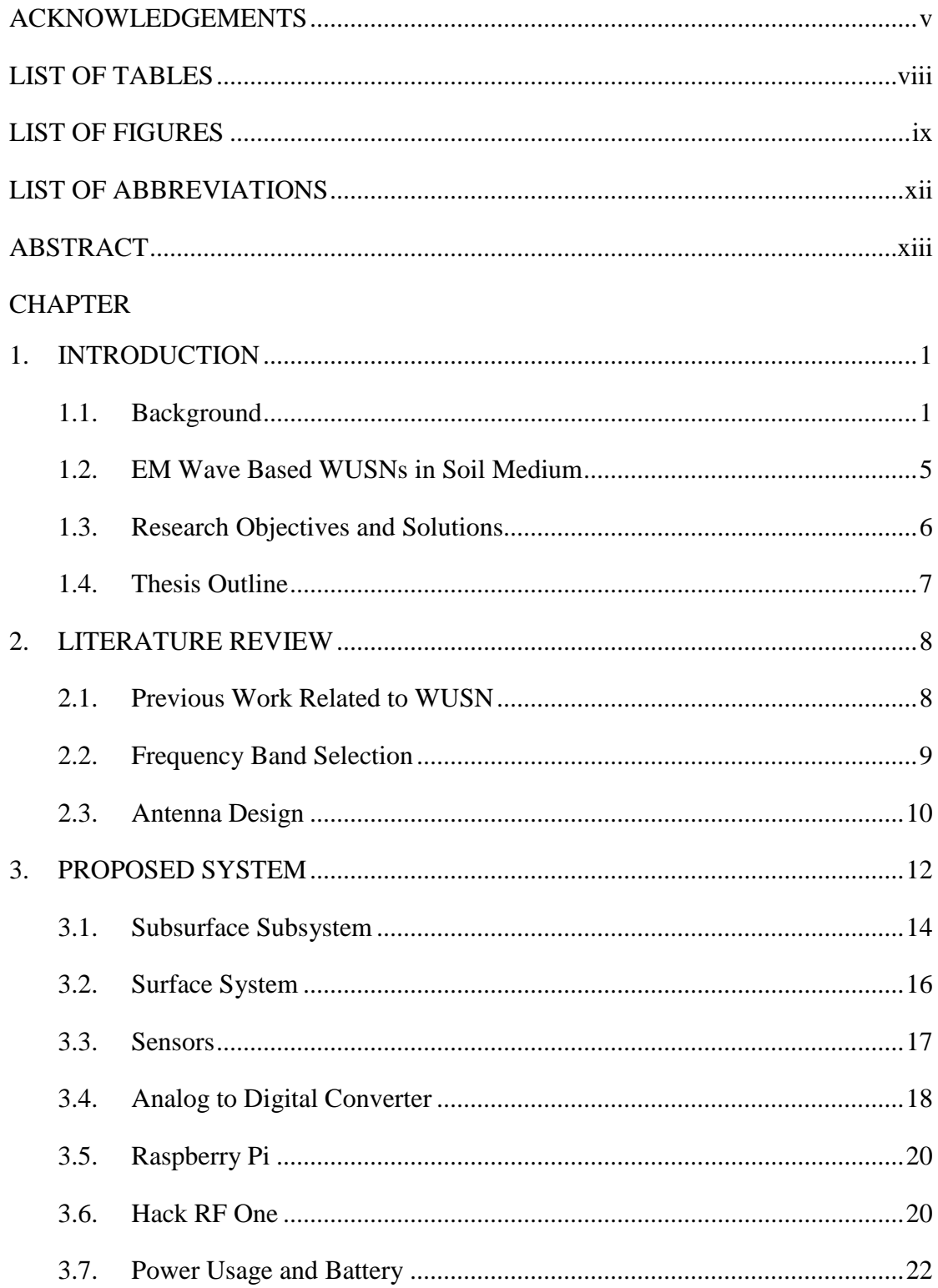

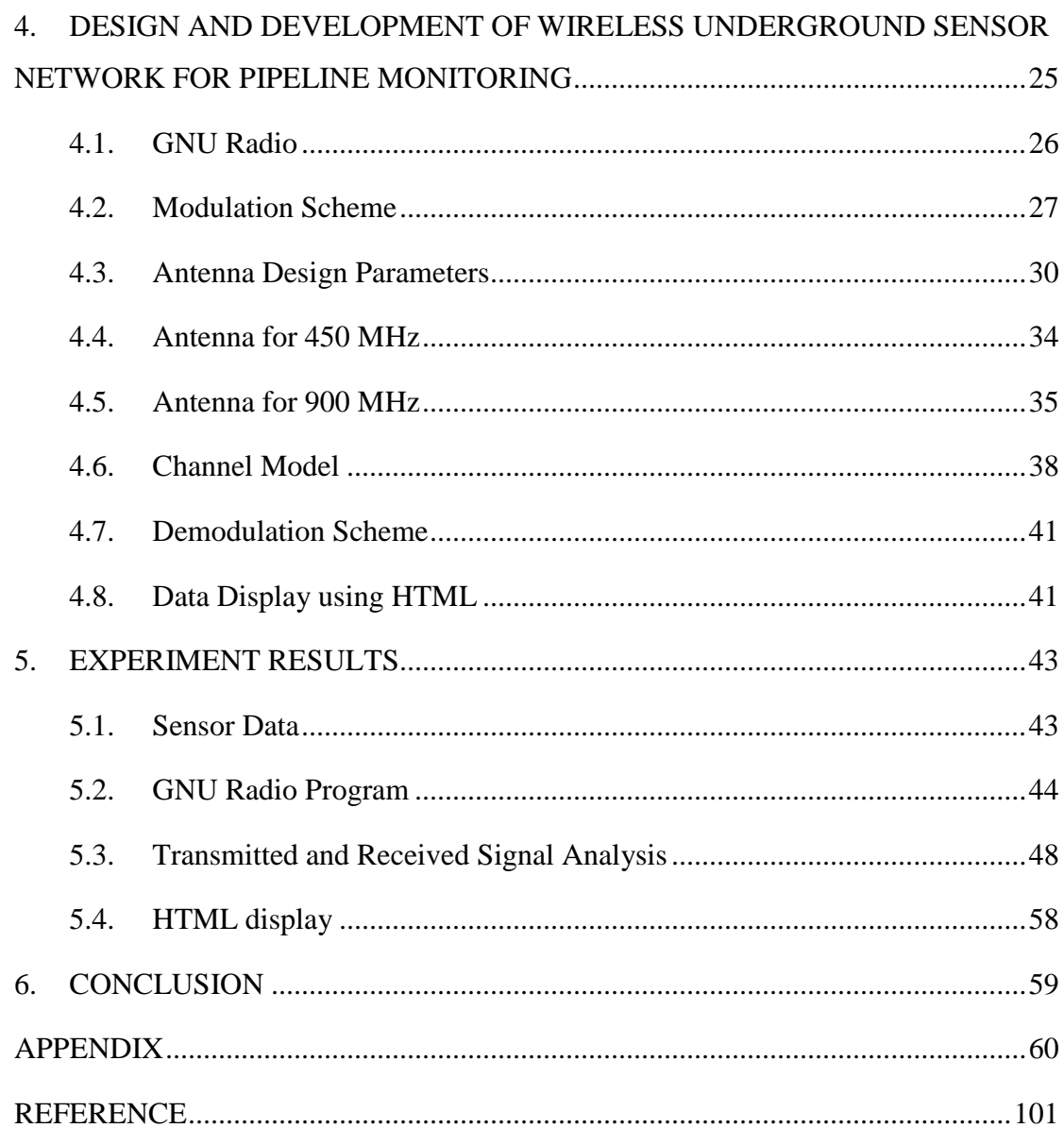

## **LIST OF TABLES**

<span id="page-7-0"></span>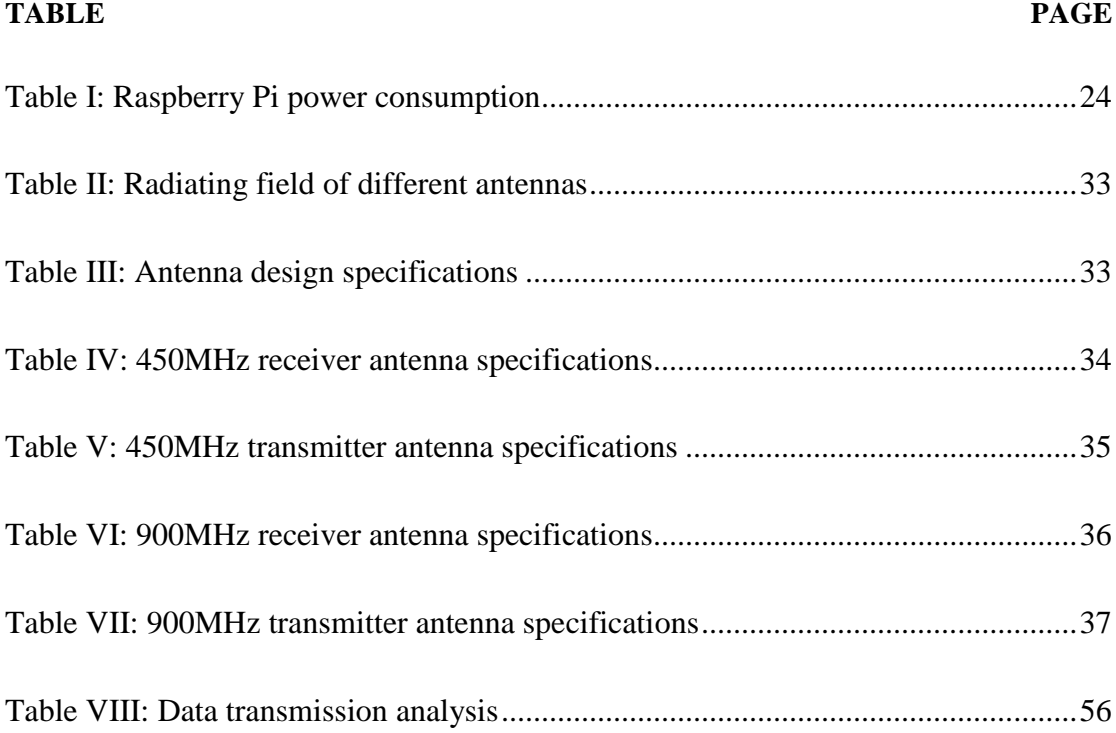

## **LIST OF FIGURES**

<span id="page-8-0"></span>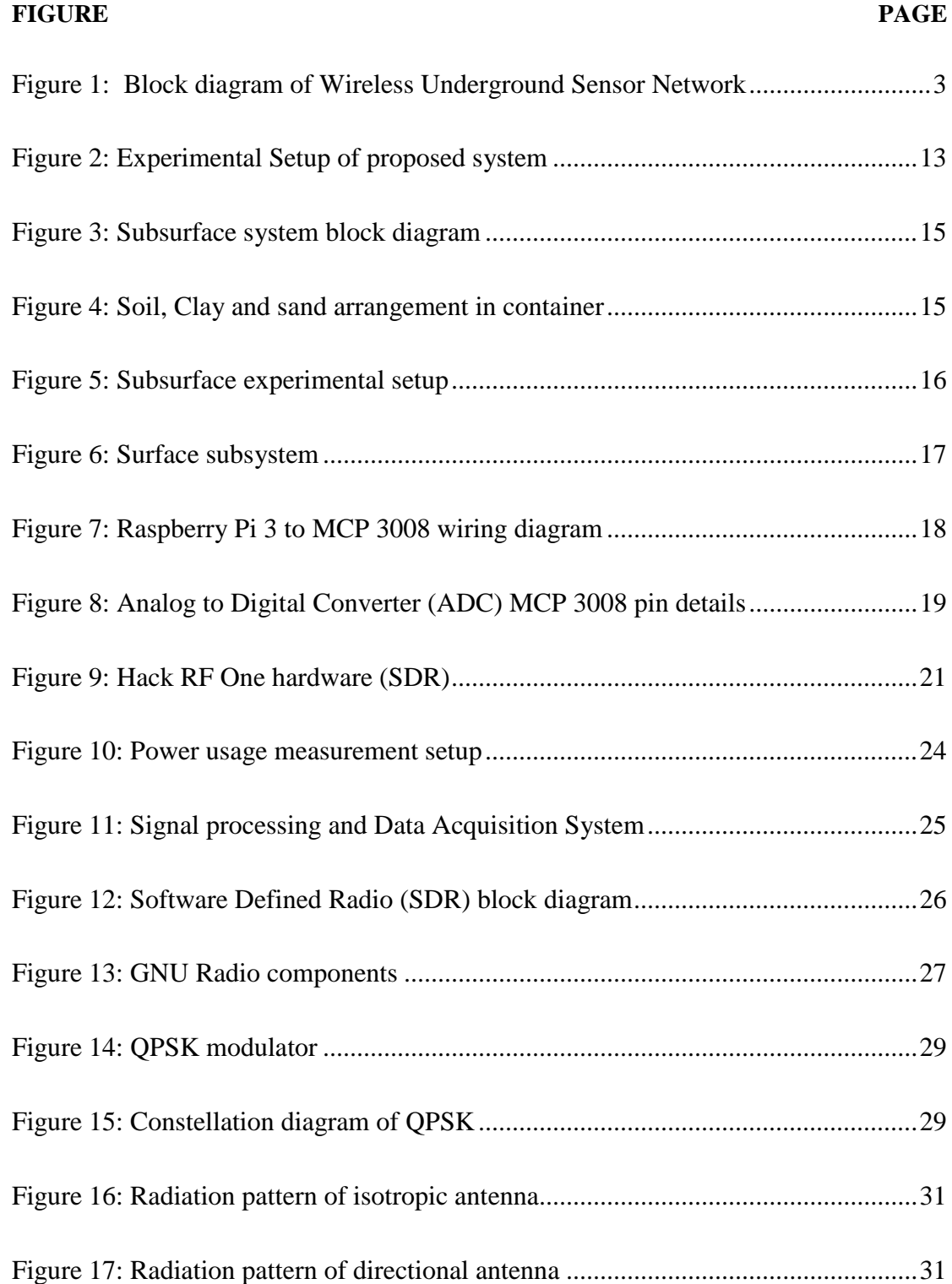

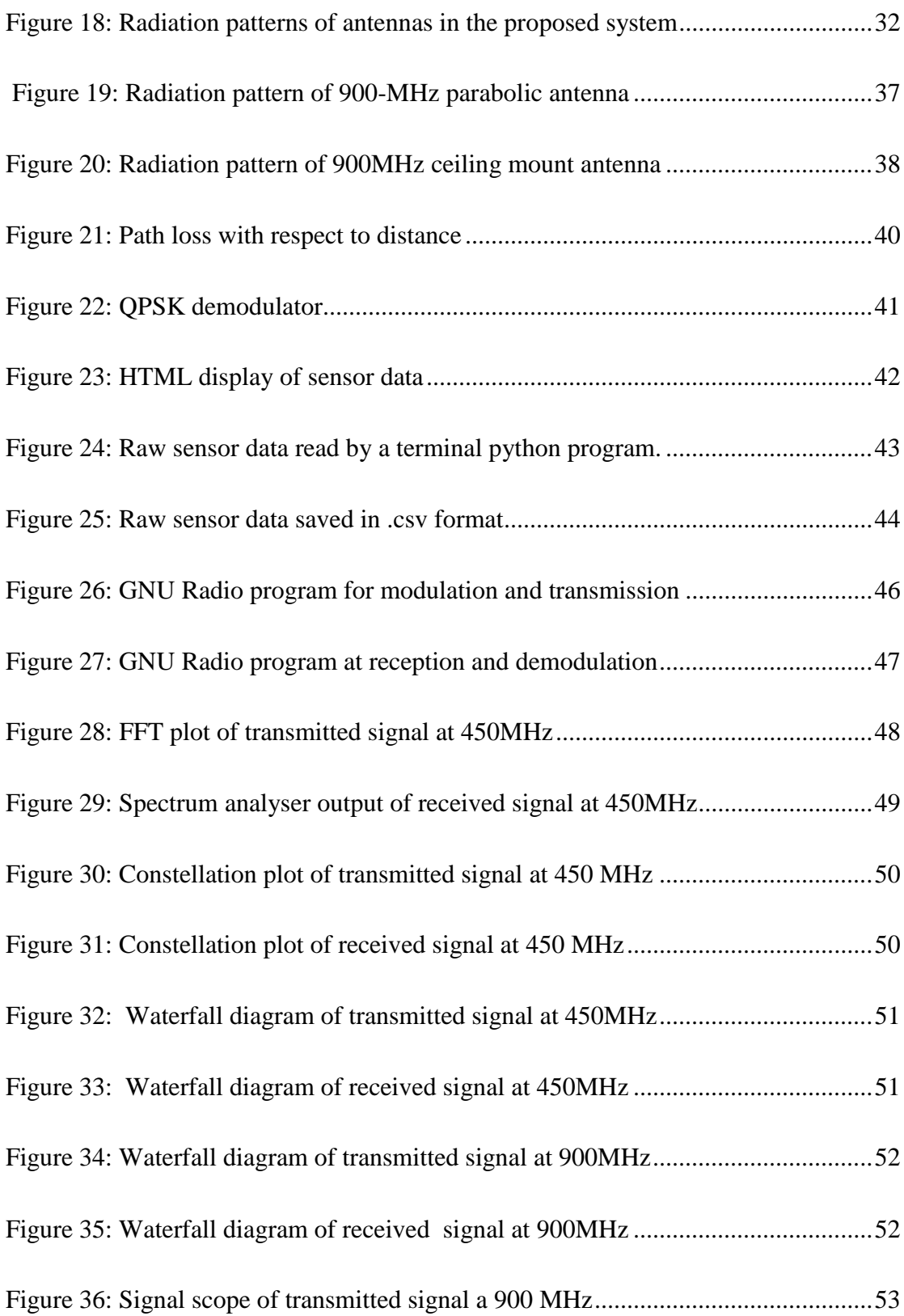

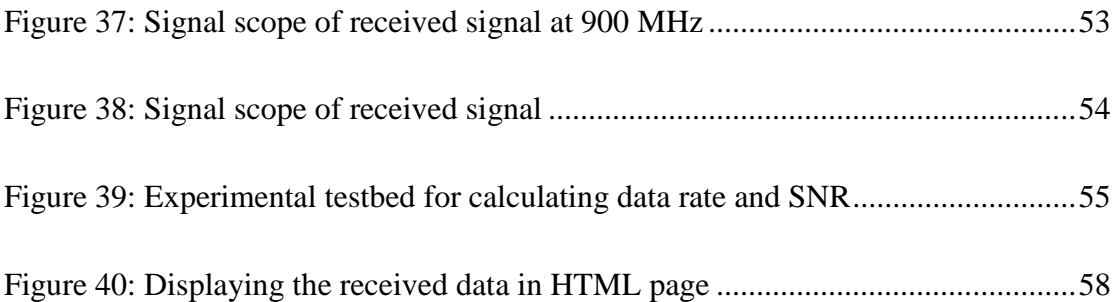

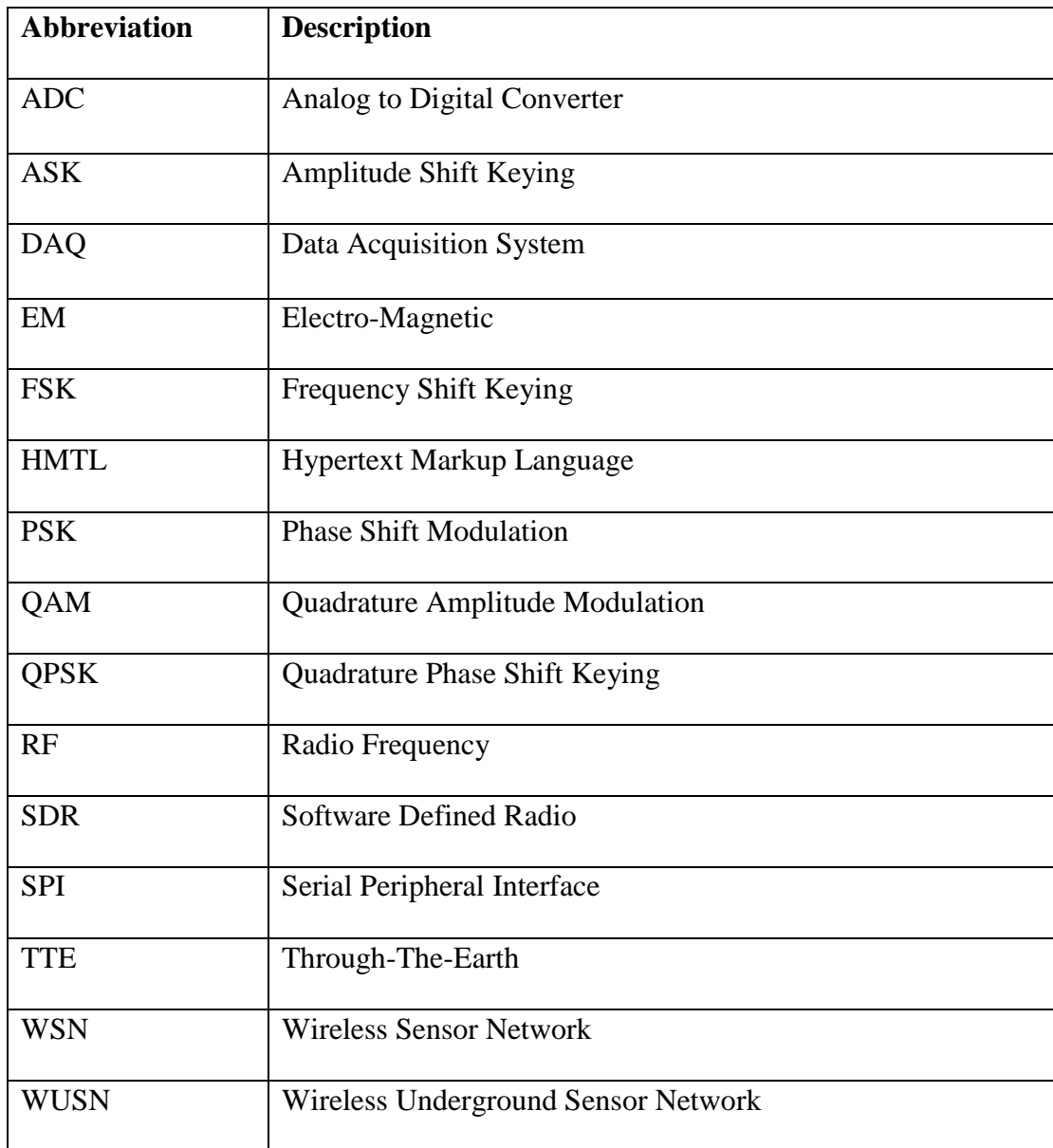

## <span id="page-11-0"></span>**LIST OF ABBREVIATIONS**

### **ABSTRACT**

<span id="page-12-0"></span>The growth of Wireless Underground Sensor Networks (WUSN) will lead to numerous emerging applications, such as underground pipelines, oil reservoir monitoring, intelligent agriculture, earthquake and landslide forecasting, border patrol, underground mine disaster prevention, and rescue. Underground environments prevent the use of most current wireless communication and networking systems, due to its extremely high attenuation to the propogation of signals, small communication range, and high dynamics of electromagnetic (EM) waves when penetrating through soil, rock, sand, water, crude oil medium and other underground environments. The objective of this research is to address these unique and significant challenges for the realization of wireless sensor networks in underground data monitoring systems. Research also focuses on developing a general framework using underground wireless sensor networks to provide continuous monitoring of pipeline to detect water leakage.

#### **1. INTRODUCTION**

#### <span id="page-13-0"></span>**1.1.Background**

<span id="page-13-1"></span>The application of Wireless Sensor Network (WSN) for remote data acquisition and monitoring is not limited to terrestrial applications. WSN technology can be extended underground where applications include agriculture, security, and infrastructure monitoring. Wireless Underground Sensor Networks (WUSN) has the most favorable applications in the recent development of Wireless Network Sensor technology. WUSN is a special WSN that concentrate on burying the Data Acquisition System(DAQ) along with sensors in the subsurface of the soil at depths that can range from few a meters to hundreds of meters from the top surface of soil usually targeting agriculture, structural health monitoring, border patrol, sports field maintenance, environment monitoring, and improving the performance of various distribution infrastructures to reduce the waste of resources [1-10].

The main difference between WSNs and WUSNs is the communication channel. The difference between wave propagation of Electromagnetic(EM) waves in air and soil is so significant that the empherical model of the wireless channel in soil has only been available in recent years. Despite its advantages, many problems exist that makes it difficult to build a WUSN system. The challenge is the realization of reliable and efficient underground wireless communication between the buried system and surface Data Acquisition System (DAQ). Many factors such as temperature, soil moisture, weather, soil composition, and homogeneity impact the communication and connectivity. In addition to

these factors, the operating frequency of the electromagnetic (EM) wave and the burial depth have a substantial effect on the communication.

In this research, a detailed analysis of WUSNs was done, and a robust model that can operate at high frequencies was developed, which can perform better than the existing models that operate at low operating frequency. The block diagram of the system is shown in [Figure](#page-15-1) 1. The sensors along with the signal processing unit and the antenna were buried at a distance of 2-6 meters from the soil surface. The measurement system includes parameters like temperature, humidity, soil sensor output, and moisture content. The measurements were then processed and transmitted through the soil to the surface antenna. This type of transmission is called "Through-The-Earth (TTE) communication." The measurements were stored and processed in the surface subsystem to make necessary decisions. With each new generation of electronics, sensors have become smaller, less expensive, lower power and more sophisticated, giving them the capability to produce more and more data, which in turn allows more comprehensive assessment of an ecosystem, more advanced warning of environmental threats, and more accurate (and earlier) sensing of infrastructure problems. Buried sensors, however, have one common problem – the difficulty of transmitting the sensed information to the surface. Typical radio frequency data transmission systems (Bluetooth, WI-Fi, Cellular, etc.) do not work well due to the difficulty of propagating Radio Frequency (RF), signal through the soil. A system that could accurately and reliably transmit digital data from sensors buried  $2 - 6$ meters below ground to an above-ground receiver, at high speed and with low transmitter power, would enable many new ecologically-based applications involving buried sensors.

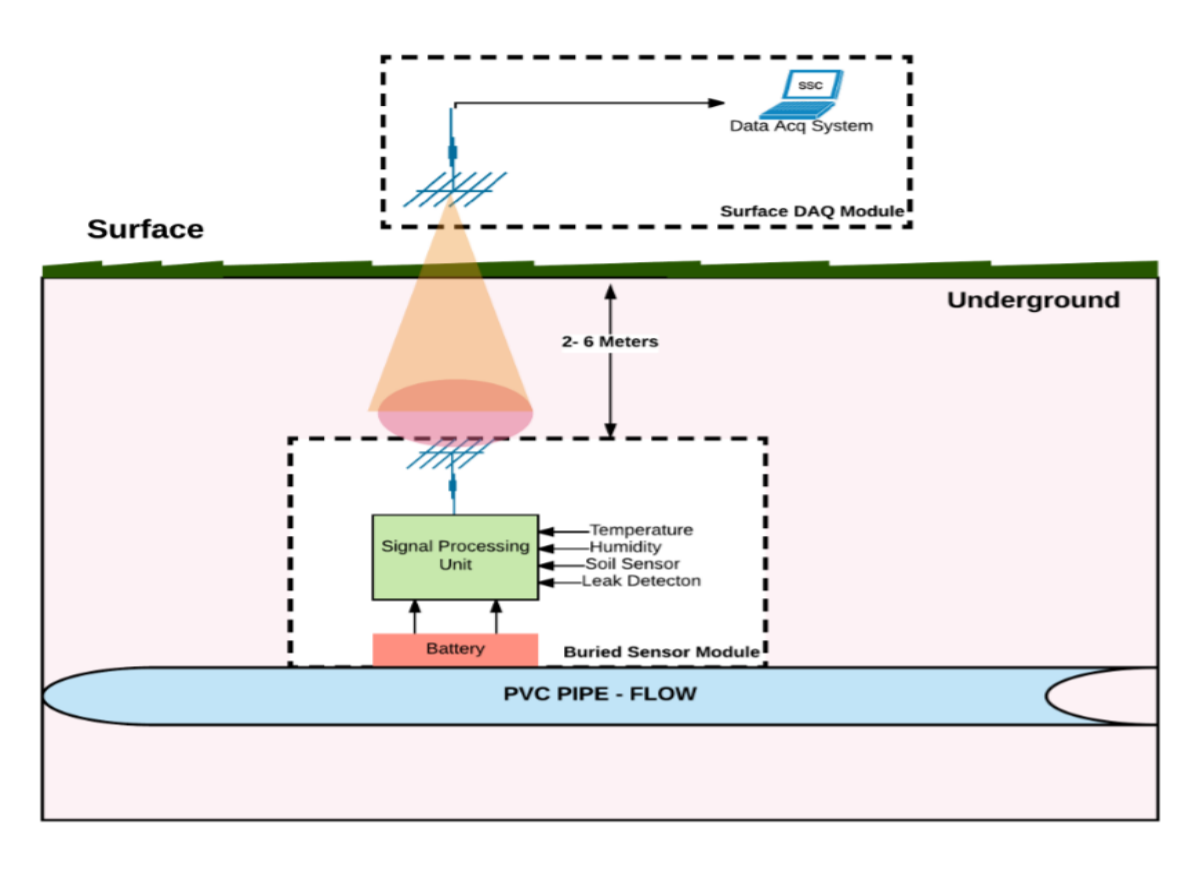

Figure 1: Block diagram of Wireless Underground Sensor Network

<span id="page-15-1"></span><span id="page-15-0"></span>Wireless Underground Sensor Networks (WUSNs) [11] are networks of wireless sensor nodes operating below the earth surface. As an extension to the established wireless sensor networks (WSNs) [12], WUSNs are used to provide real-time monitoring abilities in two types of underground situations: tunnels and soil media. Constructed on the monitored situations, the WUSNs can be further divided into two categories: the WUSNs in underground mines and tunnels and the WUSNs in a soil medium. Related to current underground monitoring strategies, WUSNs provide benefits in ease of deployment and data collection, timeliness of data, coverage density, concealment, and reliability [11]. A wide variety of novel and needed applications are empowered by WUSNs [2, 8, 11] including:

Border Patrol and Intruder Detection: Border patrol is vital for national safety. The conventional border patrol methods suffer from rigorous human participation. WUSNs deployed alongside the border deliver a low cost, concealed, and reliable way to spot the intruders crossing theborder.

Landslide and Earthquake Monitoring: Until now, landslides and earthquakes have been difficult to be precisely forecast. WUSNs deliver us a unique method to screen the signs of landslide and earthquake in real time with minor organization and maintenance price tags. As a result, the property loss and personal injury triggered by those unexpected tragedies can be reduced.

Underground and Power Grid Monitoring: Pipelines constitute one of the most significant methods to transport high volumes of liquid (e.g., water and oil) over elongated distances. Yet, present leakage detection methods do not work well due to the harsh underground environmental circumstances. Furthermore, in the existing underground power grid, numerous errors, such as underground power grid fires triggered by overcapacity and cable breakdown caused by careless tunneling, are hard to be localized, detected, avoided, and fixed due to the unreachable environments. WUSNs can deliver real-time monitoring to aid the proprietors to avoid the possible faults and repair existing errors in those underground configurations.

Smart Irrigation: With the real-time monitoring of the temperature, soil moisture, and other soil properties, the WUSNs can precisely define where and when to irrigate crops. Assuming that the irrigation consumes more than 70% of fresh water all over the world [13], the WUSNs can significantly improve the water sustainability.

4

Mine Disaster Rescue and Prevention: Existing techniques don't support localization and communications after disasters in mines, notably when an RF wireless channel is jammed due to tunnel breakdowns and wired communication is nonfunctional due to the breakdown of wires. Since a WUSN will be able to work in close underground locations, it can significantly improve present mine productivity and safety.

Despite the advantages of WUSNs, the underground environment is an unfriendly location for wireless communication and needs existing networking solutions, and communication protocols for terrestrial WSNs to be reconsidered. Explicitly, the critical difference between the WSNs and terrestrial WUSNs is the communication channel. To deploy WUSNs in the underground, the propagation channel is no longer air but rock, soil, metals, concrete, and water.

Even though the well-defined terrestrial signal propagation methods based on EM waves may still work in the soil medium, the sole channel characteristicsof EM waves in this environment need to be remodeled. For the WUSNs installed in subway tunnels and underground mines, the EM waves are appropriate for wireless signal transmission since the radio signal propagates in air. However, the propagation properties of EM waves are considerably different from the terrestrial wireless channels due to the limititations caused by the ceilings and walls in mines and tunnels.

#### **1.2.EM Wave Based WUSNs in Soil Medium**

<span id="page-17-0"></span>In the underground environment, the well-defined wireless communication systems using electromagnetic waves do not work as expected [4]. EM waves experience considerable propagation loss due to the absorption of rock, soil, and water in the underground environment. Underground systems have limited power due to energy

5

restrictions; the transmission range is minimal. In addition, the path loss of EM waves in the underground environment is dependent on many soil properties such as water content, soil textures (clay, silt, or sand), and density. The soil properties can alter with time due to surface weather and location. The transmission range of the underground communication systems also differs dramatically in different locations and times.

In the proposed system of WUSNs in an underground environment, the underground DAQ is expected to transmit sensed data to the surface subsystem. Hence, the connectivity between buried subsurface system and the surface subsystem is essential for the system functionalities. Due to the complex channel properties, the connectivity analysis in the WUSNs is more complicated than that of the surface wireless sensor networks. The number of underground sensors is limited due to the high installation and maintenance cost. However, a very high-density underground sensor, is essential to reserve the full connectivity of WUSNs due to harsh underground environment conditions.

### **1.3.Research Objectives and Solutions**

<span id="page-18-0"></span>The objective of the thesis is to investigate the distinctive characteristics of WUSNs in underground environments and to discover the keys to realize efficient and reliable communication in WUSNs. To evaluate WUSNs in the soil medium, we developed an environment which imitates the soil transmission medium. To make it more realistic, a Data Acquisition System (DAQ) along with transmitter was buried underground, and a receiver and a laptop were used at the subsurface to read the sensor values and realize underground water leakage detection and localization using WUSN. In this research, the channel properties of EM waves in a soil environment are investigated specifically in the 400–900 MHz band which is better for the efficient communication compared to the 2.4

GHz or higher range. Antenna design and implementation of Quadrature Phase Shift Keying (QPSK) in WUSN's is an essential takeaway of this research.

#### **1.4.Thesis Outline**

<span id="page-19-0"></span>This thesis is organized as follows. In Chapter 2, a detailed literature review based on previous work related to WUSN is explained. In Chapter 3, the experimental setup and hardware used in the subsurface subsystem and the surface subsystem is explained in detail. In Chapter 4, detailed design and purpose of each device and software are explained. In Chapter 5, results and analysis of results are explained. Finally, Chapter 6 summarizes the overall research contributions and possible future research are mentioned.

#### **2. LITERATURE REVIEW**

#### **2.1.Previous Work Related to WUSN**

<span id="page-20-1"></span><span id="page-20-0"></span>The concept of Wireless Underground Sensor Network's was first presented in 2007 [4], after which many applications have been developed based on WUSNs. In [4], the WUSN is used to acquire critical data in underground tunnels to provide a safe environmental conditions in mines. In [5], the WUSNs are deployed during the fracturing process in crude oil extraction, that measures many critical information about the environment inside oil reservoirs. In [6, 7] the WUSNs are utilized to detect leakage in the pipeline where Magnetic Induction (MI) communications were used for communication. But [6, 7] have no limitation on power consumption which is critical in WUSNs. In a few applications of WUSNs, to charge the battery of buried sensor system, a moveable charging vehicle with enhanced charging parameters is used [14]. However, several applications of WUSNs where the sensors buried in places that are remote environments, and vehicles may not be able to reach close enough to charge the buried system's battery. Environments like in mines and oil reservoirs have tunnels which may not be suitable for the vehicles to move around freely [6]. The buried module will become useless if it runs out of power from the battery, so the research concentrates on lowering the power usage.

Most existing WUSNs work at low frequency and are narrowband [11], which may result in reduced data rate throughput. Low-frequency transmission requires excessively large antennas, which will make the deployment of buried subsystems difficult and more expensive. To alleviate these drawbacks, working in high frequency is proposed. The highfrequency WUSN implementation is difficult due to the impact of soil characterization on losses in transmitting the signals and on radiating device parameters, especially antenna

design parameters. Soil humidity, moisture, and texture will have a significant impact on the buried antenna performance. The burial depth will have an adverse effect on the communication as well, and the operational frequency band is another critical parameter. In [15], the effect of soil moisture on a high-frequency antenna is analyzed. The analysis in [15] is carried out in a frequency band from 100MHz to 2 GHz. The results show that increase in the soil moisture causes a shift of antenna bandwidth toward low frequencies. Consequently, the buried sensor subsystem antenna may acquire a new operating bandwidth [16]. The bandwidth shift increases with the increase of soil moisture, and it is more critical in the case of soils with a high dielectric constant which is coherent with respect to Deschamps's expression [16]. Higher soil moisture increases the buried antenna return loss. Since burying the sensor subsystem antenna permits it to shift its bandwidth toward low frequencies, constructing small antennas with higher bandwidth low-ends are suitable for underground sensors, which will permit their miniaturization and hence reduce their cost and facilitate the WUSN deployment. In this proposed research, we used relatively high operating frequencies (300MHz – 1GHz) with less power and the benefit of keeping the antenna size relatively small.

#### **2.2.Frequency Band Selection**

<span id="page-21-0"></span>Propagation in an underground setting, particularly for use with WUSN is very challenging and has recently come into attention due to the modern developments in RF technology and sensors. In this chapter, a summary of the current work in the field of underground propagation in relation to wireless sensor networks is explained. Papers [5, 6] deliver a comprehensive description of the underground channel which gives foundations for successful communication in an underground environment. Mainly, the 300–900 MHz frequency range, which is appropriate for a Data Acquisition Systems(DAQ) is considered. The importance of the papers [5, 6] is communication of buried DAQ and the propagation characteristics of electromagnetic waves in the underground environment are presented. The paper concludes saying the communication depends on the operating frequency and the soil properties. The simulations results have shown that in the 300–400 MHz frequency band, communication can be advantageous due to limited propagation loss. In addition, it is also shown that the channel properties depend on burial depth of the subsurface system. For deeper deployments, a single path channel model is appropriate to characterize the underground communication channel. In addition to analytical proof, a MATLAB simulation work delivers results that prove that WUSN can function at 433MHz [7, 8]. It is also shown that burial distance can be extended to 5.5–6 meters with more transmit power of 30dBm. Paper [8] studies the performance of terrestrial commodity nodes is studied. It is concluded that communication is possible between sensor nodes only at the distance of 0.5 meters below the surface at an operating frequency of 2.4 GHz [8].

#### **2.3.Antenna Design**

<span id="page-22-0"></span>The selection of a suitable antenna for WUSN system, is challenging problem. In specific, the challenges are:

Variable requirements *–* Different devices might aid different communication purposes, and may need antennas with differing features. For instance, devices set up within a few centimeters from the surface may want special consideration due to the reflection of EM radiation that will be experienced at the soil–air interface.

Size *–* Frequencies in the MHz or lower ranges will likely be necessary to achieve propagation distances of a few meters. It is known that the lower the frequency used, the

10

larger the antenna must be to transmit and receive at that frequency efficiently as size is indirectly proportional to size of antenna. At a frequency of 100 MHz for example, a quarter-wavelength antenna would measure 750 mm. This is a challenge for WUSNs as we desire to keep sensor devices small.

Directionality *–* Future research must address whether an omnidirectional antenna or a group of independent directional antennas is most appropriate for a WUSN device. Communication with a single omnidirectional antenna will likely be challenging since WUSN topologies can consist of devices at varying depths, and common omnidirectional antennas experience nulls in their radiation patterns at each end. This implies that with a vertically oriented antenna, communication with devices above and below would be impaired. This issue may be solved by equipping a device with antennas oriented for both horizontal and vertical communication.

#### **3. PROPOSED SYSTEM**

<span id="page-24-0"></span>In this chapter, the arrangement and the hardware used in the proposed system is explained in detail. The setup has two subsystems, a subsurface subsystem that is buried underground at a distance of 1-2 meters from the soil surface and a surface subsystem that is set up a few meters above the soil surface. [Figure](#page-27-2) 3 describes the subsurface subsystem that includes hardware like sensors, Analog to Digital Converter (ADC), Raspberry Pi, Software Defined Radio (SDR), battery, and antenna. [Figure 5](#page-28-2) describes the surface subsystem that includes hardware like antenna, SDR, and computer. The experimental set up is shown in [Figure 2.](#page-25-2) The transmitter was placed in the container that was buried underground as shown in [Figure 5,](#page-28-2) for the lab experiment purpose the system was kept outside. A detailed explanation of the system is explained in next section.

<span id="page-25-2"></span><span id="page-25-1"></span><span id="page-25-0"></span>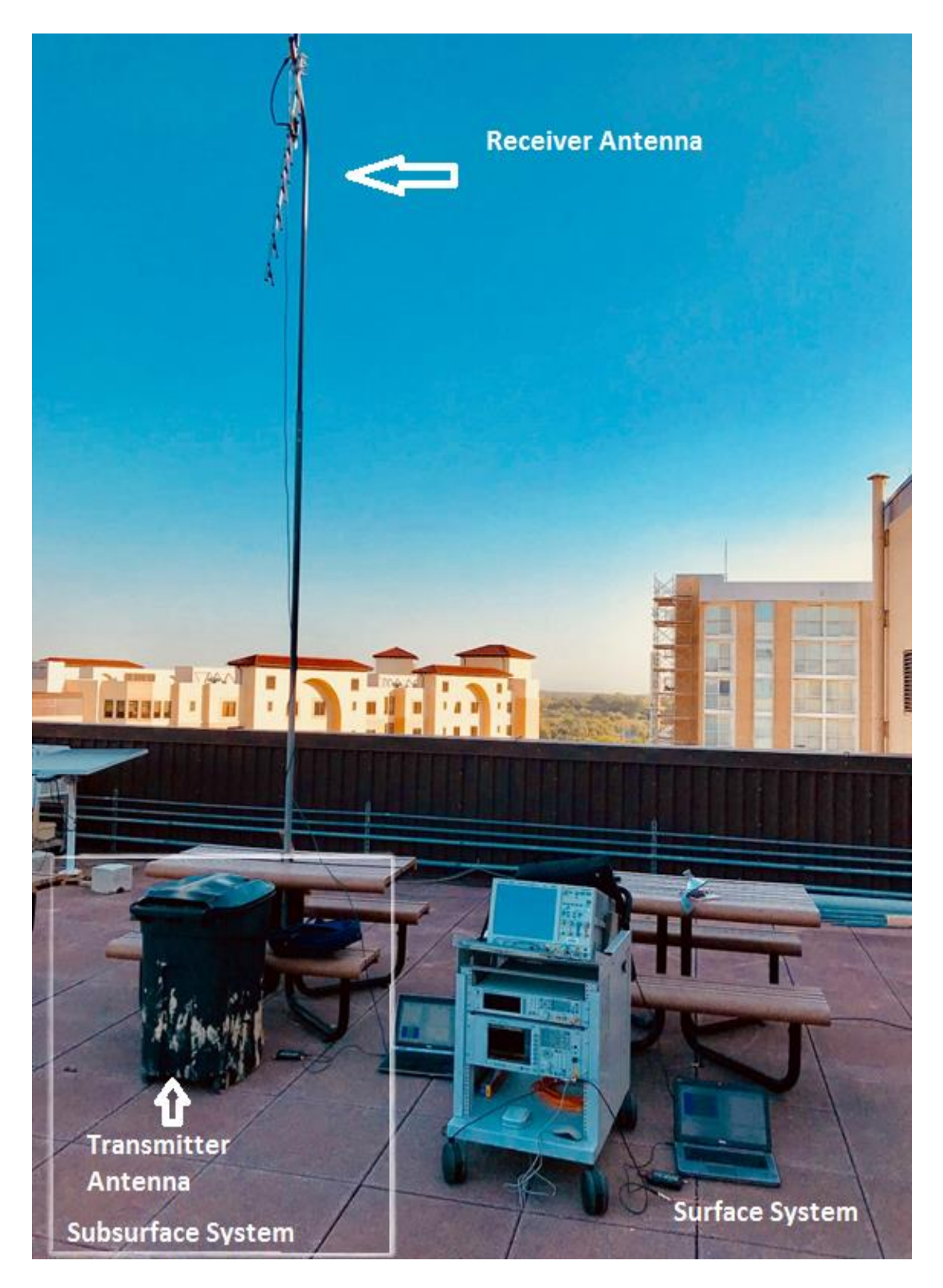

Figure 2: Experimental Setup of proposed system

#### **3.1.Subsurface Subsystem**

The subsurface system is buried alongside a water pipeline which ranges from 1-5 meters. In this experimental setup, the subsurface subsystem is located at the bottom of the container which was buried in the ground for ease of accessibility. The container was filled with soil, sand and stones that imitates the underground environment. The block diagram of the buried subsystem is shown in [Figure](#page-27-2) 3. Sensors that can determine the water leakage like temperature sensor, humidity sensor, and soil moisture sensor are connected to a 10 bit Analog to Digital Converter (ADC). The ADC converts analog voltage values from sensors that vary from 0-5V to digital format and transmits the data to a Raspberry Pi microprocessor through an SPI serial interface. A Python based program logs the sensor values and saves them in a .csv (comma-separated values) file format. An application called GNU Radio which is a Software Defined Radio (SDR) software installed in the Raspberry Pi will process the .csv file. The .csv file is then encoded, modulated and sent over SDR hardware called "HackRF One" through a Universal Serial Bus (USB). HackRF One transmits the modulated signal through a wireless channel using a low gain antenna. The whole system is powered by a 20,000 mA battery pack. The detailed description and working of all the components are explained later in this chapter. The container was filled with sand- 30%, soil-50%, clay-10%, stones- 5%, and garden soil-5% as shown in Figure [4.](#page-27-3) The proposed subsurface subsystem was buried at the bottom of container and the container was placed 3 feet below the earth surface as shown in [Figure 5.](#page-28-2)

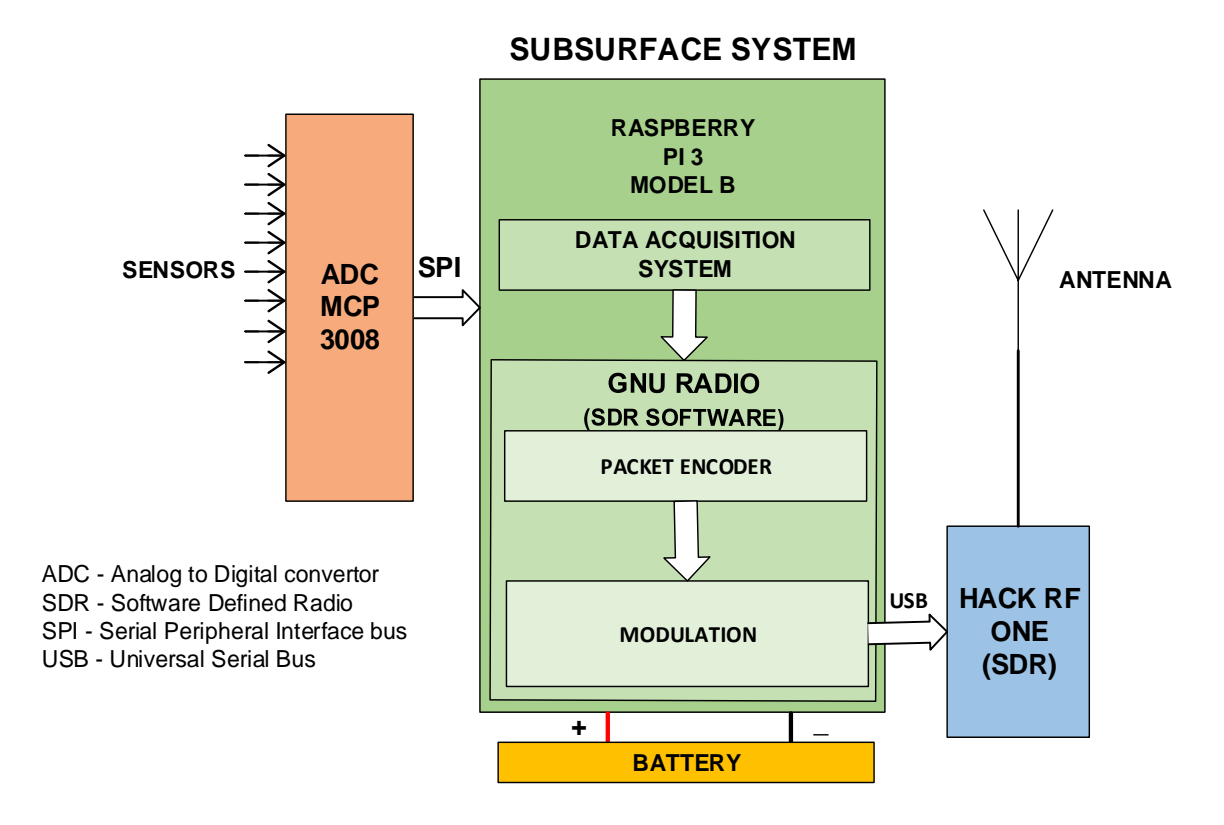

Figure 3: Subsurface system block diagram

<span id="page-27-2"></span><span id="page-27-0"></span>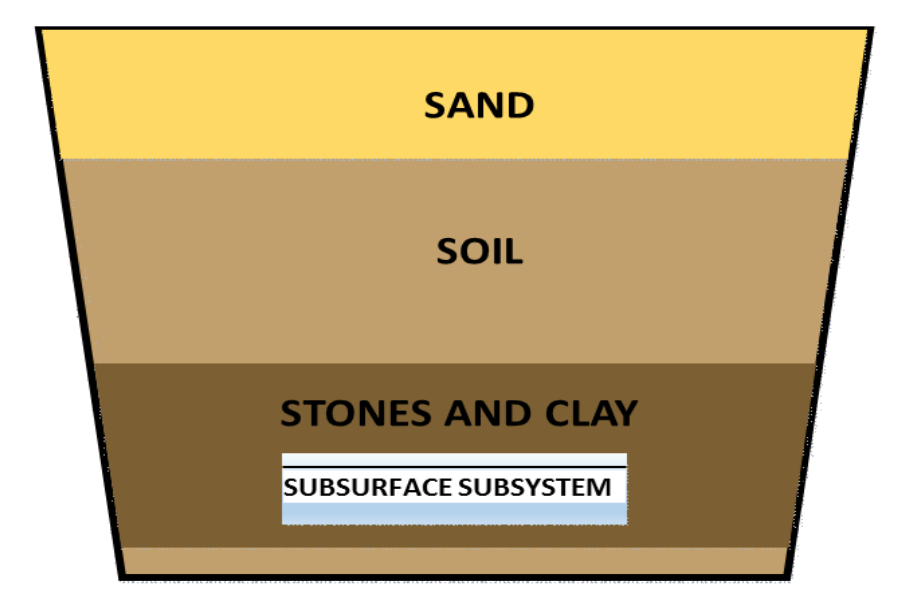

<span id="page-27-3"></span><span id="page-27-1"></span>Figure 4: Soil, Clay and sand arrangement in container

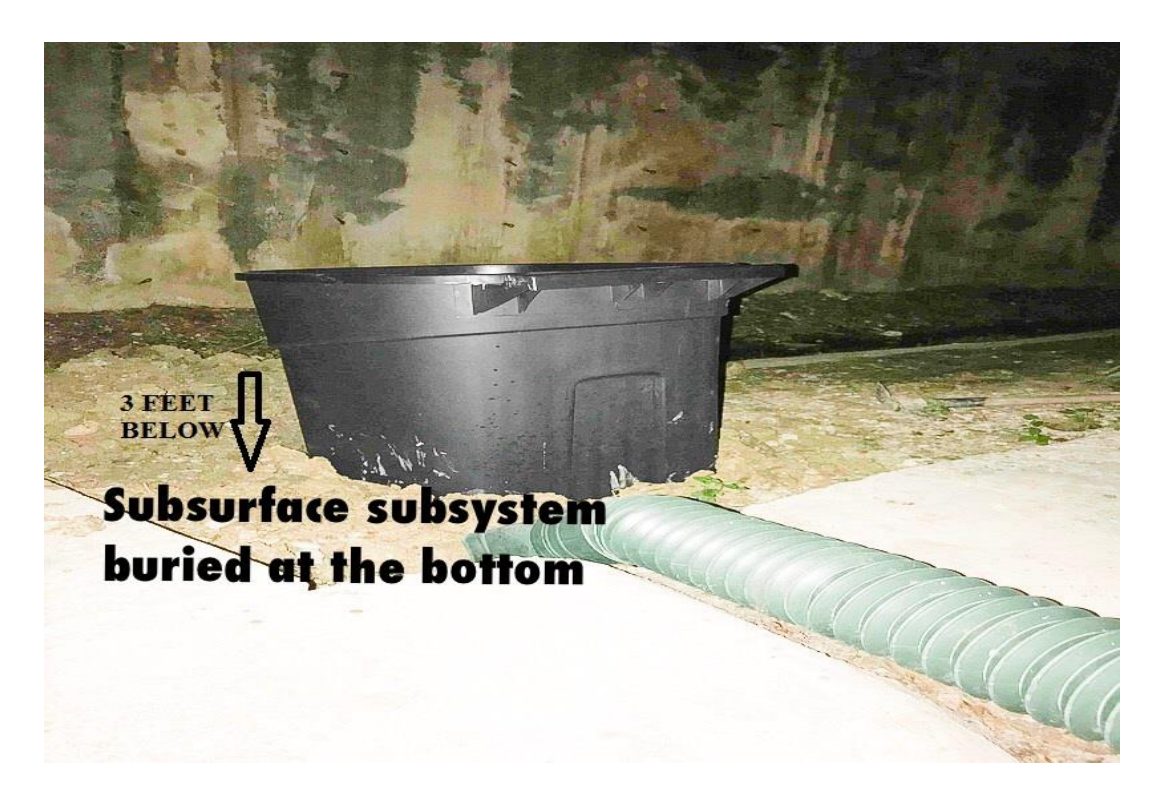

Figure 5: Subsurface experimental setup

#### <span id="page-28-2"></span>**3.2.Surface System**

<span id="page-28-1"></span><span id="page-28-0"></span>The surface subsystem is located a few meters above the ground level and directly vertical to the subsurface subsystem. The block diagram of the surface system is shown in [Figure 6.](#page-29-2) The modulated signal sent by the subsurface subsystem is received at the surface subsystem. The surface subsystem consists of a high gain antenna that captures the weak signals sent by the low gain antenna through an underground channel. The signal captured by the high gain antenna is fed to the SDR hardware which amplifies the signal and transmits to a high-end computer through a USB. The received signal is then processed, demodulated and decoded using GNU Radio. The decoded data is converted to a .csv file and displayed on a Hypertext Markup Language (HTML) page. The data displayed on an HTML page is used to predict the water leakage. The detailed description and working of surface subsystem components are explained later in this chapter.

### **SURFACE SUBSYSTEM**

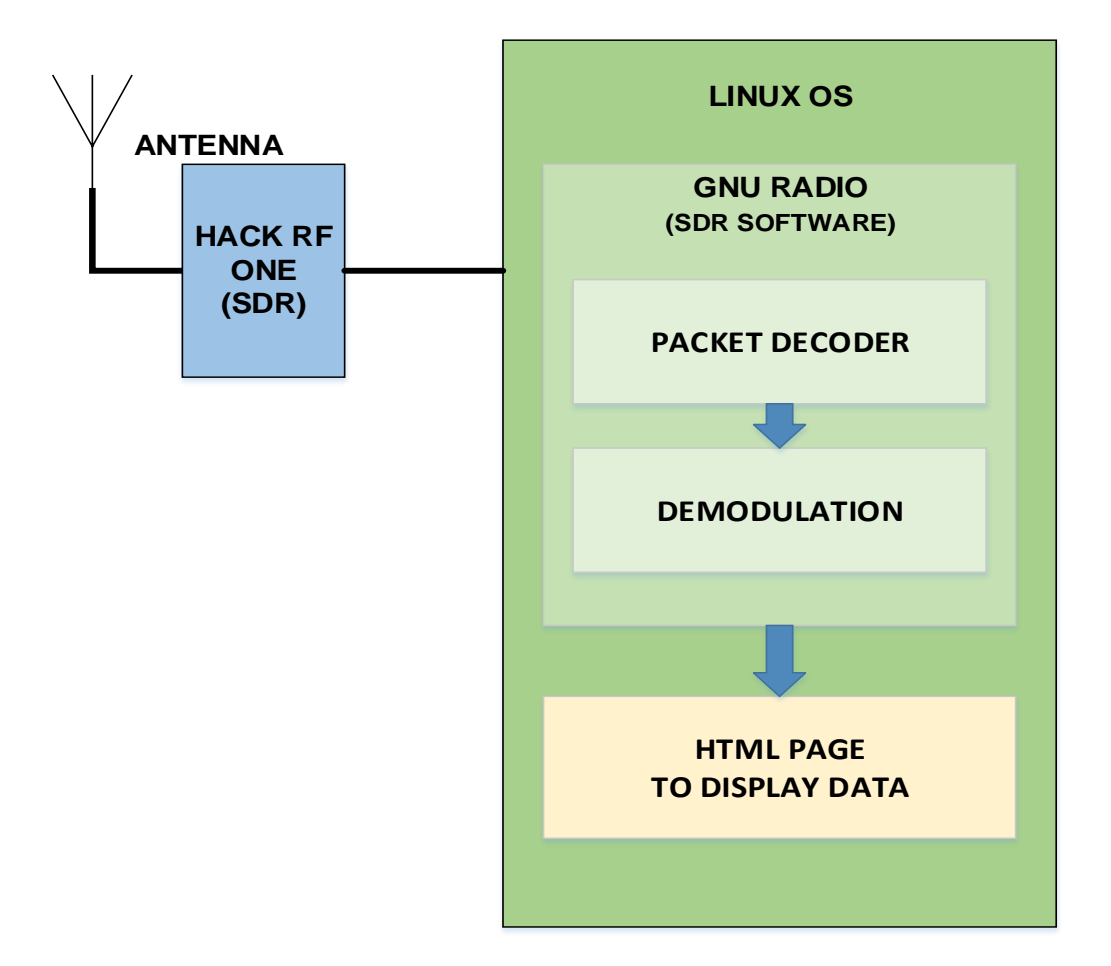

Figure 6: Surface subsystem

## <span id="page-29-2"></span>**3.3.Sensors**

<span id="page-29-1"></span><span id="page-29-0"></span>Sensors that can detect the water leakage like temperature sensor, humidity sensor, and moisture sensor are connected to an Analog to Digital Converter (ADC). Sensor outputs vary from 0-5 volts based on the underground environment. Connection details are shown in [Figure 7](#page-30-2) [17]. Based on the application requirement different analog sensors can be connected to the ADC. The maximum numbers of sensors that can be connected to the ADC is 8, and it can be increased to 16 by using a Chip Select (CS) pin in the ADC.

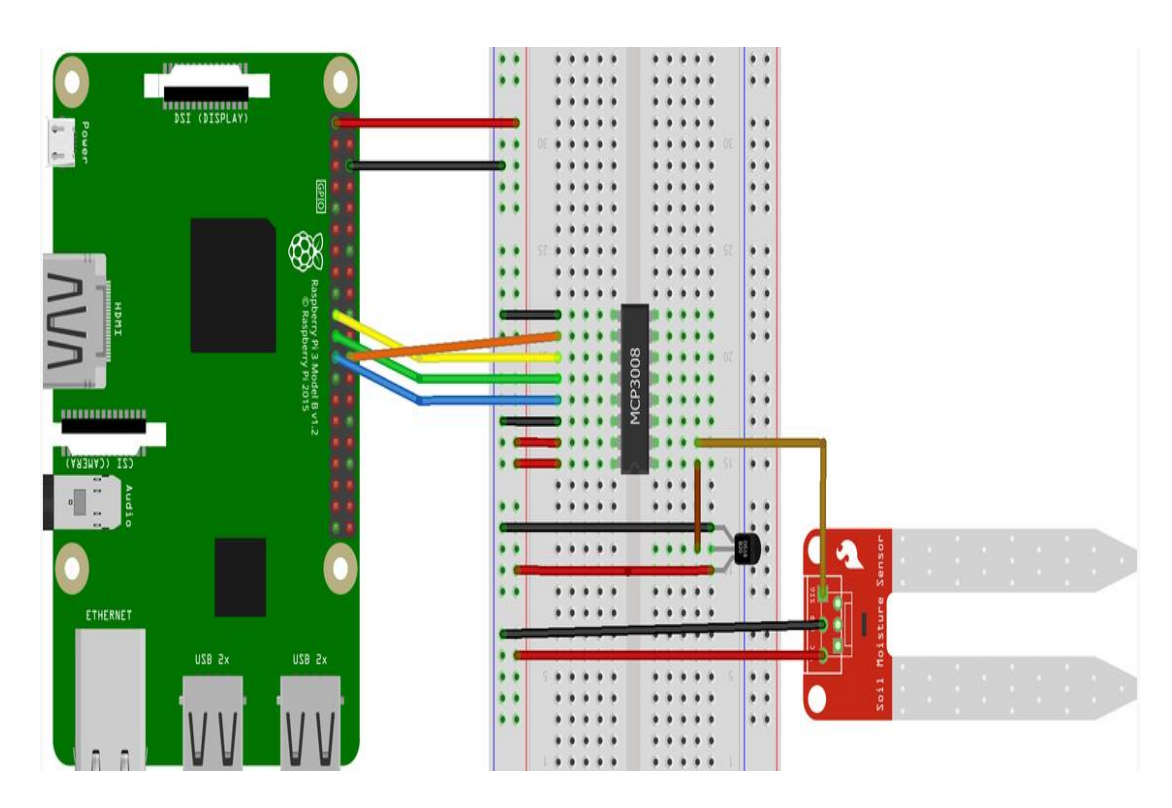

Figure 7: Raspberry Pi 3 to MCP 3008 wiring diagram

## <span id="page-30-2"></span>**3.4.Analog to Digital Converter**

<span id="page-30-1"></span><span id="page-30-0"></span>The analog to digital converter (ADC) used in this experimental model is an MCP 3008 manufactured by Microchip. The wiring diagram for interfacing the ADC to the Raspberry pi is shown in [Figure 7.](#page-30-2) Serial Peripheral Interface (SPI) protocol is used to transfer sensor data from the ADC to the Raspberry Pi. The pin details are shown in [Figure](#page-31-2)  [8\[](#page-31-2)17].

The specifications are as follows:

- 10-bit resolution
- On-chip sample and hold PI serial interface
- 8 input channels
- Input voltage range: 2.7V 5.5 Volts
- 500  $\mu$ A max at 5V
- 5 nA standby current,  $2 \mu A$  max.
- 75 ksps max. sampling rate at  $VDD = 2.7V$
- 200 ksps max. sampling rate at  $VDD = 5V$
- Analog inputs programmable as differential pairs
- Industrial temp range:  $-40^{\circ}$ C to  $+85^{\circ}$ C

<span id="page-31-2"></span><span id="page-31-1"></span><span id="page-31-0"></span>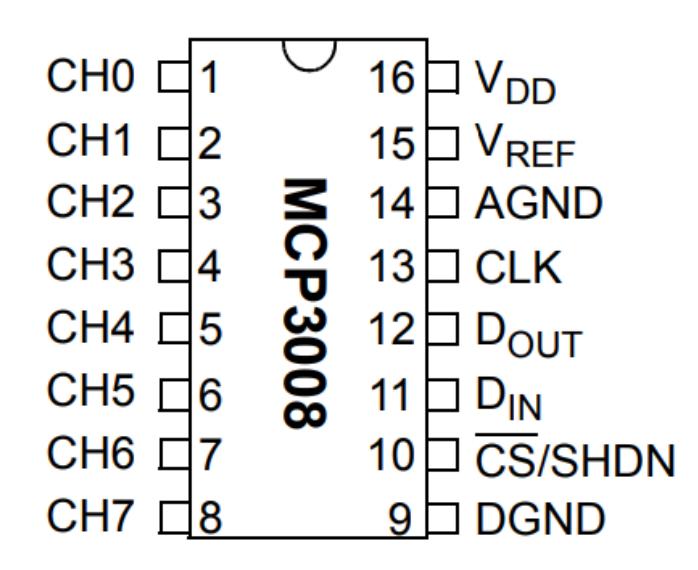

Figure 8: Analog to Digital Converter (ADC) MCP 3008 pin details [17].

#### **3.5.Raspberry Pi**

The Raspberry Pi is a credit-card sized computer that plugs into a display and uses a mouse and keyboard. It is a small computer that enables users to explore computing and let people to program in languages like Scratch and Python. It has capability of doing many things that a computer used to do, from browsing, programming, Internet of Things(IoT) applications and playing video, to making documents, and use in applications such as WSN's.

Raspberry Pi 3 specifications are as follows:

- SoC: BCM2837 Broadcom
- CPU:  $1.2$  GHz  $4 \times$  ARM Cortex-A53
- GPU: VideoCore IV Broadcom
- RAM: 900MHz 1GB LPDDR2
- Networking: 2.4GHz 802.11n wireless with 10/100 ethernet
- Bluetooth: Bluetooth 4.1
- Storage: microSD
- GPIO: 40-pin header
- Ports: 3.5mm analog audio, Camera Serial Interface (CSI), HDMI,  $4 \times$  USB,
- Ethernet

#### **3.6.Hack RF One**

<span id="page-32-0"></span>A software-defined radio (SDR) is a software based [communication](https://en.wikipedia.org/wiki/Telecommunications) system where mixers, filters, amplifiers, modulators/demodulators, detectors, and other components are implemented by means of software using a computer or embedded system. A basic SDR system consist of a [computer](https://en.wikipedia.org/wiki/Personal_computer) equipped with a sound card, or another ADC, preceded by some RF front end. Many signal processing tasks are passed over to a processor, instead of being done in dedicated hardware. Such a design yields a system that can transmit and receive different radio protocols based only on the software. Hack RF one hardware is shown in [Figure 9\[](#page-33-1)17].

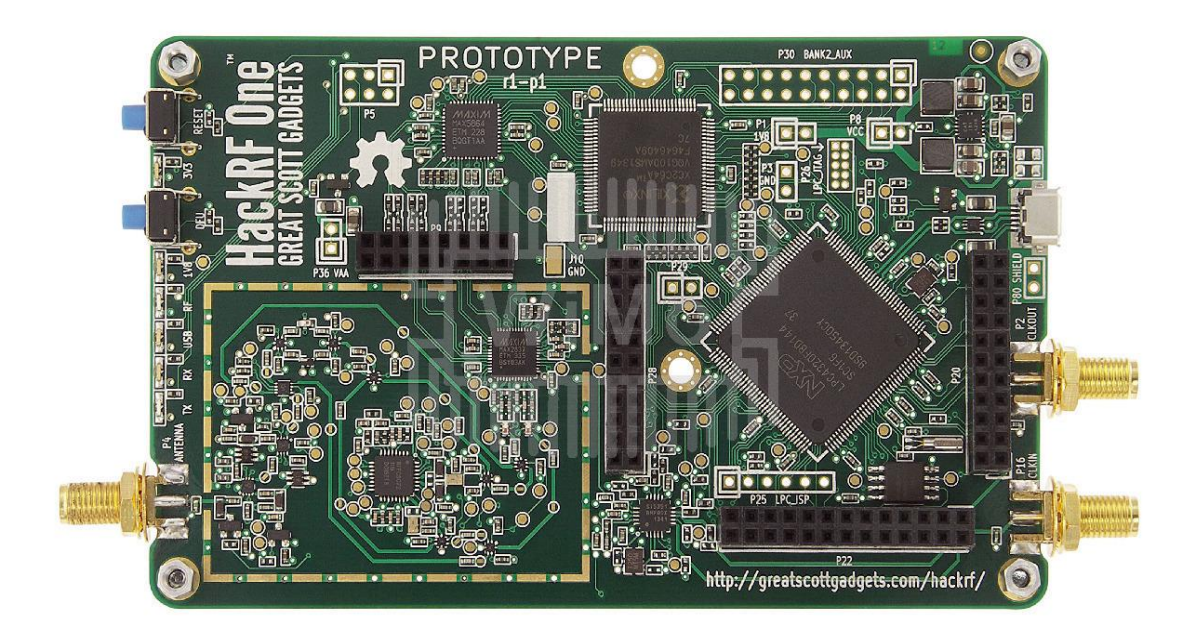

Figure 9: Hack RF One hardware (SDR) [17]

<span id="page-33-1"></span><span id="page-33-0"></span>HackRF One is the present hardware platform of HackRF. It is a SDR that is capable of transmitting and receiving radio signals up to 6 GHz. It is designed to test and develop next generation radio technologies. HackRF One is an open source hardware that can be programmed for stand-alone operations or used as a USB peripheral. Specifications of the HackRF One are as follows:

- Half duplex transceiver
- Operating frequency: 1 MHz to 6 GHz
- Sample rates: 2 Msps 20 Msps
- Resolution: 8 bits
- Interface: high-speed USB
- USB bus powerered
- Software-controlled antenna port power (10 dBm)
- SMA female antenna connector with 50 ohms impedence
- SMA female for synchronization and clock input
- Pin headers for expansion
- Portable
- Open source

#### **3.7.Power Usage and Battery**

<span id="page-34-0"></span>The subsurface subsystem is powered by a 20,000 mA battery pack. This is an experimental set up where we change the radio parameters using a low powered general purpose computer which consumes a few hundreds milliamp current to operate which is one of the limitations of this research. In addition, the SDR connected to the computer also consumes power but that power is not necessarily measured as it is powered by the computer's USB port. The experimental setup can be used as a base for many other applications such as structural monitoring system where supplied power is limited. The research provides a stable base to engender many underground application-specific systems, as the communication system utilizes less power. In this research, we have developed a platform that optimizes the power consumption using a low gain antenna and the transmission protocol. A low power 0-dB-gain antenna saves much power, since the antenna is one of the significant power consuming components in a WUSN system. For this reason, it is proved that a low gain antenna can transmit a signal through the unfavorable underground transmission channel.

It is also proved in the research that QPSK modulation can be used to transmit the signals from subsurface systems to surface systems. The properties of QPSK are taken as an advantage to utilize the power efficiently. The power usage of our experimental set up is shown in [Table I.](#page-36-2) Raspberry Pi operates at 5 Volts and an average of 250 milliamps. Even with a general purpose computer, and a hardware SDR, the system is capable of operating for a few days. The power calculation is given below:

$$
P=V*I
$$

Where, P is power in watts, V is operating voltage, I is current consumed at that instance in amps. A USB energy meter was used to calculate the power consumption, the setup is shown in [Figure 10.](#page-36-3) A conventional hardware radio that is built based on the design parameters and methods specified in this research will use relatively less power as it won't be necessary to use a general purpose computer to drive the Software Defined Radio (SDR).
| <b>Raspberry Pi</b><br><b>Model</b> | <b>Raspberry Pi State</b>            | <b>Current in</b><br>amps | <b>Power Consumption</b><br>In watts |
|-------------------------------------|--------------------------------------|---------------------------|--------------------------------------|
| Model 3 B                           | <b>HDMI</b> off, LEDs off            | $230 \text{ mA}$          | 1.15 W                               |
| Model 3 B                           | HDMI off, LEDs off,<br>onboard Wi-Fi | $250 \text{ mA}$          | 1.25 W                               |

Table I: Raspberry Pi power consumption

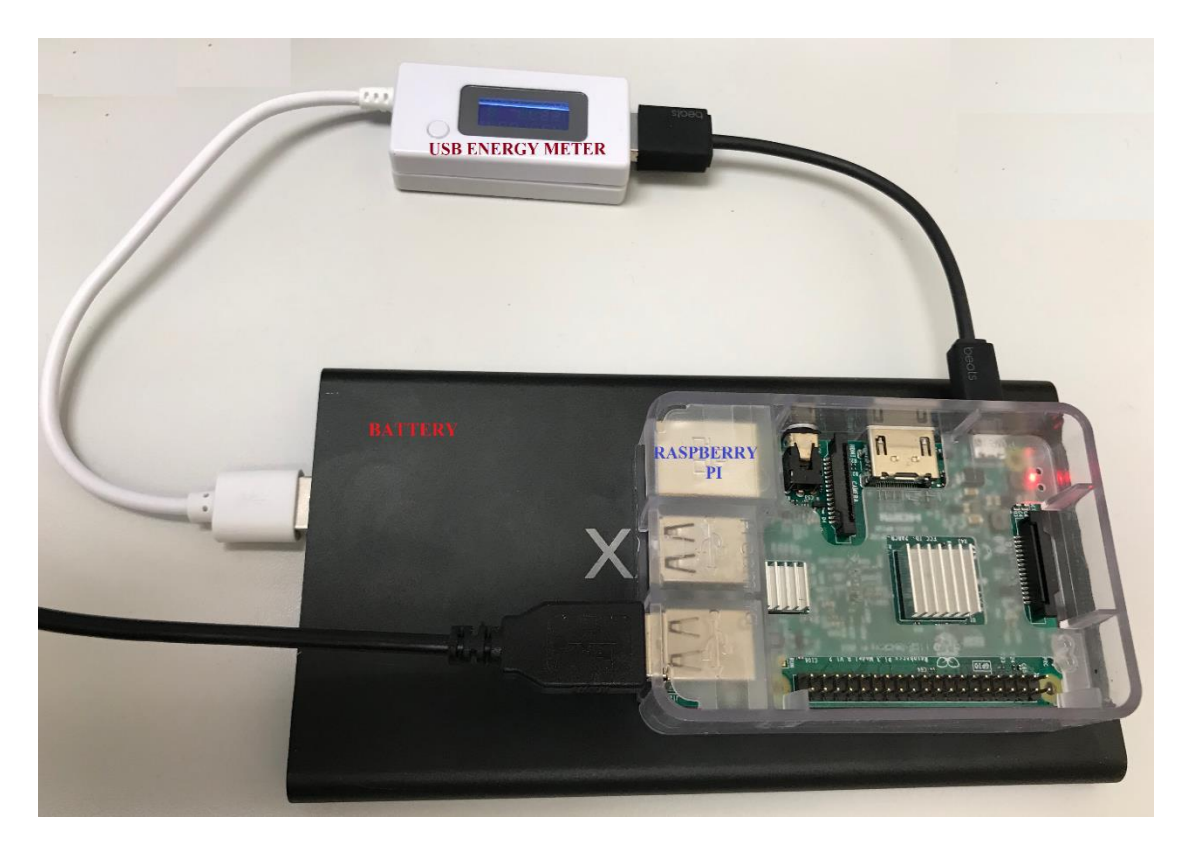

Figure 10: Power usage measurement setup

# **4. DESIGN AND DEVELOPMENT OF WIRELESS UNDERGROUND SENSOR NETWORK FOR PIPELINE MONITORING**

The detailed explanation of design and development of system is explained in this chapter. The overall system working is shown in [Figure 11.](#page-37-0) A python based program in Raspberry Pi will log the data and create a .csv file. Signal processing, encoding and modulation is performed using GNU Radio software. GNU radio passes the modulated signal to a SDR that converts digital data to EM waves and transmits through an antenna. The transmitted signal is received at surface subsystem SDR through a high gain antenna which is fed to a computer. GNU radio then demodulates and decodes the received signal and generates a .csv file. The file is displayed in HTML page by executing a local python based server. In this chapter, each block of [Figure 11](#page-37-0) is explained in detail.

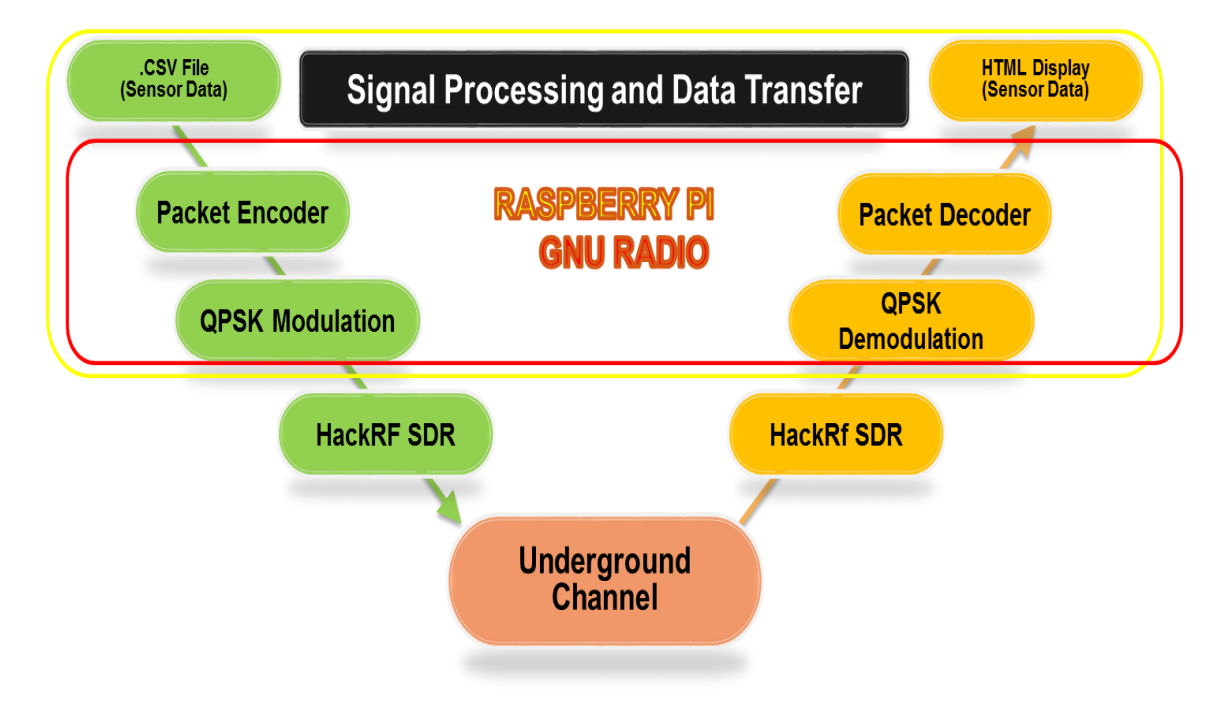

<span id="page-37-0"></span>Figure 11: Signal processing and Data Acquisition System

#### **4.1.GNU Radio**

The term "Software Defined Radio" (SDR) was presented by Joseph Mitola from MITRE Corporation in 1991. The first paper on Software Defined Radio was published in 1992 at the IEEE National Telesystems Conference. The SDR has its origins in the defense sector in the 70's in both Europe and the U.S.[18]

Software Defined Radio (SDR) is a microprocessor based system where many signal processing and operations are done in a software platform instead of in a hardware radio (electronic circuits). In Software Defined Radio, the signal will be processed in software platform instead of analog domain, unlike traditional radio. The sampling and digitization work is processed by a device called the Analog to Digital Converter (ADC). [Figure 12](#page-38-0) shows the block diagram of a Software Defined Radio(SDR). Front end of GNU Radio will convert the high frequency signal into low frequency signal or Intermediate Frequency (IF).The digitized signal is fed to the baseband processor for processing, encoding, modulating, demodulating, decoding, etc. In conventional radio hardware, most of the processes are done in hardware instead of software.

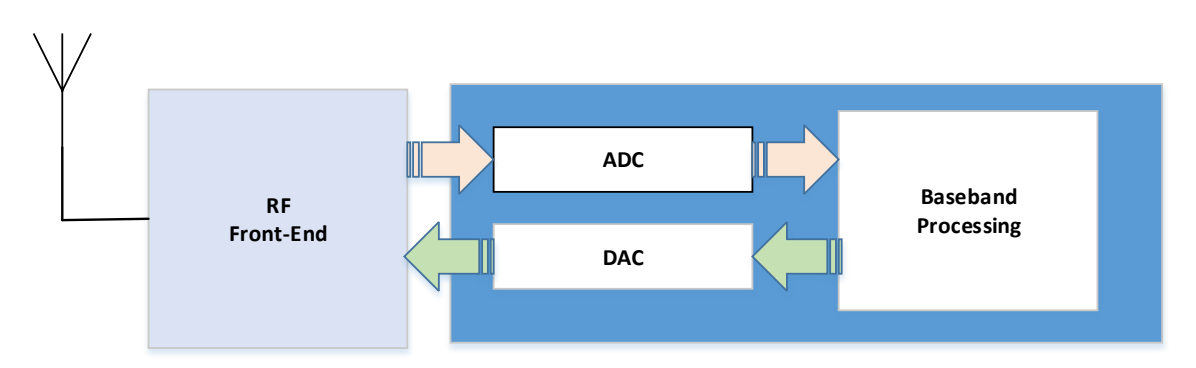

Figure 12: Software Defined Radio (SDR) block diagram

<span id="page-38-0"></span>GNU Radio is a software toolkit that consists of a number of signal processing blocks. The signal processing operations are coded in  $C_{++}$  where Python link the blocks

together. The [Figure 13](#page-39-0) represents the organization of GNU Radio and Universal Software Radio Peripheral (USRP) SDR.

The USRP will digitize the data from the wireless channel and passes it to the GNU Radio through the USB interface. GNU Radio will then process the received signal by filtering and demodulating the signal then translating it to packets of data. GNU Radio components are shown in [Figure 13](#page-39-0) [17]

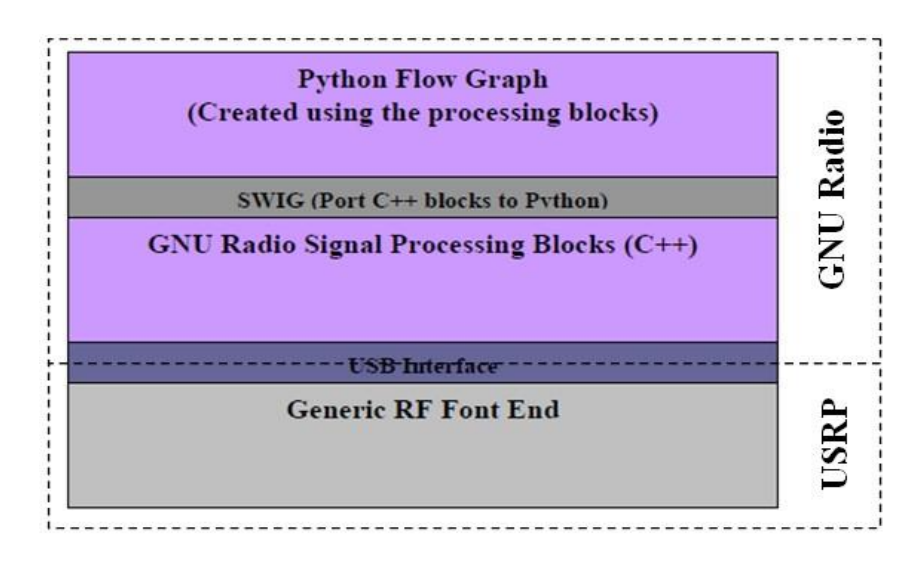

Figure 13: GNU Radio components [17]

#### <span id="page-39-0"></span>**4.2.Modulation Scheme**

There are various modulation schemes available, like Amplitude Shift Keying, Frequency Shift Keying, and Phase Shift Keying. Each modulation scheme is explained in brief:

Amplitude-shift keying (ASK) is a kind of amplitude modulation that indicates digital data as differences in the amplitude of a carrier signal. In an ASK system, the representation of binary symbol 1 is a fixed-amplitude carrier wave and a constant frequency for a duration of T seconds. The signal amplitude attenuates when the transmission channel is not favorable like in an underground environment. The attenuation makes the demodulation process difficult, in fact the receiver may not be able to recover the signal at all. So this method is not suitable for this research.

Frequency-shift keying (FSK) is a frequency modulation scheme where digital information is transmitted by changing the frequency of a carrier signal. RF propogation in soil induces high frequency noises. The frequency of the carrier signal may vary a lot due to the characteristics of soil medium as a communication channel, for this reason it is not suitable for WUSN application.

Phase-shift keying (PSK) is a digital phase modulation process which sends data by changing the phase of a carrier signal. The signal is modulated by varying the cosine and sine function at a known time. It is ideal for wireless Local Area Network (LAN), Radio-Frequency Identification (RFID), and Bluetooth communication. It is most suitable for Wireless Underground Sensor Network, as the phase is not much affected by soil properties compared to amplitude and frequency. QPSK (Quadrature Phase Shift Keying) is a type of phase shift keying that sends two bits of digital information at a time. In this research, we employed different modulation schemes and QPSK gave the best result and it was easy to recover the data at the receiver which can be seen in next chapter. In the block diagram [\(](#page-40-0) [Figure](#page-40-0) 14) both in-phase (I) and a quadrature (Q) part are used to modulate the signal. The block diagram and constellation diagram of QPSK modulation are shown in

<span id="page-40-0"></span>[Figure](#page-40-0) *14* and [Figure 15](#page-41-0) respectively.

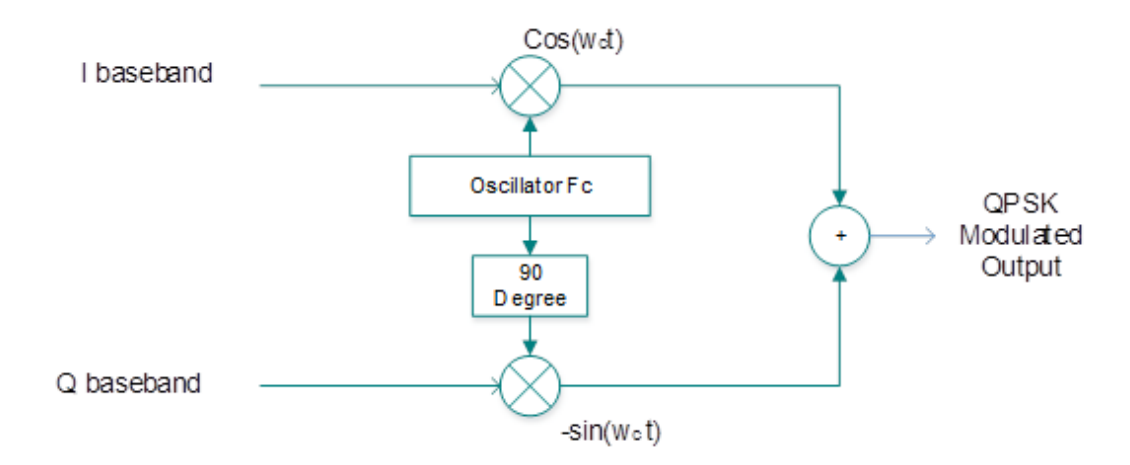

Figure 14: QPSK modulator

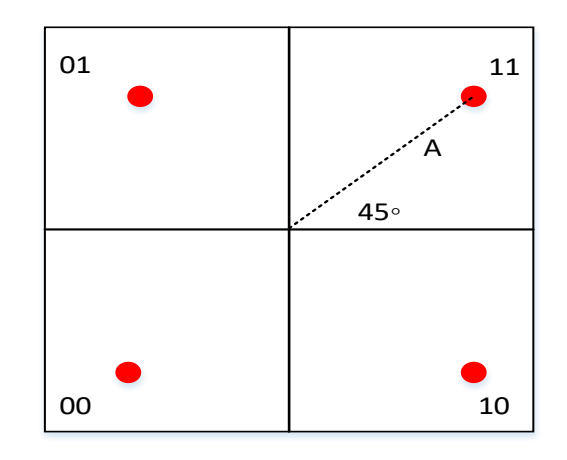

Figure 15: Constellation diagram of QPSK

<span id="page-41-0"></span>In QPSK modulation, a stream of binary input message bits are produced. QPSK modulated symbols contain 2 bits. The produced binary bits are combination of two bits as shown [Figure 15.](#page-41-0) The effective illustration of symbols in QPSK is

- $111+j$  (45 degrees)
- $01=-1+j (135 \text{ degrees})$
- $00 = -1$ -j (225 degrees)
- $10=1-j$  (315 degrees)

#### **4.3.Antenna Design Parameters**

The antenna is one of the most essential components of a communication system. Antenna parameters like frequency, gain, radiation pattern, the power of the antenna, and dimensions are to be considered during the design of any communication system. A subsurface subsystem's antenna has to be size constrained due to the availability of space around 15 cm. The research was focused on transmitting data at high speed with low power consumption. The proposed system was tested under two frequencies one at 450 MHz and the other at 900 MHz operating frequency with different antennas.

The radiation pattern of the antenna is an essential factor to be considered during the design of a communication system. An isotropic antenna is used in Wi-Fi due to the lack of knowledge about the location of the receiver, radiation pattern is shown in [Figure](#page-43-0)  [16\[](#page-43-0)19]. But a satellite communication system requires a directional antenna because the transmitter antenna is well-known and all the energy is focused in one direction rather than transmitting the energy in a circular or elliptical path, radiation pattern of directional antenna is shown in [Figure 17\[](#page-43-1)19].

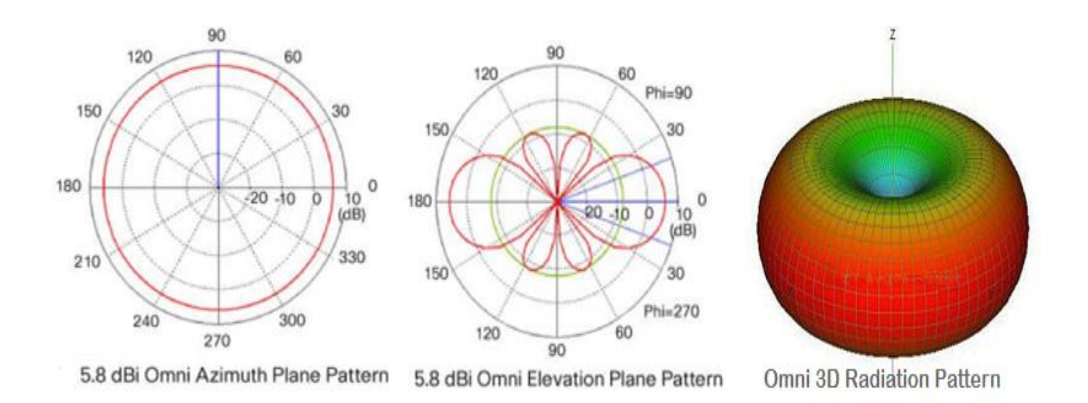

<span id="page-43-0"></span>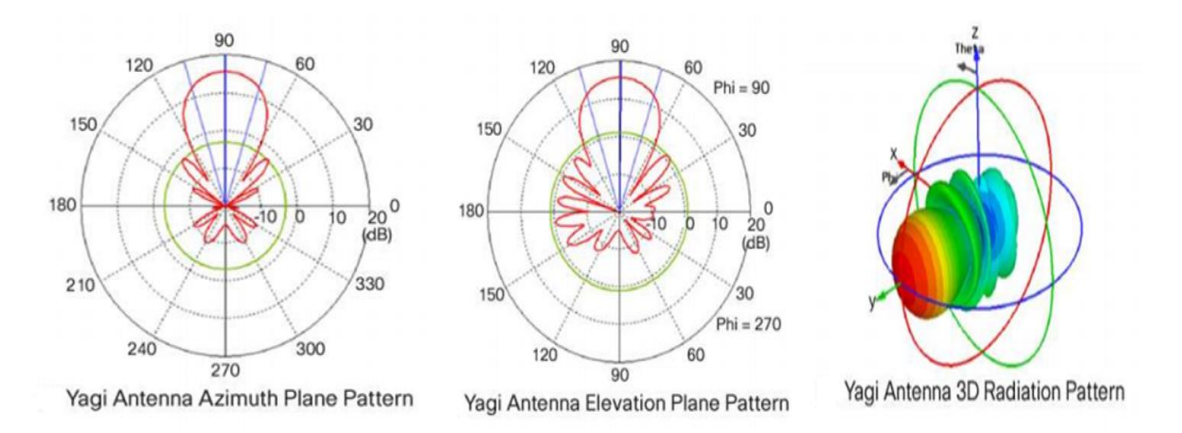

#### Figure 16: Radiation pattern of isotropic antenna [19]

Figure 17: Radiation pattern of directional antenna [19]

<span id="page-43-1"></span>In this research, we know the location of transmitter, so the directional antenna is used for the receiver. Even though we know the receive antenna's location, we could not use a directional antenna for the transmitter because of its size constraint. The radiating field of directional antenna and isotropic antenna were considered and the radiation pattern of our system is shown in [Figure 18.](#page-44-0) We can observe that the advantage of directional antenna on the left side of [Figure 18,](#page-44-0) the EM waves are radiated directly towards the receiver. On the right of [Figure 18](#page-44-0) it can be observed that the EM waves are radiated circularly because of the dipole antenna property. Radiation field of different antennas were also considered and it is mentioned in [Table II.](#page-45-0) By considering all the mentioned properties of antennas a low

gain dipole antenna was used for the subsurface subsystem and a high gain Yagi-Uda antenna was used for the surface subsystem for a frequency of 450 MHz and a low gain ceiling mount antenna was used for the subsurface subsystem and a high gain parabolic antenna was used for the surface subsystem for a frequency of 900MHz.

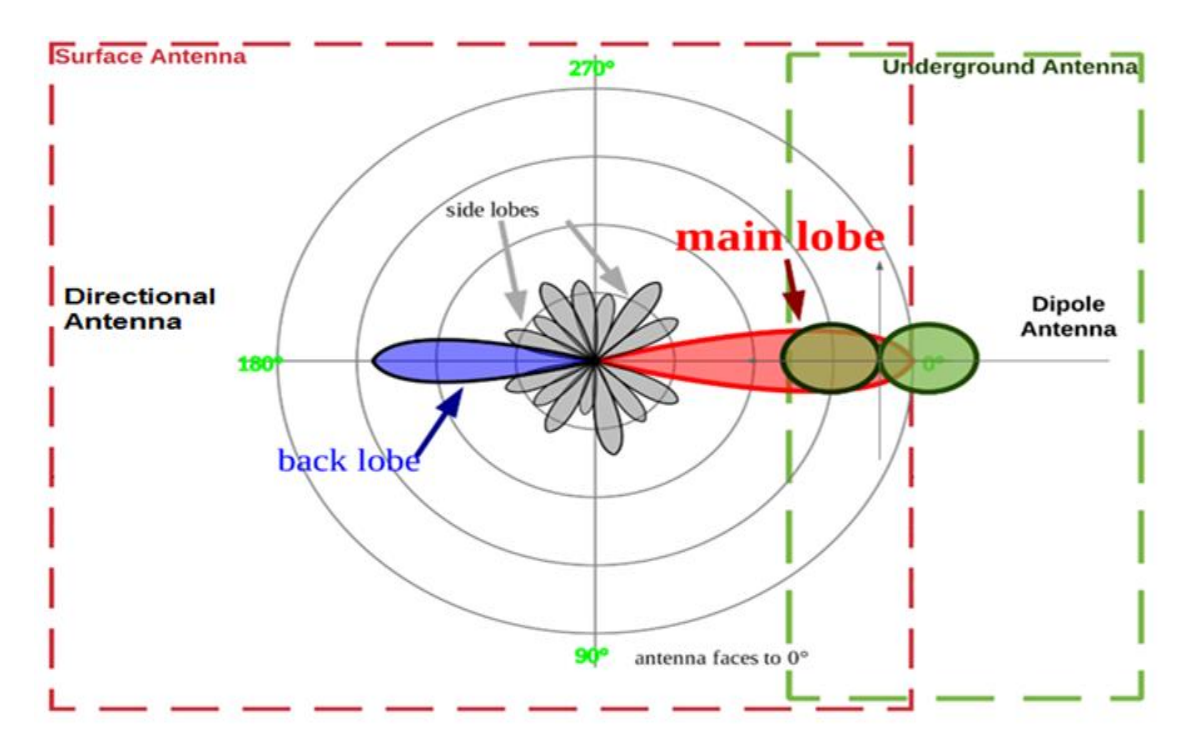

<span id="page-44-0"></span>Figure 18: Radiation patterns of antennas in the proposed system

<span id="page-45-0"></span>

| Antenna                | Field<br>Near | <b>Reactive Near</b> | Far Field      |
|------------------------|---------------|----------------------|----------------|
|                        | (Meters)      | Field (Meters)       | (Meters)       |
| 450 MHz Dipole Antenna | 0.04412904    | 0.06754673           | > 0.06754673   |
| 450 MHz Yagi-Uda       | 0.93677298    | 3.97024666           | $>$ 3.97024666 |
| Antenna                |               |                      |                |
| 900 MHz Dipole Antenna | 0.06240789    | 0.13509346           | > 0.13509346   |
| 900 MHz Parabolic      | 1.41212929    | 8.64598138           | > 8.64598138   |
| Antenna                |               |                      |                |

Table II: Radiating field of different antennas

<span id="page-45-1"></span>The antennas were selected based on the parameters shown in [Table III](#page-45-1)

Table III: Antenna design specifications

| Parameters                  | <b>Underground Antenna</b> | Surface Antenna            |  |  |  |
|-----------------------------|----------------------------|----------------------------|--|--|--|
|                             |                            |                            |  |  |  |
| Antenna Type                | Isotropic Antenna-Dipole   | Directional Antenna – Yagi |  |  |  |
|                             |                            |                            |  |  |  |
|                             |                            | uda / Parabolic Antenna    |  |  |  |
|                             |                            |                            |  |  |  |
| Gain                        | $0$ dBi                    | 11.2/15Db                  |  |  |  |
|                             |                            |                            |  |  |  |
| Antenna Length              | $150 \text{ mm}$           | $~1000$ mm                 |  |  |  |
|                             |                            |                            |  |  |  |
| Frequency                   | $400MHz - 1GHz$            |                            |  |  |  |
|                             |                            |                            |  |  |  |
| <b>Receiver Sensitivity</b> | $-93dB$                    |                            |  |  |  |
|                             |                            |                            |  |  |  |

## **4.4.Antenna for 450 MHz**

# i. Receiver antenna for 450 MHz

An example of the directional antenna is a Yagi-Uda antenna which is relatively large in size compared to an isotropic antenna. For a 450 MHz signal, we used a dipole antenna and specifications are shown in [Table IV.](#page-46-0)

<span id="page-46-0"></span>

| Type                       | Yagi Uda                      |
|----------------------------|-------------------------------|
| Frequency                  | 450 to 470 MHz                |
| Number of elements         | 8                             |
| Gain                       | 11.2 dBi                      |
| <b>VSWR</b>                | $\leq 1.5$                    |
| F/B ratio                  | $\geq 16$ dB                  |
| Vertical beam width        | $40^{\circ}$                  |
| Horizontal beam width      | $44^\circ$                    |
| Polarization               | Vertical or Horizontal        |
| Impedance                  | $50\Omega$                    |
| Max. input power           | 100 watts                     |
| Weight                     | 1.7 lbs $(0.8 \text{ kg})$    |
| Length                     | 42.2" (120 cm)                |
| Connector                  | N Jack-Female                 |
| Maximum mast mounting size | 1.5" to $1.9$ " (40 to 50 mm) |
| RoHS compliant             | Yes                           |

Table IV: 450MHz receiver antenna specifications

#### ii. Transmitter antenna for 450 MHz

At 450 MHz, a dipole antenna is used and specifications are mentioned in [Table V.](#page-47-0)

<span id="page-47-0"></span>

| Type              | Dipole             |
|-------------------|--------------------|
| Frequency         | 450 to 470 MHz     |
| Gain              | $2.15$ dBi         |
| <b>VSWR</b>       | $\leq$ 2           |
| Polarization      | Vertical           |
| Impedance         | $50\Omega$         |
| Max. input power  | 50 watts           |
| Weight            | $1.7$ oz. $(50 g)$ |
| <b>Dimensions</b> | 8 inches (20.5 cm) |
| Connector         | SMA plug-male      |
| RoHS compliant    | Yes                |

Table V: 450MHz transmitter antenna specifications

#### **4.5.Antenna for 900 MHz**

i. Receiver antenna for 900 MHz frequency

For a transmission frequency of 900 MHz, a parabolic antenna with high gain was used and took advantage of its directionality and radiation pattern. The specifications are as mentioned in [Table VI](#page-48-0) and its radiation pattern is as shown in [Figure 19](#page-49-0) [17].

<span id="page-48-0"></span>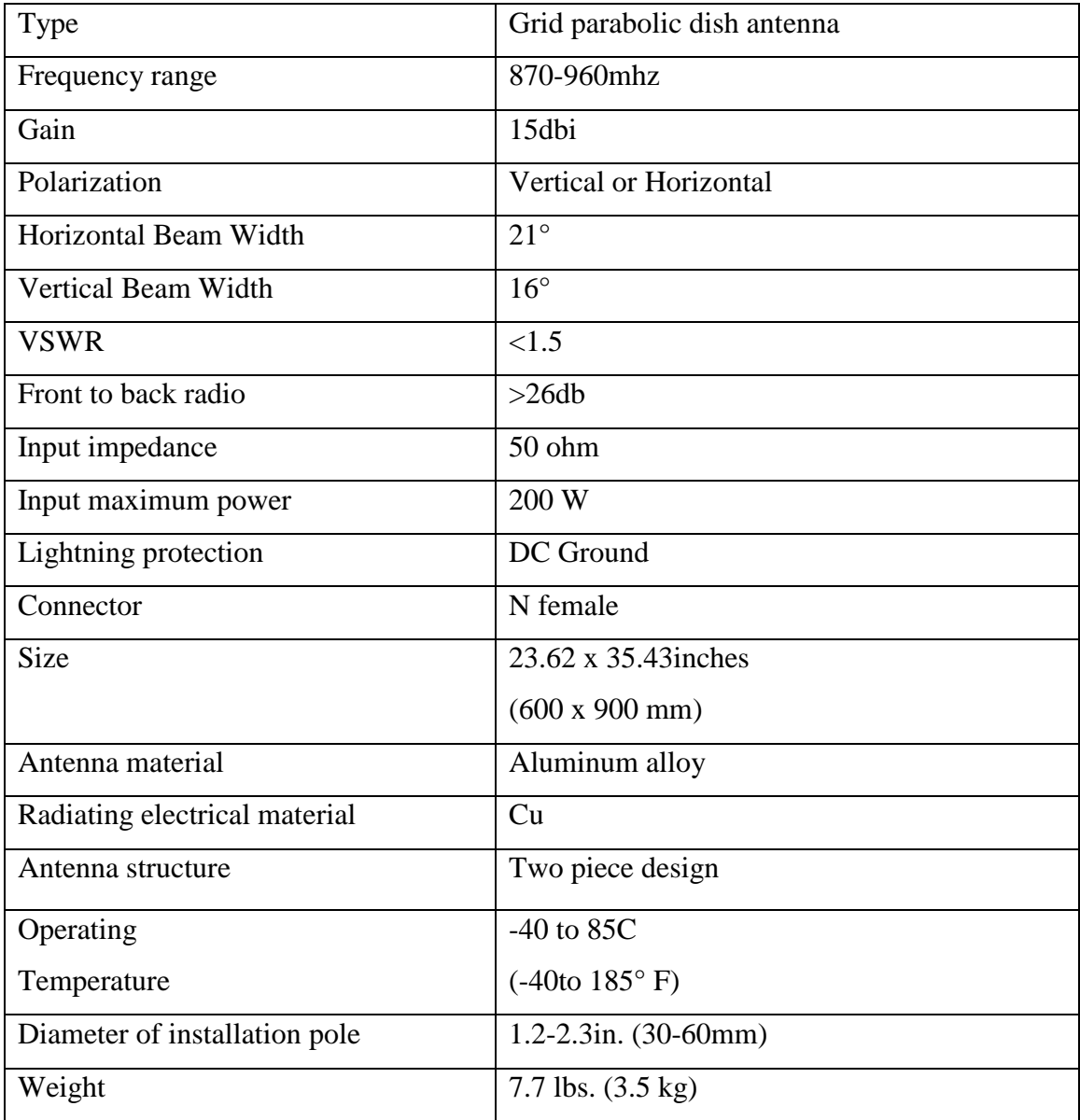

# Table VI: 900MHz receiver antenna specifications

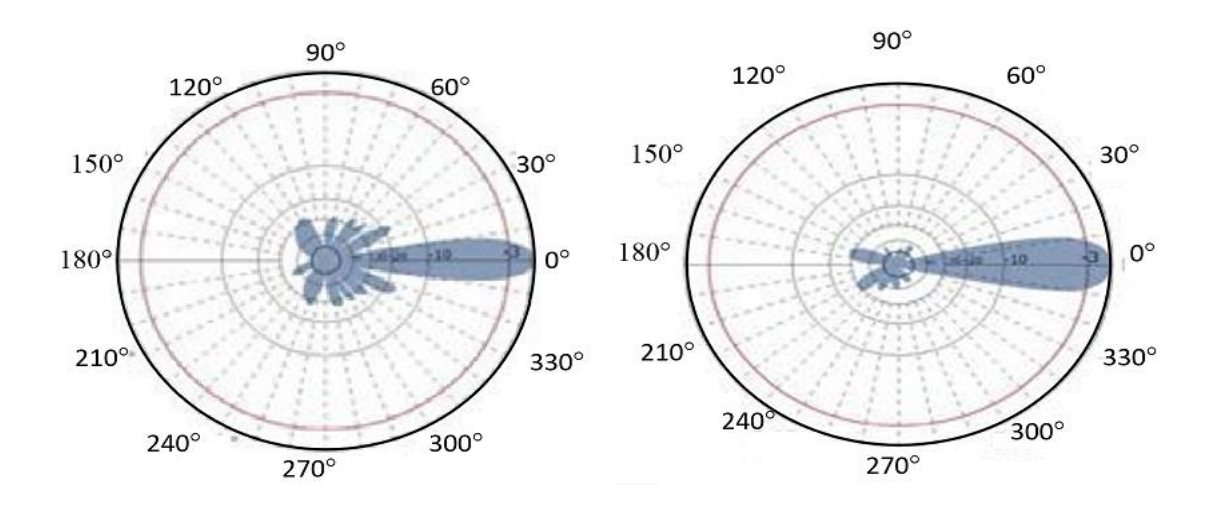

Figure 19: Radiation pattern of 900-MHz parabolic antenna [17]

<span id="page-49-0"></span>ii. Transmitter antenna for 900 MHz frequency

For 900 MHz, a ceiling mount antenna was used. Its behavior and specifications are mentioned in [Table VII](#page-49-1) and its radiation pattern is shown in [Figure 20](#page-50-0) [17].

<span id="page-49-1"></span>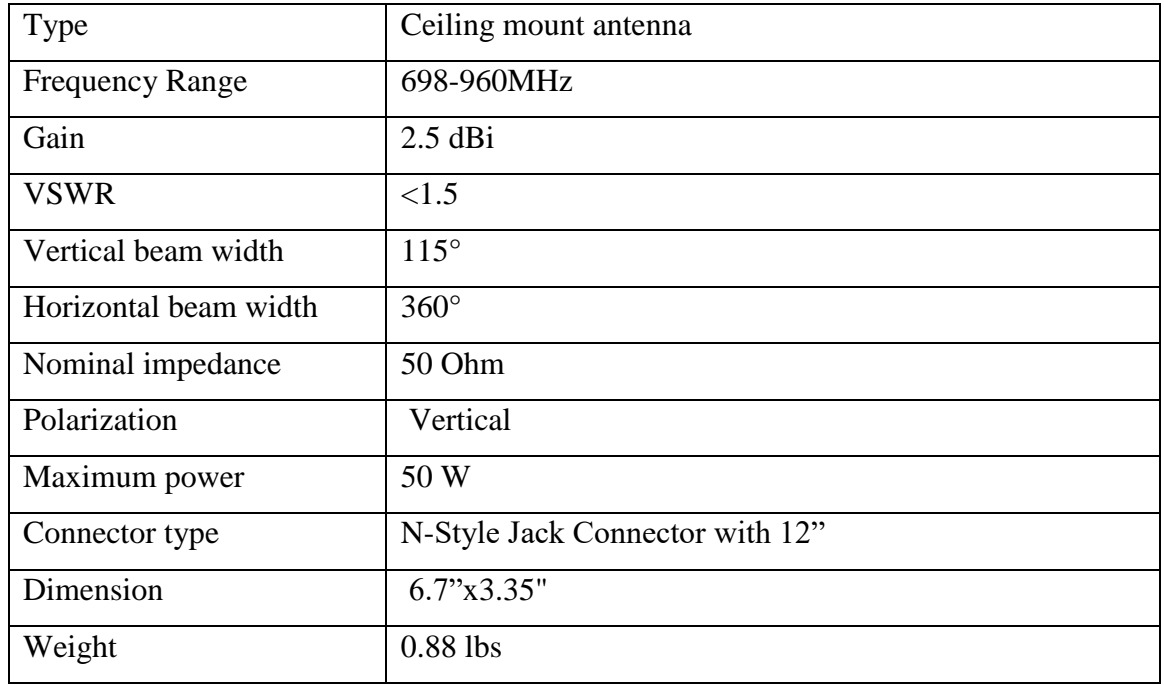

Table VII: 900MHz transmitter antenna specifications

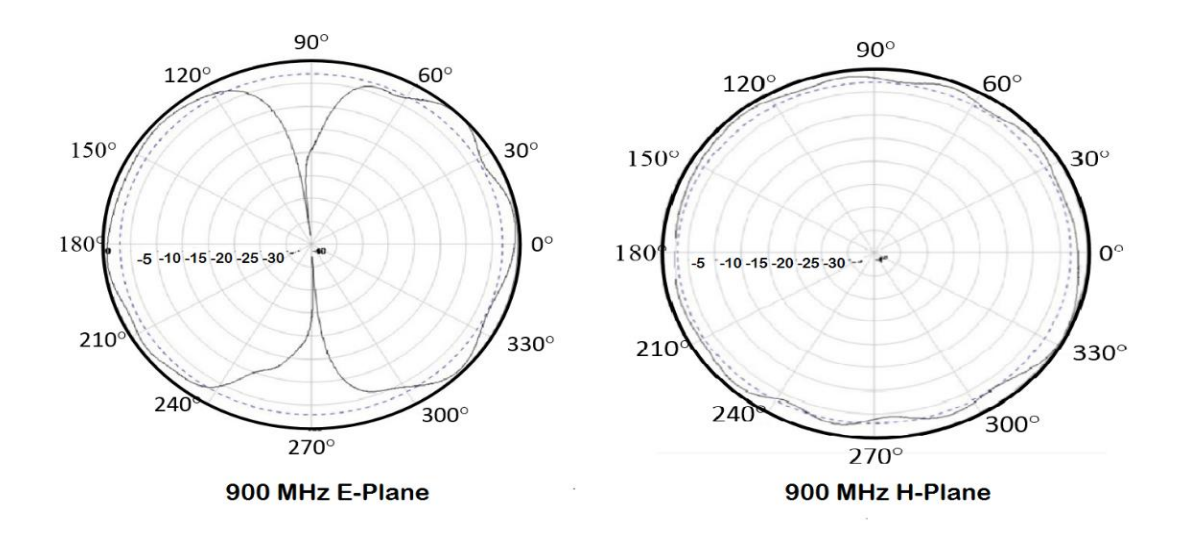

Figure 20**:** Radiation pattern of 900MHz ceiling mount antenna [17]

#### <span id="page-50-0"></span>**4.6. Channel Model**

The properties of signal propagation in soil need a standard derivation of the path loss considering all the properties of soil like humidity, texture, and dielectric [6]. From the Friis equation, which was derived for a free space the received signal power is

$$
P_r = P_t + G_r + G_t - L_0 \tag{1}
$$

where  $P_t$  is the transmit power,  $G_r$  is gains of the receiver and  $G_t$  gain of transmitter transmitter antennas,  $L_0$  is the path loss,

$$
L_0 = 32.4 + 20\log(d) + 20\log(f) \tag{2}
$$

where d is the distance between stations, f is operating frequency.

The power of received signal in soil is expressed as

$$
P_r = P_t + G_r + G_t - L_p \tag{3}
$$

 $L_p = L_0 + L_s$ ,  $L_s$  is the path loss due to the underground environment. The path loss,  $L_s$  is based on two factors

$$
L_s = L_\beta + L_\alpha \tag{4}
$$

 $L_{\beta}$  is the attenuation because of difference of the .  $\lambda$  of the signal in soil environment

$$
L_{\beta} = 154 - 20\log(f) + 20\log(\beta), \ L_{\alpha} = 8.69\alpha d \tag{5}
$$

The path loss in free space is  $L_0 = 20log(4\pi d/\lambda_0)$  and the path loss  $L_p$ , of an EM wave in soil is as given as:

$$
L_p = 6.4 + 20\log(d) + 20\log(\beta) + 8.69\alpha d\tag{6}
$$

Where *d is* the distance,  $\alpha$  is the attenuation constant and  $\beta$  phase shifting

Using Peplinski's principle [20], the dielectric properties of soil for a range of 0.3–1.3 GHz is given by :

$$
\epsilon = \epsilon' - j\epsilon'' \tag{7}
$$

$$
\epsilon' = 1.15[1 + \frac{\rho_b}{\rho_s} (\epsilon_s^{\alpha'}) + m_v^{\beta'} \epsilon_{f_w}^{\alpha'} - m_v]^{1/\alpha'} - 0.68
$$
 (8)

$$
\epsilon'' = [m_v^{\beta''} \epsilon_{f_w}^{\prime\prime\alpha'}]^{1/\alpha'}
$$
\n(9)

where  $\epsilon$  is the relative complex dielectric constant of the soil–water mixture,  $m_{\nu}$  is the water volume fraction,  $\rho_b$  is the bulk density,  $\rho_s = 2.66g/cm^3$  is the specific density of the solid soil particles

 $\alpha' = 0.65$  is an empirically determined constant

 $\beta'$  and  $\beta''$  are empirically determined constants, and is given by

$$
\beta' = 1.2748 - 0.519S - 0.152C\tag{10}
$$

$$
\beta'' = 1.33797 - 0.603S - 0.166C \tag{11}
$$

where S is the mass fractions of sand and C is the mass fractions of clay.. The  $\epsilon'_{fw}$ and  $\epsilon_{fw}^{\prime\prime}$  are the real part and imaginary part of the dielectric constant of water. The propagation constant of the Electromagnet(EM) wave in soil is given by  $\gamma = \alpha + j\beta$ where,

$$
\alpha = \omega \sqrt{\frac{\mu \epsilon'}{2} \left[ \sqrt{1 + \left(\frac{\epsilon''}{\epsilon'}\right)^2 - 1} \right]}
$$
\n
$$
\beta = \omega \sqrt{\frac{\mu \epsilon'}{2} \left[ \sqrt{1 + \left(\frac{\epsilon''}{\epsilon'}\right)^2 + 1} \right]}
$$
\n(13)

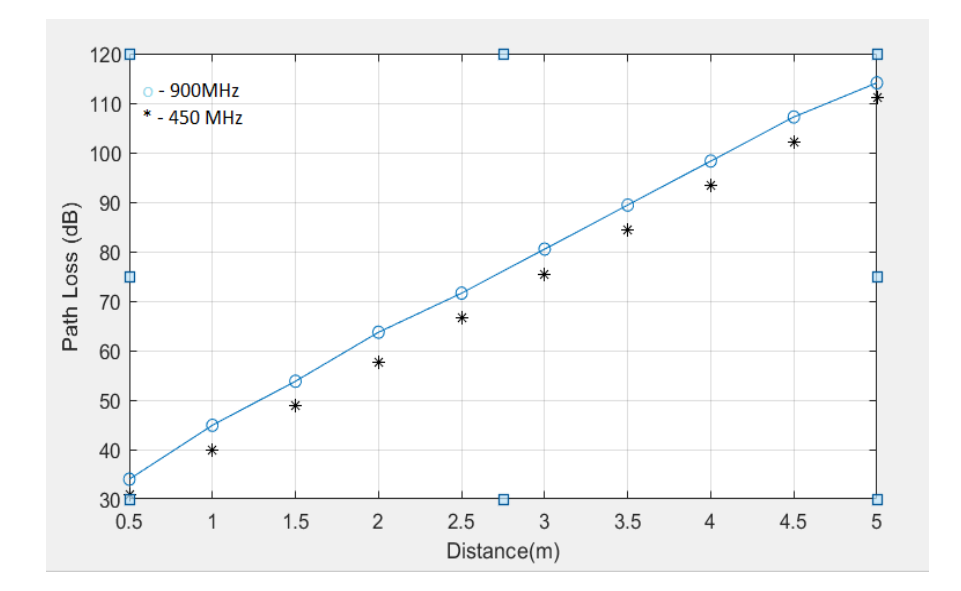

Figure 21: Path loss with respect to distance

It can be seen that the path loss increases with increasing distance  $d$ , as expected. Moreover, increasing operating frequency  $f$ , also increases path loss, which motivates the need for lower frequencies for underground communication. From the Figure 21 [6], we can conclude that communication is possible at frequency range of 450 to 900 MHz up to three meters depth, as the path loss is less than 90dB and the receiver sensitivity is -90dB. So we can conclude that the transmission is possible up to 3 meters without adding extra power to the transmitter antenna.

#### **4.7.Demodulation Scheme**

The QPSK receiver employs threshold detectors that detect imaginary and real parts. The block diagram of the QPSK receiver is shown in [Figure 22.](#page-53-0)

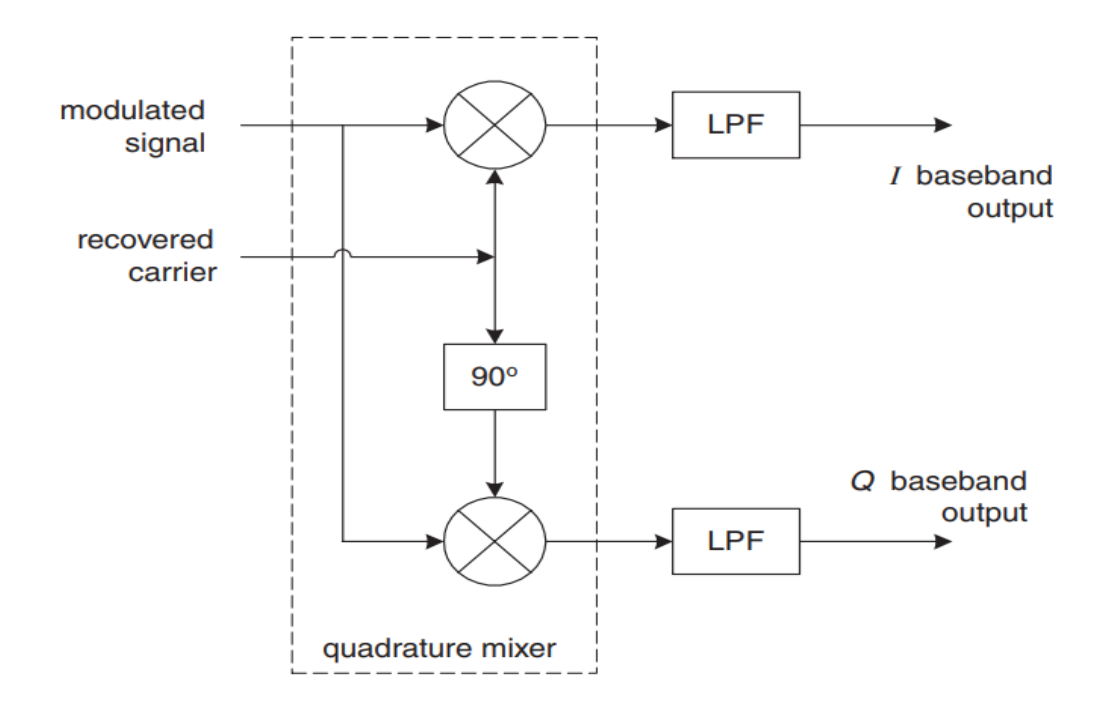

Figure 22: QPSK demodulator

<span id="page-53-0"></span>In the demodulator, the received signal is multiplied by a reference frequency  $sin(\omega t)$ and  $cos(\omega t)$ . The multiplied output at each arm is then integrated. A threshold detector decides on each integrated bit which is based on the threshold. Lastly, the bits on the quadrature arm (i.e odd bits) and the in-phase arm (i.e even bits) are remapped to form the detected information stream.

### **4.8.Data Display using HTML**

A local python server is created in the surface subsystem, which in turn displays the received data in Hypertext Markup Language (HTML). A screenshot of sensor data displayed in HTML is shown in [Figure 23.](#page-54-0) The values in the table are raw data from the Analog to Digital Converter with time stamp, it can be calibrated according to application and supply voltage to convert it into International System of units (SI Units). You can observe that the data are logged every second. The sensor values are displayed in degree Celsius, the humidity and moisture sensor are displayed as raw data. Other channels were not connected to any sensors.

| Time    |      | Temperat Humidity moisture |    | Sensor 2 | Sensor 3     | Sensor 4     |
|---------|------|----------------------------|----|----------|--------------|--------------|
| 06:17.8 | 22   | з                          | 10 | О        | Ω            | O            |
| 06:18.9 | 21   | з                          | 11 | O        | O            | O            |
| 06:19.9 | 22   | 3                          | 10 | О        | O            | O            |
| 06:20.7 | 22   | 3                          | 11 | O        | O            | O            |
| 06:21.7 | 21   | з                          | 10 | O        | $\Omega$     | O            |
| 06:22.7 | 21.3 | з                          | 10 | O        | $\Omega$     | O            |
| 06:23.7 | 21.2 | 3                          | 10 | О        | Ο            | O            |
| 06:24.7 | 21.1 | 3                          | 11 | О        | О            | O            |
| 06:25.7 | 21   | 3                          | 10 | O        | $\Omega$     | O            |
| 06:26.7 | 20.9 | 3                          | 11 | О        | O            | $\Omega$     |
| 06:27.7 | 20.8 | 3                          | 10 | О        | $\Omega$     | O            |
| 06:28.7 | 20.7 | 3                          | 10 | Ο        | O            | $\Omega$     |
| 06:29.7 | 20.6 | 3                          | 11 | Ο        | O            | $\mathbf{o}$ |
| 06:30.7 | 20.5 | 3                          | 10 | O        | $\mathbf{o}$ | $\Omega$     |
| 06:31.7 | 20.4 | з                          | 11 | О        | $\Omega$     | O            |
| 06:32.7 | 20.3 | з                          | 11 | О        | Ω            | O            |

<span id="page-54-0"></span>Figure 23: HTML display of sensor data

#### **5. EXPERIMENT RESULTS**

#### **5.1.Sensor Data**

Sensor data read by the MPC 3008 is transfered to the Raspberry pi through SPI communication. A screenshot of data acquisition at the Raspberry Pi using a final python script is shown in [Figure 24.](#page-55-0) You can observe that all 8 channel raw data are displayed, it was calibrated to view in SI unit on a HTML page.

| Reading MCP3008 values, press Ctrl-C to quit |  |                |   |          |          |                |           |          |                |
|----------------------------------------------|--|----------------|---|----------|----------|----------------|-----------|----------|----------------|
|                                              |  |                |   |          | $5 \mid$ |                | 6         | $7 \mid$ |                |
|                                              |  | $\circ$        |   | $\circ$  |          | 0              | $\circ$ 1 | $0$      |                |
| Water Leakage found                          |  |                |   |          |          |                |           |          |                |
|                                              |  |                | 0 | $0$      |          | 0              | $\circ$   | $0$      |                |
| Water Leakage found                          |  |                |   |          |          |                |           |          |                |
|                                              |  | $\theta$       |   | $\theta$ | $\theta$ |                | $\theta$  | $\circ$  |                |
| Water Leakage found                          |  |                |   |          |          |                |           |          |                |
|                                              |  | 4              |   | $\circ$  | $\circ$  |                | $\circ$   | $0$      |                |
| Water Leakage found                          |  |                |   |          |          |                |           |          |                |
|                                              |  | 4              |   | $4 \mid$ |          | 0 <sup>1</sup> | $\theta$  | $0$      |                |
| Water Leakage found                          |  |                |   |          |          |                |           |          |                |
|                                              |  | 4 <sub>1</sub> |   | $4 \mid$ |          | 2 <sup>1</sup> | $\circ$   |          | 0 <sup>1</sup> |
| Water Leakage found                          |  |                |   |          |          |                |           |          |                |
|                                              |  | 4              |   | $4 \mid$ | $2 \mid$ |                | $1 \mid$  | $\circ$  |                |
| Water Leakage found                          |  |                |   |          |          |                |           |          |                |
| 3   75   723                                 |  | 4              |   |          |          | $2 \mid$       | $1 \mid$  |          | $0$            |
| Water Leakage found                          |  |                |   |          |          |                |           |          |                |

Figure 24: Raw sensor data read by a terminal python program.

<span id="page-55-0"></span>The raw data is compared with threshold values within the Python script to check for any warnings or possibilities of water leakage, but this is just for observation and not the final decision. The Python program then saves the raw sensor data into a .csv file along with the time stamp. [Figure 25](#page-56-0) is a screenshot of .csv file generated with a sampling rate of 1 second, sampling period can be varied as per requirements with a maximum sampling rate of 200K samples per second. Temperature is displayed in degree Celsius, humidity

and moisture values are raw data, and this can be calibrated based on application specific

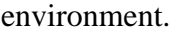

| Time    |      | Temperat Humidity moisture |    | Sensor 2     | Sensor 3     | Sensor 4     |
|---------|------|----------------------------|----|--------------|--------------|--------------|
| 06:17.8 | 22   | з                          | 10 | О            | $\mathbf o$  | O            |
| 06:18.9 | 21   | з                          | 11 | О            | $\circ$      | $\mathbf{o}$ |
| 06:19.9 | 22   | з                          | 10 | О            | $\Omega$     | $\mathbf{o}$ |
| 06:20.7 | 22   | з                          | 11 | О            | О            | $\mathbf o$  |
| 06:21.7 | 21   | з                          | 10 | $\mathbf{o}$ | $\mathbf{o}$ | $\mathbf{o}$ |
| 06:22.7 | 21.3 | з                          | 10 | $\mathbf{o}$ | $\mathbf{o}$ | $\mathbf{o}$ |
| 06:23.7 | 21.2 | з                          | 10 | $\Omega$     | $\Omega$     | $\mathbf{o}$ |
| 06:24.7 | 21.1 | з                          | 11 | O            | $\Omega$     | $\mathbf{o}$ |
| 06:25.7 | 21   | з                          | 10 | $\mathbf O$  | $\Omega$     | $\mathbf{o}$ |
| 06:26.7 | 20.9 | з                          | 11 | $\mathbf{o}$ | $\Omega$     | $\mathbf{o}$ |
| 06:27.7 | 20.8 | з                          | 10 | О            | $\mathbf{o}$ | $\mathbf{o}$ |
| 06:28.7 | 20.7 | з                          | 10 | О            | $\Omega$     | О            |
| 06:29.7 | 20.6 | з                          | 11 | о            | $\bullet$    | $\mathbf{o}$ |
| 06:30.7 | 20.5 | з                          | 10 | O            | $\Omega$     | $\mathbf{o}$ |
| 06:31.7 | 20.4 | з                          | 11 | O            | $\mathbf{o}$ | О            |
| 06:32.7 | 20.3 | з                          | 11 | O            | О            | $\mathbf o$  |

Figure 25: Raw sensor data saved in .csv format

#### <span id="page-56-0"></span>**5.2.GNU Radio Program**

The .csv file generated by the python script is then processed in GNU Radio. The block generated by GNU radio python script where the .csv file is encoded and then QPSK modulated is shown in [Figure](#page-58-0) 26. The flow graphs are coded in  $C_{++}$  programming language where python links the blocks together as shown in [Figure 26.](#page-58-0) In the flowgraph the .csv file generated by the python script is encoded using 2 bits/symbol and 4 samples/ symbol. The encoded signal is then QPSK modulated and transmitted to HackRF one module using Open Source Mobile Communication (OSMOCOM) sink at 450 MHz and 900 MHz operating frequency. The GNU Radio receiver top block is shown in [Figure 27.](#page-59-0) The received signal from the high gain antenna is fed to HackRF one module then transferred to a computer through a USB. The received data from HAckRF One is processed in GNU Radio where the signal is demodulated and decoded to generate a .csv

file. A GNU Radio program was developed to encode and modulate signal with an option of varying parameters like Operating frequency, sampling frequency, Receiver/transmitter gain, modulation schemes, amplitude, samples per symbol, bits per symbol etc,.

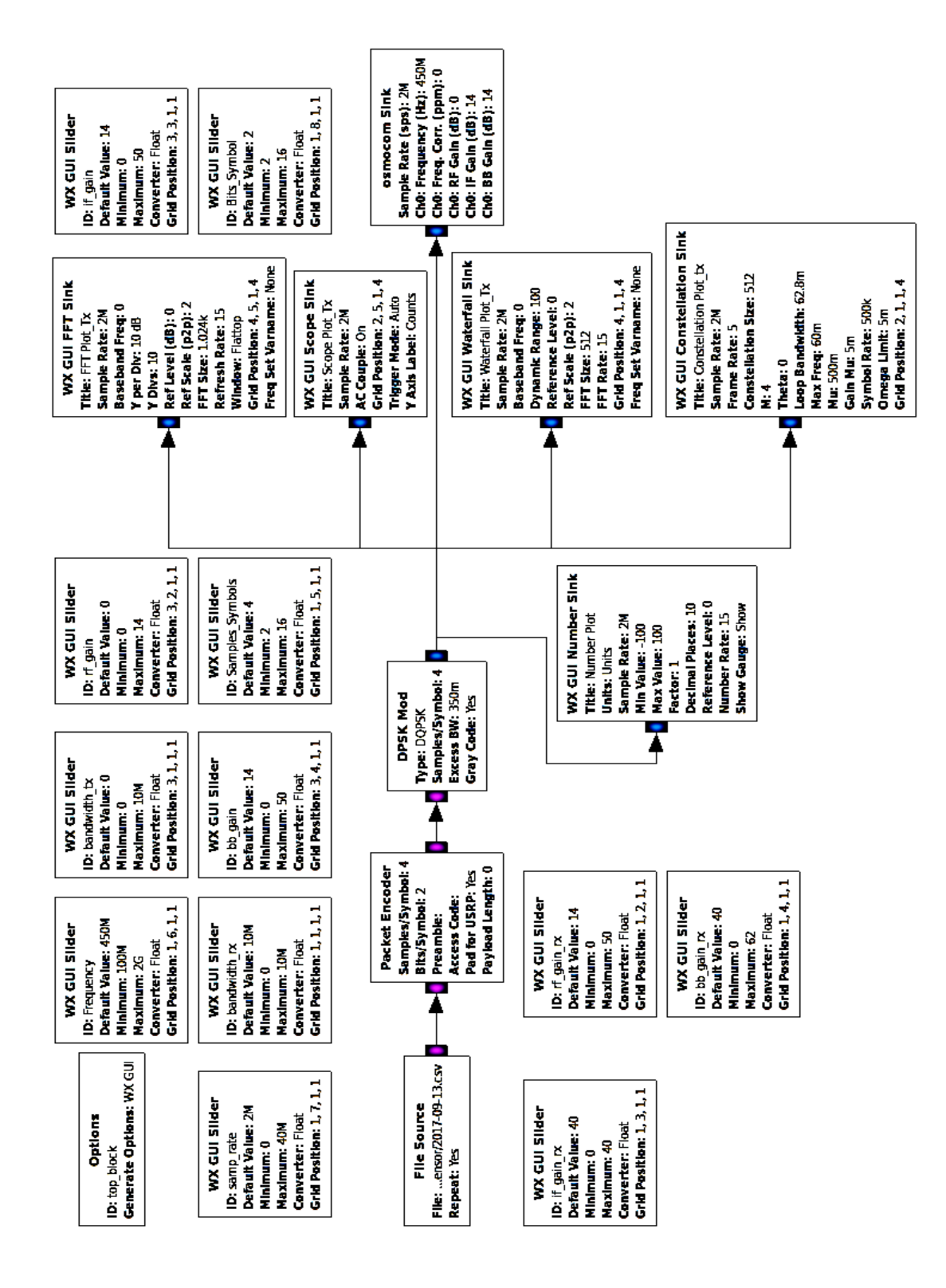

<span id="page-58-0"></span>Figure 26: GNU Radio program for modulation and transmission

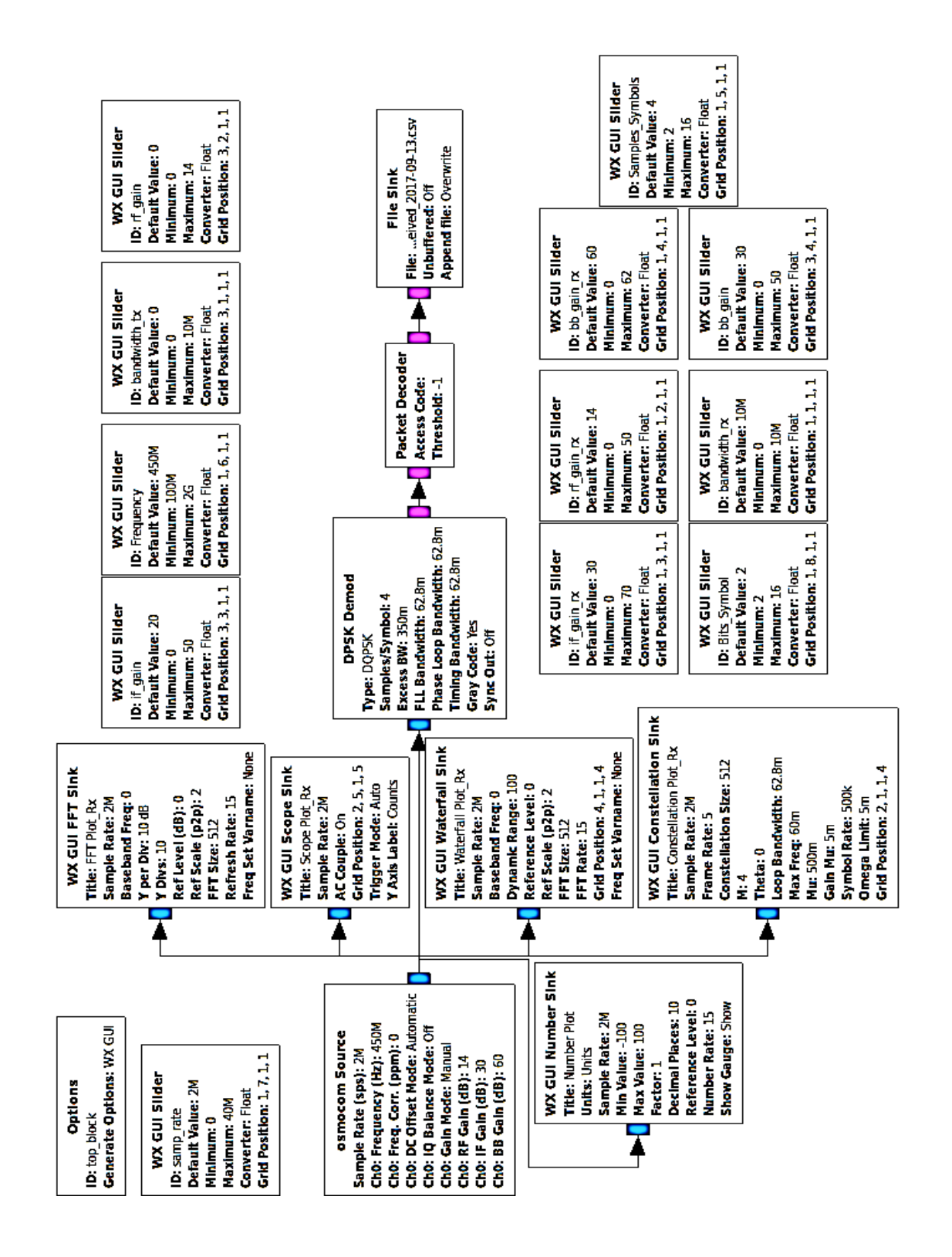

<span id="page-59-0"></span>Figure 27: GNU Radio program at reception and demodulation

#### **5.3.Transmitted and Received Signal Analysis**

The spectrum of the transmitted signal at given frequency can be viewed using Fast Fourier Transforms (FFT) plot of GNU Radio [Figure 28.](#page-60-0) It can observed in FFT plot that the signal components are transmitted from 449.6MHz to 450.4MHz .The average signal power of transmitted signal is about -25dB. The bandwidth of the system is 800 KHz with a center frequency of 450MHz. The spectrum analyzer was used to capture received signal and is shown in [Figure 29](#page-61-0) with a bandwidth of 800 KHz and signal power about -45dB.

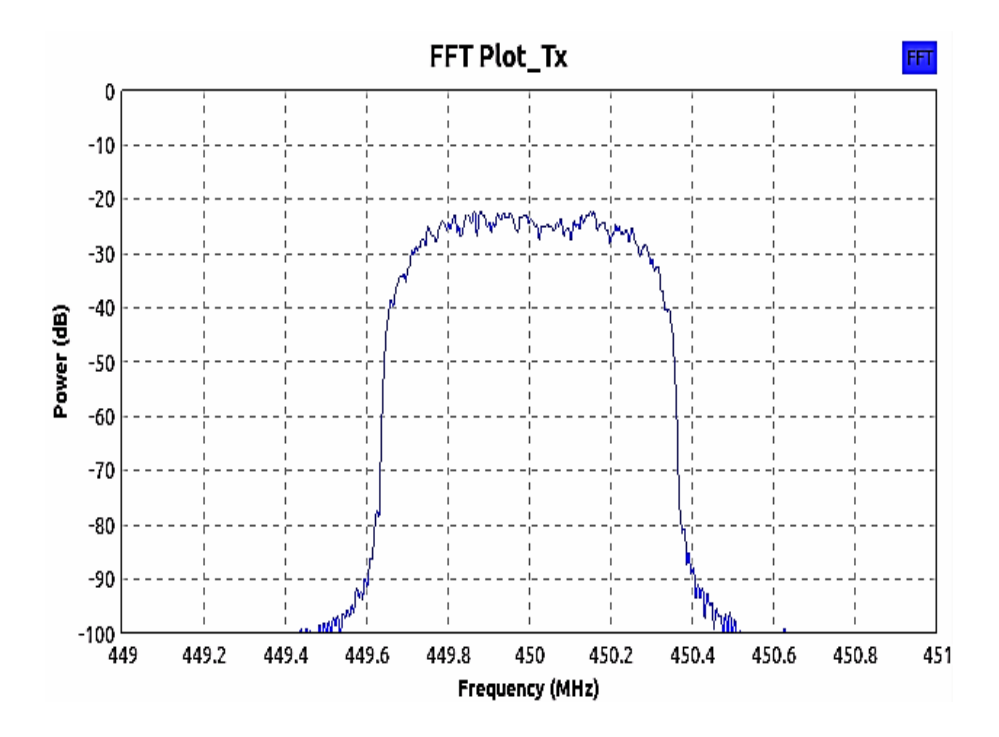

<span id="page-60-0"></span>Figure 28: FFT plot of transmitted signal at 450MHz

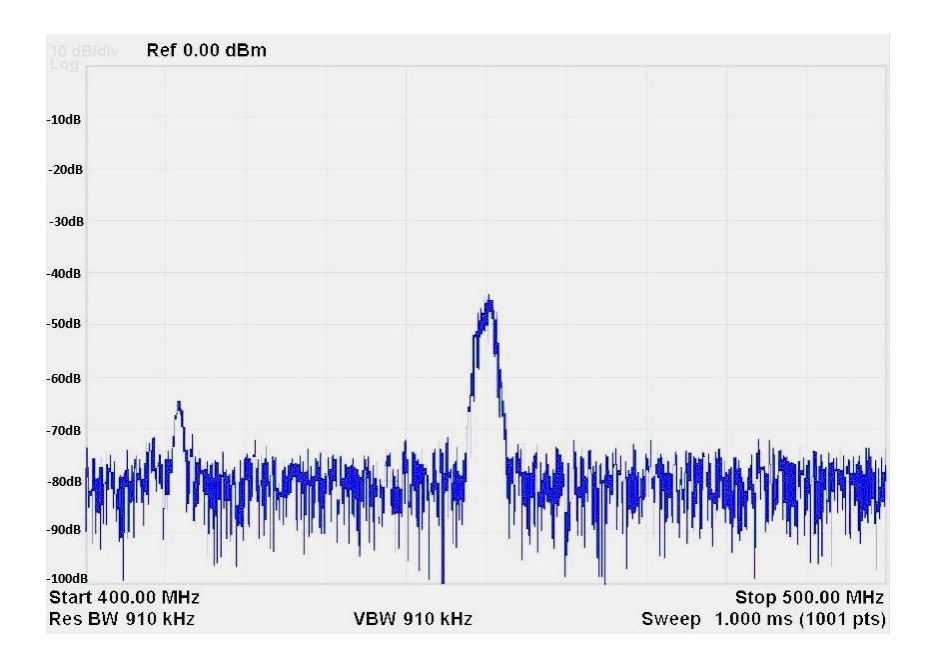

Figure 29: Spectrum analyser output of received signal at 450MHz

<span id="page-61-0"></span>The QPSK modulated signal fits in four quadrants of the constellation as seen in [Figure 30.](#page-62-0) As explained in the previous chapter, the message signals are represented in four quadrants. In this experiment, 2 bits/symbols are used which in turn represents 4 samples/symbol. The modulated signal is then transmitted using an OSMOCOM sink, which programs Hack RF SDR to send the modulated signal with the specified parameters. A perfect constellation that are in phase with the transmitted signal with only few out of phase was received at the surface subsystem that can be seen in, which is then demodulated to regenerate the data that was transmitted.

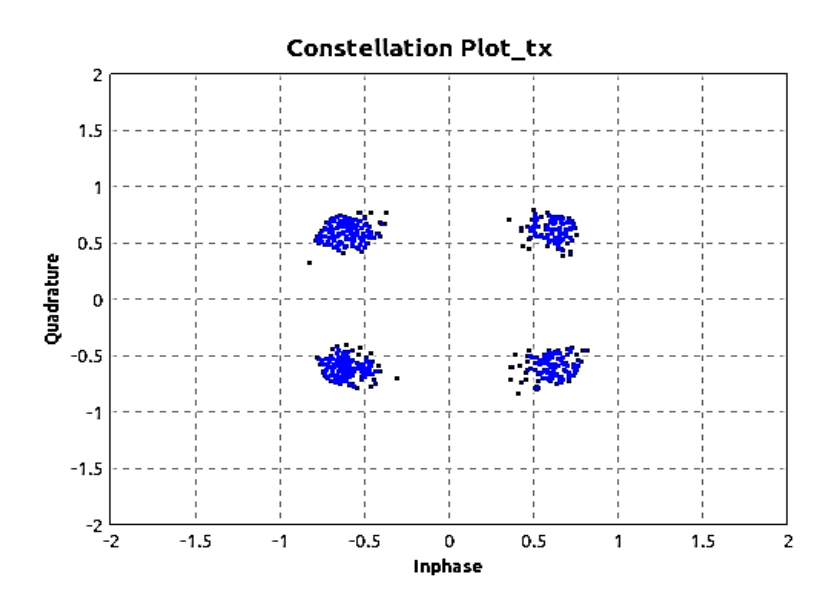

<span id="page-62-0"></span>Figure 30: Constellation plot of transmitted signal at 450 MHz

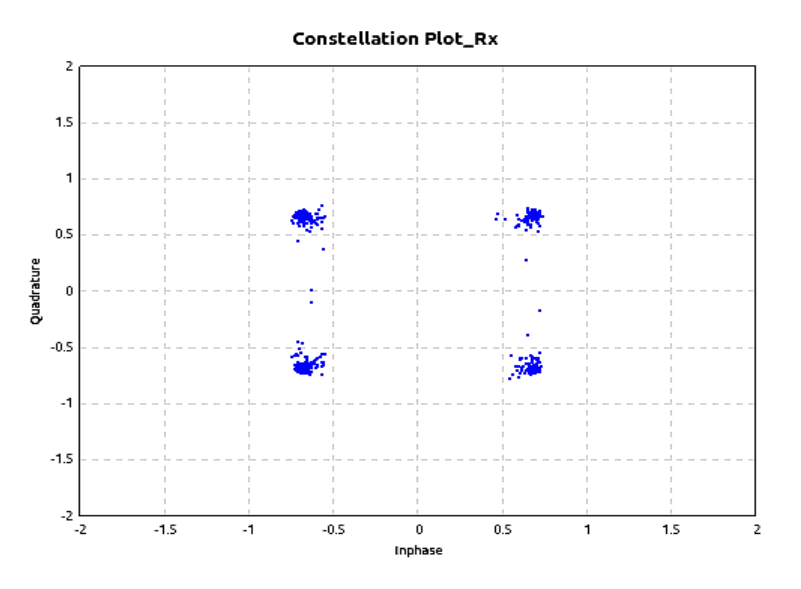

Figure 31: Constellation plot of received signal at 450 MHz

The waterfall diagram of the transmitted signal at 450 MHz and 900MHz are shown in [Figure 32](#page-63-0) and [Figure 34,](#page-64-0) which has a bandwidth of 800 KHz. It can be seen that frequency outside the bandwidth has relatively low power (below -100dB). It can be observed that the transmitted signal has power of -25dB there by decreasing the power consumption of transmitter that is buried underground. The waterfall diagram of the received signal at 450MHz and 900 MHz are shown in [Figure 33](#page-63-1) and [Figure 35.](#page-64-1) It can be observed in received signals noises are of low power compared to the required message signal.

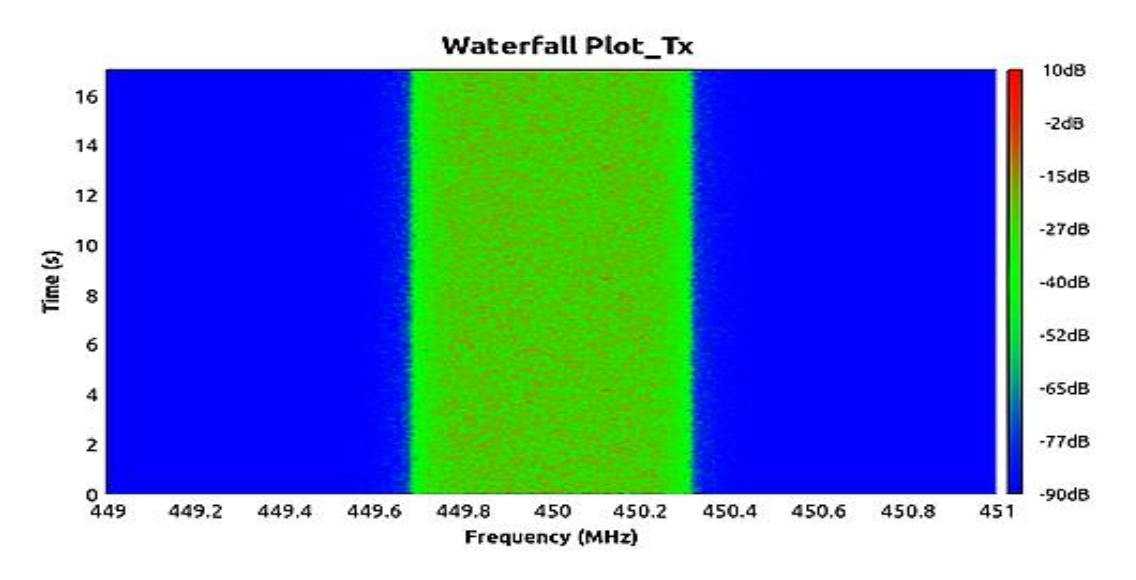

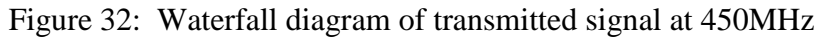

<span id="page-63-0"></span>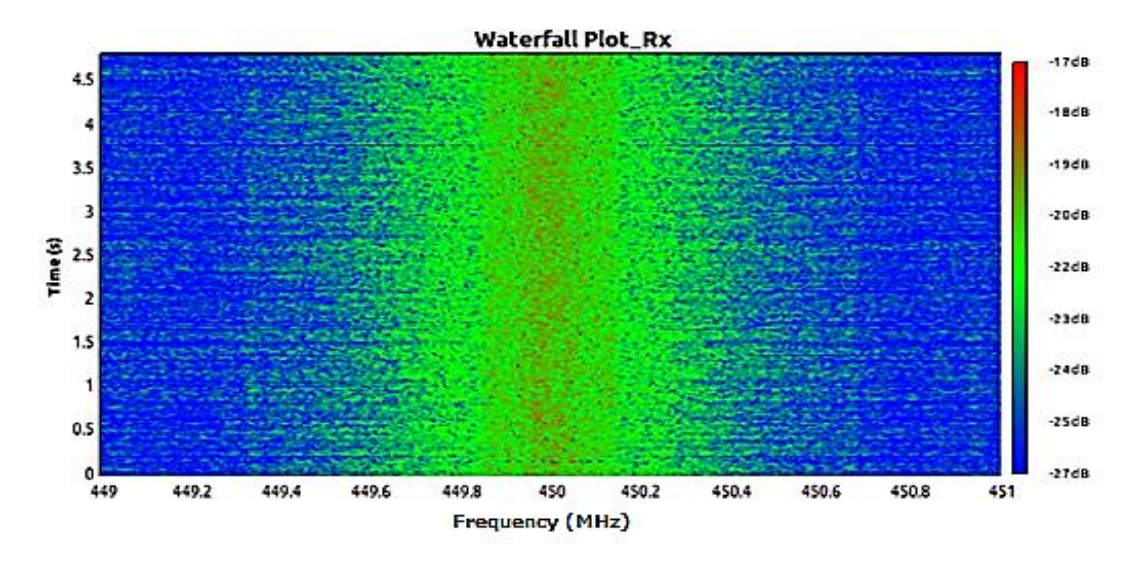

<span id="page-63-1"></span>Figure 33: Waterfall diagram of received signal at 450MHz

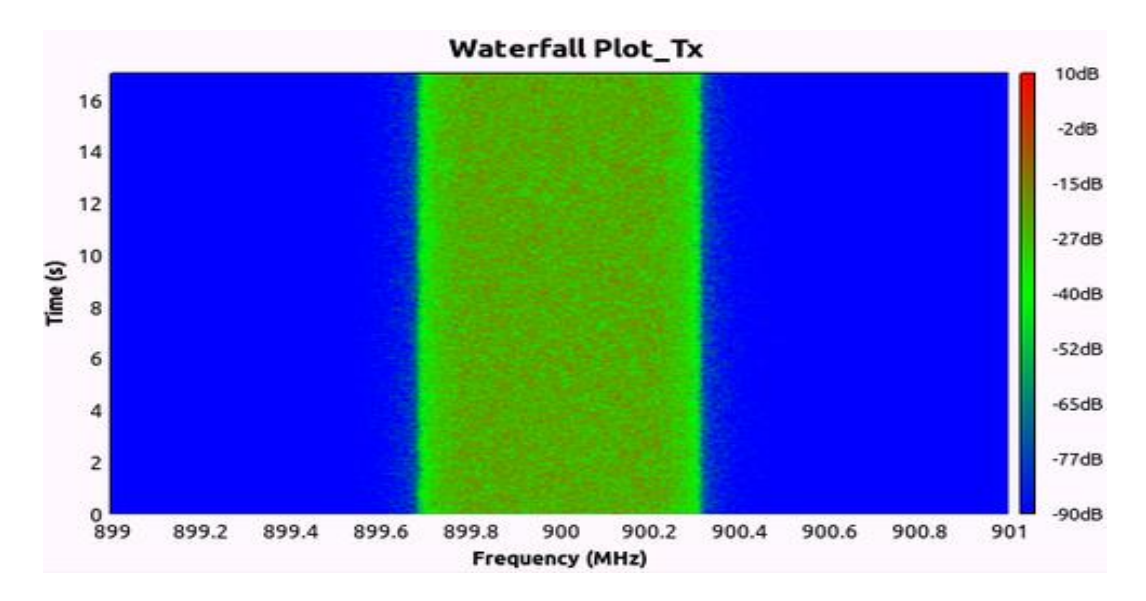

Figure 34: Waterfall diagram of transmitted signal at 900MHz

<span id="page-64-0"></span>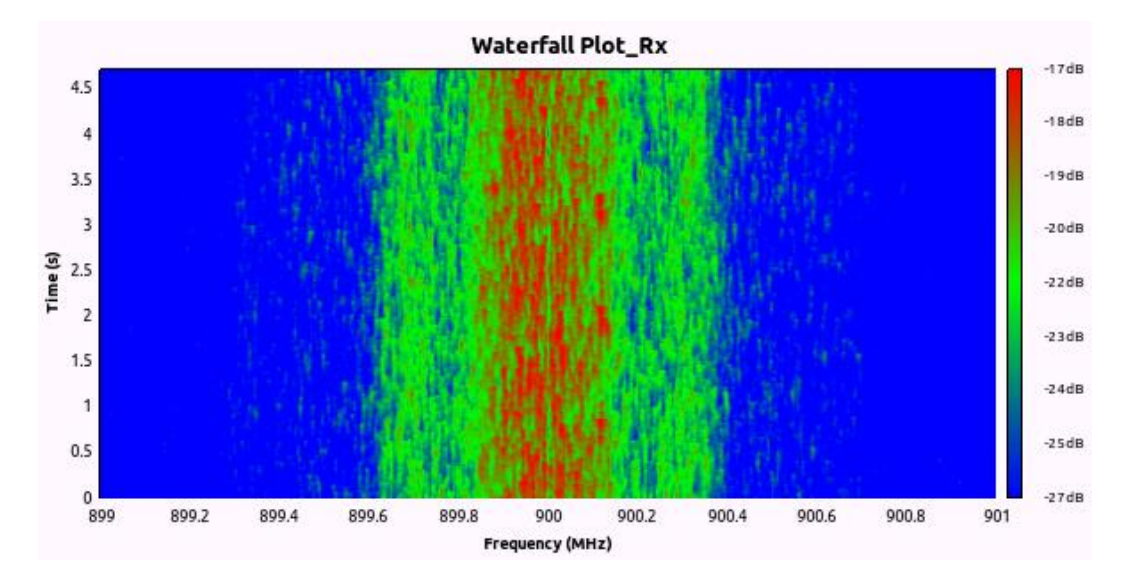

Figure 35: Waterfall diagram of received signal at 900MHz

<span id="page-64-1"></span>The constellation diagram is for understanding the modulated signal. However, the signal transmitted in real time is shown in [Figure](#page-65-0) 36 , any change in phase represents change in digital data. A 1 volt amplitude with quadrature phase shift modulated signal is transmitted at 900MHz over an OSMOCOM source. The received signal is captured in GNU radio and spectrum analyzer as shown in [Figure 37](#page-65-1) and [Figure 38.](#page-66-0)

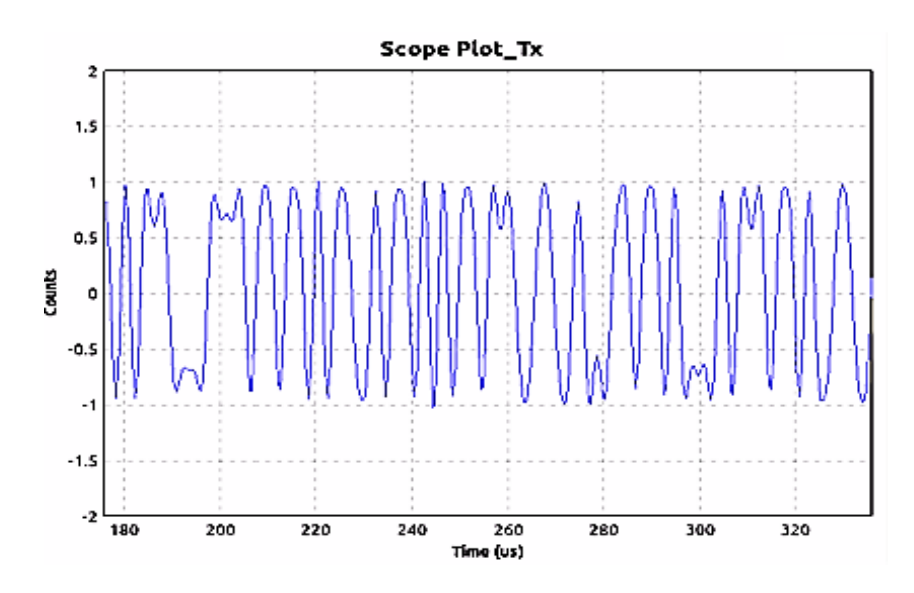

Figure 36: Signal scope of transmitted signal a 900 MHz

<span id="page-65-0"></span>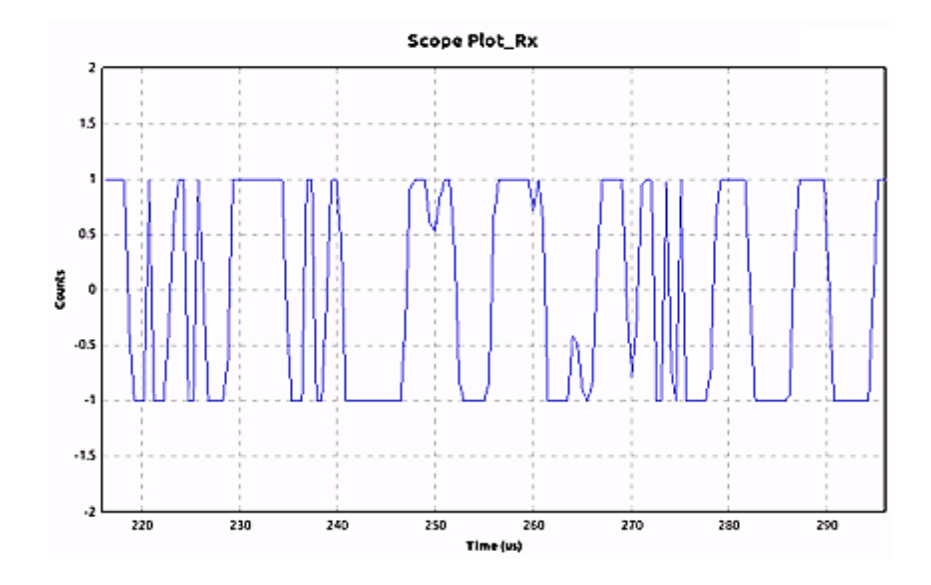

<span id="page-65-1"></span>Figure 37: Signal scope of received signal at 900 MHz

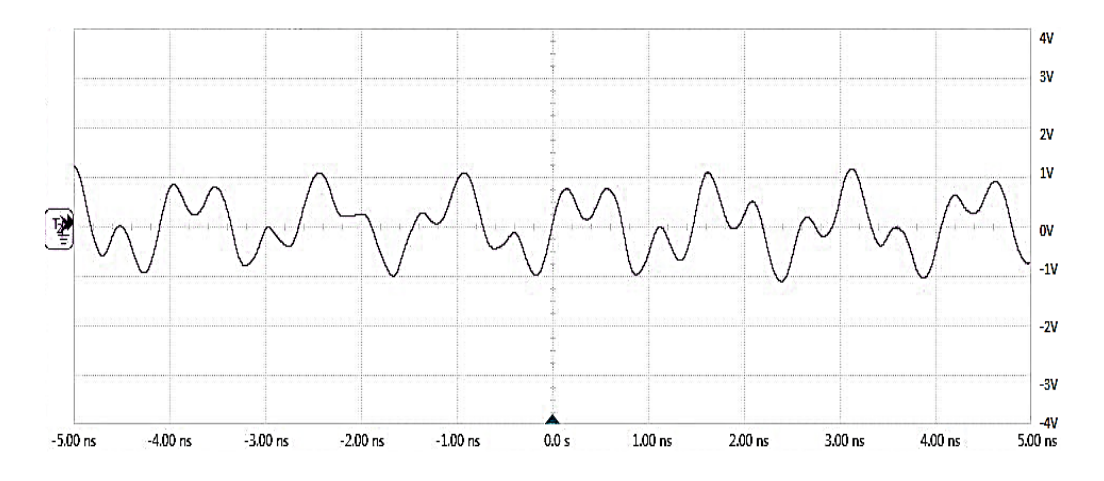

Figure 38: Signal scope of received signal

<span id="page-66-0"></span>A dummy file was transmitted continuously with known sequence with specified frequency, bandwidth, and transmission gain. The modulation schemes used in analysis are PSK, QPSK and 8-PSK with different burial depths. The main measurements that decide the performance of communication systems like Signal to Noise Ratio(SNR), data rate was calculated. The SNR was calculated by using Signal to Noise ratio estimator probe in GNU Radio. It can be observed from [Table VIII,](#page-68-0) that SNR decreases as the burrial depth increases. SNR plays an important role in communication, as signal power should be stronger than the noise power. The flow of experiment is as shown in [Figure 39.](#page-67-0) To calculate all the important parameters of communication like SNR, and Data rate, a dummy file of known sequence was sent for a duration of 10 seconds from subsurface transmitter and received at surface receiver and then checking the size of the received file. The experiment was carried out at two frequencies 450 MHZ and 900 MHZ keeping the bandwidth constant at 800MHz.The burial depth was varied from 0.5 meters to 1.5 meters to understand the effect of burial distance as shown in [Figure 39.](#page-67-0) All the experiment was carried out for 5 iterations and an average of all are mentioned in Table 6. It can be observed that the data rate increased as the modulation scheme was changed from PSK to QPSK and It increased more when the modulation scheme was changed from QPSK to 8 PSK. However, 8 PSK will have more error rate compared to QPSK. Comparing all the parameters in [Table VIII.](#page-68-0) QPSK at a operating frequency of 900 MHz was best suited for WUSN as it yields a good data rate of 1.253 Mbps and SNR of 24.265. for the given underground environment.

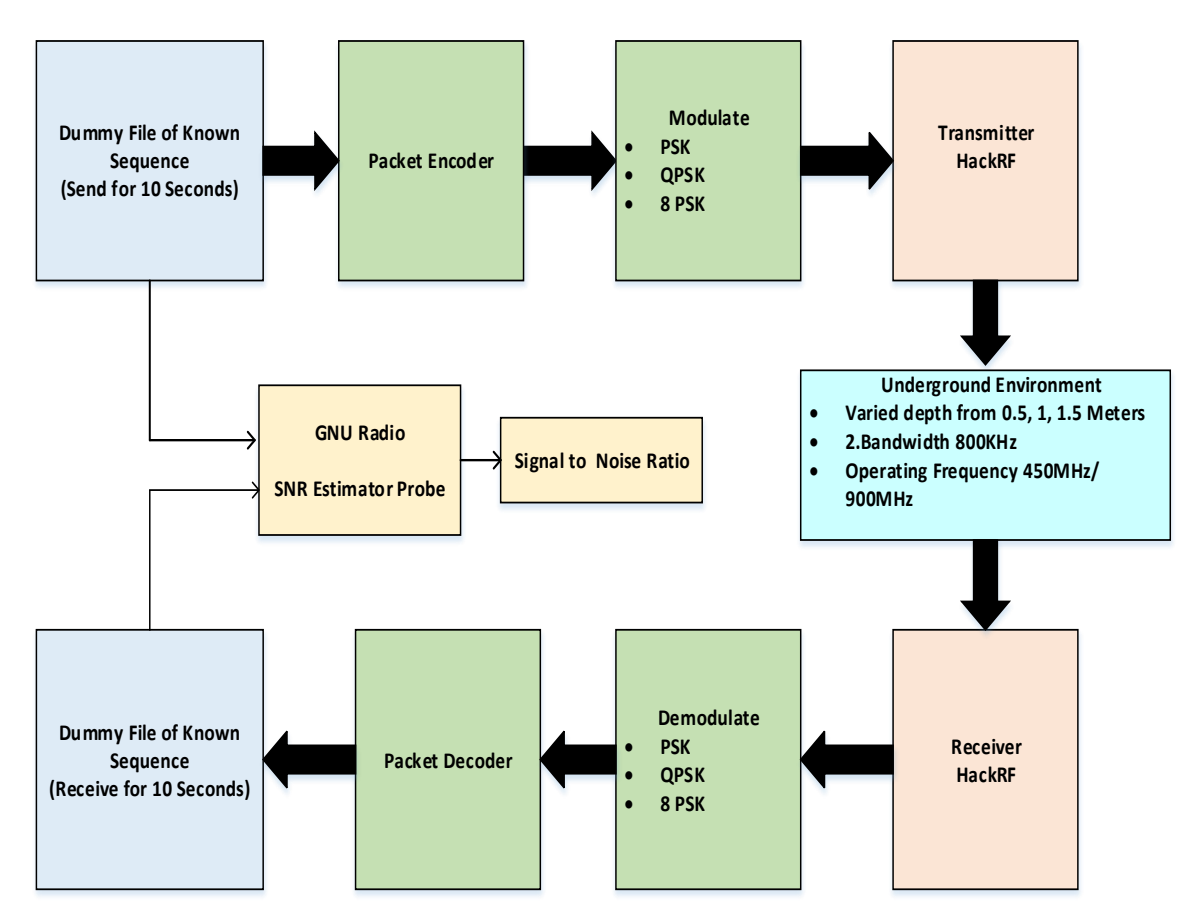

<span id="page-67-0"></span>Figure 39: Experimental testbed for calculating data rate and SNR

<span id="page-68-0"></span>

| Mod<br>scheme | Tx<br>gain       | Rx<br>gain        | C.freq | $\mathbf{BW}$     | <b>Depth</b><br>dist in<br>meters | Avg<br><b>SNR</b> | Avg<br>Tx<br>time<br>in<br>sec | Avg<br>data<br>received<br>in 10 sec | Avg<br>data<br>rate per<br>sec |
|---------------|------------------|-------------------|--------|-------------------|-----------------------------------|-------------------|--------------------------------|--------------------------------------|--------------------------------|
|               |                  |                   |        |                   |                                   |                   |                                | 6.45                                 | $\overline{0.64}5$             |
| <b>BPSK</b>   | $0$ dB           | 30 dB             | 450MHz | 0.8MHz            | 1.5                               | 24.534            | 10                             | <b>Mbits</b>                         | <b>Mbps</b>                    |
|               |                  |                   |        |                   |                                   |                   |                                | 12.53                                | 1.253                          |
| <b>QPSK</b>   | $0$ dB           | $30\ \mathrm{dB}$ | 450MHz | 0.8MHz            | 1.5                               | 24.265            | 10                             | <b>Mbits</b>                         | <b>Mbps</b>                    |
|               |                  |                   |        |                   |                                   |                   |                                | 21.95                                | 2.195                          |
| 8 PSK         | 0 dB             | 30dB              | 450MHz | $0.8\mathrm{MHz}$ | $1.5\,$                           | 24.452            | 10                             | Mbits                                | <b>Mbps</b>                    |
|               |                  |                   |        |                   |                                   |                   |                                | 12.45                                | 1.245                          |
| <b>BPSK</b>   | 0 dB             | 30dB              | 900MHz | $0.8$ MHz         | 1.5                               | 24.534            | 10                             | Mbits                                | <b>Mbps</b>                    |
|               |                  |                   |        |                   |                                   |                   |                                | 19.53                                | 1.953                          |
| QPSK          | 0 dB             | $30\ \mathrm{dB}$ | 900MHz | $0.8\mathrm{MHz}$ | 1.5                               | 24.265            | 10                             | <b>Mbits</b>                         | <b>Mbps</b>                    |
|               |                  |                   |        |                   |                                   |                   |                                | 28.95                                | 2.895                          |
| 8 PSK         | $0$ dB           | $30\ \mathrm{dB}$ | 900MHz | $0.8\mathrm{MHz}$ | $1.5\,$                           | 24.452            | 10                             | Mbits                                | <b>Mbps</b>                    |
|               |                  |                   |        |                   |                                   |                   |                                | 6.59                                 | 0.659                          |
| <b>BPSK</b>   | $0$ dB           | 30dB              | 450MHz | $0.8\mathrm{MHz}$ | 1                                 | 26.776            | 10                             | <b>Mbits</b>                         | <b>Mbps</b>                    |
|               |                  |                   |        |                   |                                   |                   |                                | 11.96                                | 1.196                          |
| QPSK          | 0 dB             | $30\ \mathrm{dB}$ | 450MHz | $0.8$ MHz         | $\mathbf{1}$                      | 26.522            | 10                             | Mbits                                | <b>Mbps</b>                    |
|               |                  |                   |        |                   |                                   |                   |                                | 19.94                                | 1.994                          |
| 8 PSK         | 0 dB             | $30\ \mathrm{dB}$ | 450MHz |                   | $\mathbf{1}$                      | 26.254            | 10                             | Mbits                                | <b>Mbps</b>                    |
|               |                  |                   |        |                   | $\mathbf{1}$                      |                   |                                | 13.35                                | 1.335                          |
| <b>BPSK</b>   | $0$ dB           | 30dB              | 900MHz | $0.8\mathrm{MHz}$ |                                   | 26.244            | 10                             | Mbits<br>19.86                       | <b>Mbps</b><br>1.986           |
| QPSK          | 0 dB             | $30\ \mathrm{dB}$ | 900MHz | $0.8\mathrm{MHz}$ | $\mathbf{1}$                      | 26.244            | 10                             | Mbits                                | <b>Mbps</b>                    |
|               |                  |                   |        |                   |                                   |                   |                                | 29.56                                | 2.956                          |
| 8 PSK         | $0$ dB           | $30\ \mathrm{dB}$ | 900MHz | $0.8$ MHz         | $\mathbf{1}$                      | 26.344            | 10                             | Mbits                                | <b>Mbps</b>                    |
|               |                  |                   |        |                   |                                   |                   |                                | 9.33                                 | 0.933                          |
| <b>BPSK</b>   | 0 dB             | 30 dB             | 450MHz | $0.8$ MHz         | 0.5                               | 27.853            | 10                             | <b>Mbits</b>                         | <b>Mbps</b>                    |
|               |                  |                   |        |                   |                                   |                   |                                | 10.96                                | 1.096                          |
| <b>QPSK</b>   | $0$ dB           | 30 dB             | 450MHz | $0.8$ MHz         | 0.5                               | 27.742            | 10                             | <b>Mbits</b>                         | <b>Mbps</b>                    |
|               |                  |                   |        |                   |                                   |                   |                                | 29.96                                | 2.996                          |
| 8 PSK         | $0$ dB           | $30\ \mathrm{dB}$ | 450MHz | $0.8$ MHz         | 0.5                               | 27.722            | 10                             | Mbits                                | <b>Mbps</b>                    |
|               |                  |                   |        |                   |                                   |                   |                                | 13.86                                | 1.386                          |
| <b>BPSK</b>   | $0$ dB           | $30\ \mathrm{dB}$ | 900MHz | $0.8$ MHz         | 0.5                               | 27.692            | 10                             | <b>Mbits</b>                         | <b>Mbps</b>                    |
|               |                  |                   |        |                   |                                   |                   |                                | 25.01                                | 2.501                          |
| <b>QPSK</b>   | $0$ dB           | 30 dB             | 900MHz | $0.8$ MHz         | 0.5                               | 28.124            | 10                             | <b>Mbits</b>                         | <b>Mbps</b>                    |
|               |                  |                   |        |                   |                                   |                   |                                | 31.45                                | 3.145                          |
| 8 PSK         | $0\;\mathrm{dB}$ | $30\ \mathrm{dB}$ | 900MHz | $0.8$ MHz         | 0.5                               | 27.985            | 10                             | Mbits                                | <b>Mbps</b>                    |

Table VIII: Data transmission analysis

Note :

Mod Scheme – Modulation scheme

Tx gain – Transmitter gain

Rx – Receiver gain

C. freq –Center frequency

BW – Bandwidth

Depth dist in meters – Depth distance in meters

Avg SNR – Average Signal to Noise Ratio (SNR)

Avg Tx time in sec – Average Transmission time in seconds

Avg data received in 10 sec – Average dara rate in 10 seconds

Avg data rate per sec – Average data rate per second

Mbits – Mega bits

Mbps – Mega bits per second

#### **5.4.HTML display**

The .csv file generated by GNU Radio is then displayed in an HTML page as shown in [Figure 40.](#page-70-0) A local python server was used to display the csv file generated by GNU Radio is then displayed in an HTML page as shown in [Figure 40.](#page-70-0)

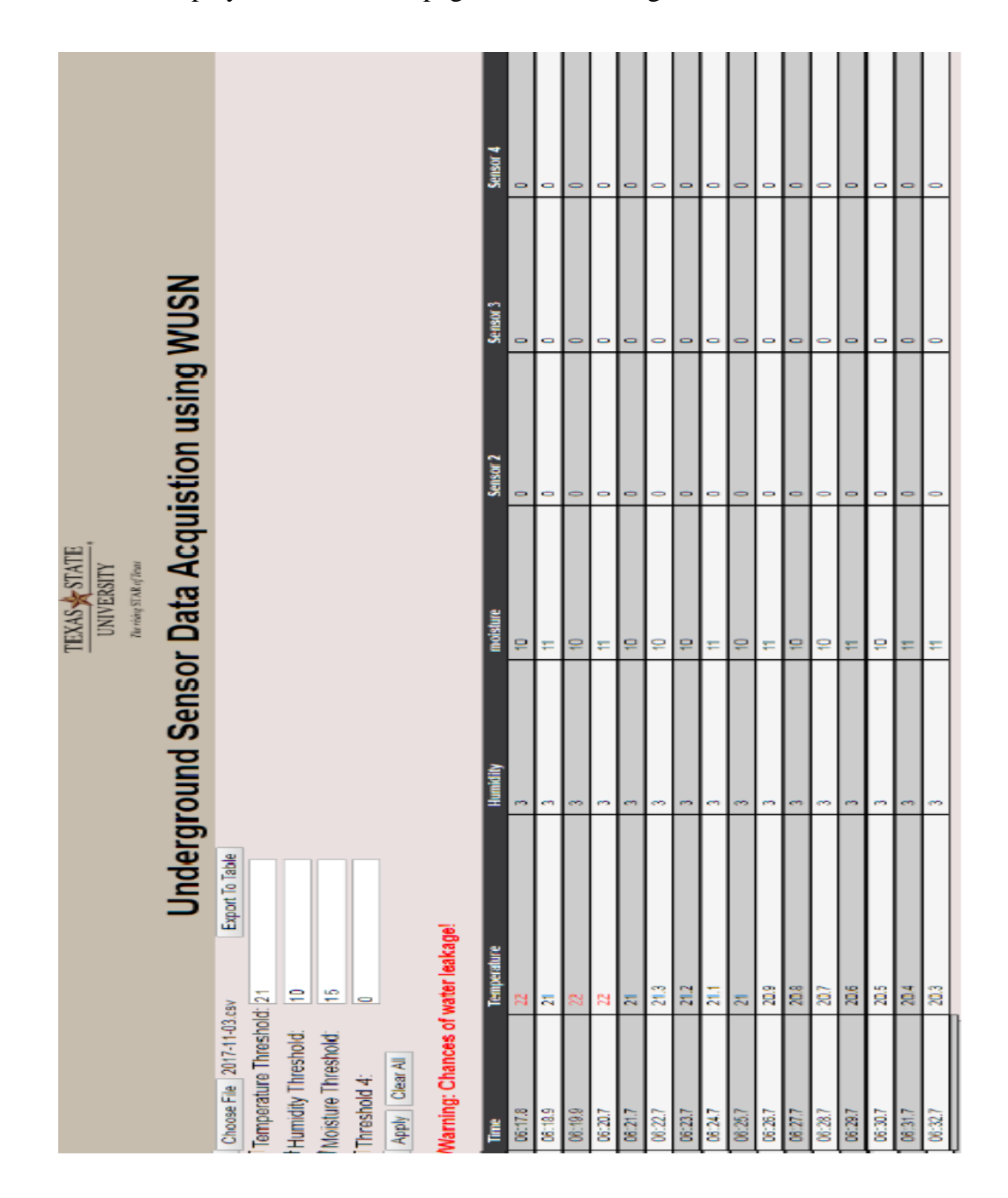

<span id="page-70-0"></span>Figure 40: Displaying the received data in HTML page

#### **6. CONCLUSION**

A study about the impact of operating frequency, modulation scheme, and signal power with respect to burial depth, soil characteristics, and antenna design of buried underground wireless sensor network is investigated. Characterization of wireless sensor network for detection of water leakage in underground pipes was carried out. The subsurface subsystem was buried, and the system was able to communicate with the surface subsystem. The surface subsystem was able to log and process the sensor data. An innovative test-bed was designed and built to test the capability of the system to establish communication and transmit the sensor data under lossy environment. The measured data was transmitted wirelessly to the surface system on a real-time basis for monitoring and further analysis. The system was capable of working under a subsurface environments and communicate with the surface module at a frequency range of 450MHz to 900MHz. The results show WUSN's ability to communicate successfully and detect water leakages in the pipeline which was be buried 2 meters from the earth's surface.

Future work of the research is to replace the Software Defined Radio with a conventional hardware radio. By doing this a lot of power can be saved which can be used to operate the subsurface system for a longer duration. Generating power by installing transducers that can use underground sources like temperature, vibration, flow, etc. can increase the life of the subsurface subsystem and could be implemented. An alternative to electromagnetic (EM) propagation can be used like Magnetic-Induction (MI) to increase the operating frequency.
### **APPENDIX**

#### **APPENDIX A**

```
GNU Radio QPSK transmitter code – top_block.py
#!/usr/bin/env python2
# -*- coding: utf-8 -*-
##################################################
# GNU Radio Python Flow Graph
# Title: Top Block
# Generated: Wed Oct 18 17:49:55 2017
##################################################
if name = 'main ':
     import ctypes
     import sys
     if sys.platform.startswith('linux'):
         try:
            x11 = cypes.edu.l.LoadLibrary('libX11.so') x11.XInitThreads()
         except:
             print "Warning: failed to XInitThreads()"
from gnuradio import blocks
from gnuradio import digital
from gnuradio import eng notation
from gnuradio import gr
from gnuradio import wxgui
from gnuradio.eng option import eng option
from gnuradio.fft import window
from gnuradio.filter import firdes
from gnuradio.wxgui import constsink_gl
from gnuradio.wxgui import fftsink2
from gnuradio.wxgui import forms
from gnuradio.wxgui import scopesink2
from grc gnuradio import blks2 as grc blks2
```

```
from grc gnuradio import wxgui as grc wxgui
from optparse import OptionParser
import osmosdr
import time
import wx
class top_block(grc_wxgui.top_block_gui):
    def __ init (self):
        grc wxgui.top block gui. init (self, title="Top Block")
        icon path =
"/usr/share/icons/hicolor/32x32/apps/gnuradio-grc.png"
        self.SetIcon(wx.Icon( icon path, wx.BITMAP TYPE ANY))
         ##################################################
         # Variables
         ##################################################
        self.sump rate = samp rate = 2e6
        self.rf gain rx = rf gain rx = 14self.no constellation = no constellation = 4
         self.lowFerq = lowFerq = 140e6
        self.if gain rx = if gain rx = 40self.bb gain rx = bb gain rx = 40self.bandwidth rx = bandwidth rx = 10e6 self.Frequency = Frequency = 450e6
         ##################################################
         # Blocks
         ##################################################
        samp rate sizer = wx.BoxSizer(wx.VERTICAL)self. samp rate text box = forms.text box(
            parent=self.GetWin(),
           sizer= samp rate sizer,
            value=self.samp_rate,
           callback=self.set samp rate,
            label='samp_rate',
           converter=forms.float converter(),
            proportion=0,
```

```
 )
        self. samp rate slider = forms.slider(
            parent=self.GetWin(),
           sizer= samp rate sizer,
            value=self.samp_rate,
           callback=self.set_samp_rate,
            minimum=0,
            maximum=40e6,
           num steps=100,
            style=wx.SL_VERTICAL,
            cast=float,
            proportion=1,
        \lambdaself.GridAdd( samp rate sizer, 1, 3, 1, 1)
         _rf_gain_rx_sizer = wx.BoxSizer(wx.VERTICAL)
        self. rf gain rx text box = forms.text box(
            parent=self.GetWin(),
           sizer= rf gain rx sizer,
            value=self.rf_gain_rx,
           callback=self.set rf gain rx,
            label='rf_gain_rx',
           converter=forms.float converter(),
            proportion=0,
\overline{\phantom{a}}self. rf gain rx slider = forms.slider(
            parent=self.GetWin(),
           sizer= rf gain rx sizer,
            value=self.rf_gain_rx,
            callback=self.set_rf_gain_rx,
            minimum=0,
            maximum=50,
           num steps=51,
            style=wx.SL_VERTICAL,
            cast=float,
```

```
 proportion=1,
\lambdaself.GridAdd(rf gain rx sizer, 1, 8, 1, 1)
no constellation sizer = wx.BoxSizer(wx.VERTICAL)
self. no constellation text box = forms.text box(
    parent=self.GetWin(),
   sizer= no constellation sizer,
    value=self.no_constellation,
   callback=self.set no constellation,
   label='no_constellation',
  converter=forms.float_converter(),
   proportion=0,
 )
self. no constellation slider = forms.slider(
    parent=self.GetWin(),
  sizer= no constellation sizer,
   value=self.no_constellation,
  callback=self.set no constellation,
   minimum=2,
   maximum=12,
  num steps=12,
   style=wx.SL_VERTICAL,
    cast=float,
   proportion=1,
 )
self.GridAdd( no constellation sizer, 1, 2, 1, 1)
if gain rx sizer = wx.BoxSizer(wx.VERTICAL)
self. if gain rx text box = forms.text box(
   parent=self.GetWin(),
  sizer= if gain rx sizer,
   value=self.if_gain_rx,
   callback=self.set if gain rx,
    label='if_gain_rx',
   converter=forms.float_converter(),
```

```
 proportion=0,
\lambdaself. if gain rx slider = forms.slider(
    parent=self.GetWin(),
   sizer= if gain rx sizer,
    value=self.if_gain_rx,
    callback=self.set_if_gain_rx,
   minimum=0,
   maximum=40,
  num steps=5,
    style=wx.SL_VERTICAL,
    cast=float,
    proportion=1,
\lambdaself.GridAdd( if gain rx sizer, 1, 5, 1, 1)
bb gain rx sizer = wx.BoxSizer(wx.VERTICAL)
self. bb gain rx text box = forms.text box(
   parent=self.GetWin(),
    sizer=_bb_gain_rx_sizer,
    value=self.bb_gain_rx,
   callback=self.set_bb_gain_rx,
    label='bb_gain_rx',
   converter=forms.float converter(),
    proportion=0,
 )
self. bb gain rx slider = forms.slider(
   parent=self.GetWin(),
   sizer= bb gain rx sizer,
    value=self.bb_gain_rx,
   callback=self.set bb gain rx,
   minimum=0,
   maximum=62,
  num steps=31,
    style=wx.SL_VERTICAL,
```

```
 cast=float,
            proportion=1,
\overline{\phantom{a}}self.GridAdd(bb gain rx sizer, 1, 6, 1, 1)
        bandwidth rx sizer = wx.BoxSizer(wx.VERTICAL)
        self. bandwidth rx text box = forms.text box(
            parent=self.GetWin(),
           sizer= bandwidth rx sizer,
            value=self.bandwidth_rx,
           callback=self.set bandwidth rx,
            label='bandwidth_rx',
           converter=forms.float converter(),
            proportion=0,
)self. bandwidth_rx_slider = forms.slider(
            parent=self.GetWin(),
           sizer= bandwidth rx sizer,
            value=self.bandwidth_rx,
           callback=self.set bandwidth rx,
           minimum=0,
           maximum=10e6,
           num steps=1000,
            style=wx.SL_HORIZONTAL,
            cast=float,
            proportion=1,
         )
        self.GridAdd(bandwidth rx sizer, 1, 7, 1, 1)
        Frequency sizer = wx.BoxSizer(wx.VERTICAL)
        self. Frequency text box = forms.text box(
            parent=self.GetWin(),
           sizer= Frequency sizer,
            value=self.Frequency,
            callback=self.set_Frequency,
            label='Frequency',
```

```
converter=forms.float converter(),
            proportion=0,
        \lambdaself. Frequency slider = forms.slider(
            parent=self.GetWin(),
           sizer= Frequency_sizer,
            value=self.Frequency,
            callback=self.set_Frequency,
            minimum=100e6,
            maximum=2e9,
           num steps=1000,
            style=wx.SL_VERTICAL,
            cast=float,
            proportion=1,
         )
        self.GridAdd(Frequency sizer, 1, 4, 1, 1)
        self.wxgui scopesink2 0 = scopesink2.scope sink c(
            self.GetWin(),
            title="Scope Plot",
            sample_rate=samp_rate,
           v scale=0,
           v offset=0,
           t_scale=0,
           ac couple=False,
            xy_mode=False,
           num_inputs=1,
           trig_mode=wxgui.TRIG_MODE_AUTO,
            y_axis_label="Counts",
\overline{\phantom{a}}self.Add(self.wxqui scopesink2 0.win)
        self.wxgui fftsink2 0 = fftsink2.fft sink c(
            self.GetWin(),
           baseband freq=0,
            y_per_div=10,
```

```
 y_divs=10,
            ref_level=0,
           ref scale=2.0,
           sample rate=samp rate,
           fft size=1024,
           fft rate=15,
            average=False,
            avg_alpha=None,
            title="FFT Plot",
            peak_hold=False,
            win=window.blackmanharris,
         )
         self.Add(self.wxgui_fftsink2_0.win)
        self.wxgui constellationsink2 0 0 =
constsink_gl.const_sink_c(
            self.GetWin(),
            title="Constellation Plot_rx",
           sample rate=samp rate,
           frame rate=5,
           const size=2048/4,
           M=4,
            theta=0,
           loop bw=6.28/100.0,
           fmax=0.06,
           mu=0.5,
           gain mu=0.005,
           symbol rate=samp rate/4.,
            omega_limit=0.005,
         )
        self.GridAdd(self.wxqui constellationsink2 0 0.win, 2, 1,
1, 5)
        self.osmosdr source 0 = osmosdr.source( args="numchan=" +
str(1) + " " + "")self.osmosdr_source_0.set_sample_rate(samp_rate)
```

```
self.osmosdr source 0.set center freq(Frequency, 0)
        self.osmosdr source 0.set freq corr(0, 0)
        self.osmosdr source 0.set dc offset mode(0, 0)
        self.osmosdr source 0.set iq balance mode(0, 0)
        self.osmosdr source 0.set gain mode(False, 0)
         self.osmosdr_source_0.set_gain(rf_gain_rx, 0)
        self.osmosdr source 0.set if gain(if gain rx, 0)
        self.osmosdr source 0.set bb gain(bb gain rx, 0)
        self.osmosdr source 0.set antenna("", 0)
        self.osmosdr_source_0.set_bandwidth(bandwidth_rx, 0)
        lowFerq sizer = wx.BoxSizer(wx.VERTICAL)
        self. lowFerq text box = forms.text box(
            parent=self.GetWin(),
           sizer= lowFerq sizer,
            value=self.lowFerq,
            callback=self.set_lowFerq,
            label='lowFerq',
           converter=forms.float converter(),
           proportion=0,
)self. lowFerq slider = forms.slider(
            parent=self.GetWin(),
           sizer= lowFerq sizer,
            value=self.lowFerq,
            callback=self.set_lowFerq,
           minimum=0,
           maximum=1e9,
           num steps=1000,
            style=wx.SL_VERTICAL,
            cast=float,
           proportion=1,
\overline{\phantom{a}}self.GridAdd( lowFerq sizer, 1, 1, 1, 1)
        self.digital_psk_demod_0 = digital.psk.psk_demod(
```

```
constellation points=no constellation,
           differential=True,
          samples per symbol=4,
           excess_bw=0.35,
           phase_bw=6.28/100.0,
           timing_bw=6.28/100.0,
           mod_code="gray",
           verbose=False,
           log=False,
)self.blocks file sink 0 =
blocks.file_sink(gr.sizeof_char*1,
"/home/raghu/Desktop/Server_Sensor/received_0926.csv", False)
        self.blocks file sink 0.set unbuffered(True)
        self.blks2 packet decoder 0 =
grc_blks2.packet_demod_b(grc_blks2.packet_decoder(
                access_code="",
                 threshold=-1,
                 callback=lambda ok, payload: 
self.blks2 packet decoder 0.recv pkt(ok, payload),
           ),
) ##################################################
         # Connections
         ##################################################
        self.connect((self.blks2 packet decoder 0, 0),
(self.blocks file sink 0, 0))
        self.connect((self.digital psk demod 0, 0),
(self.blks2 packet decoder 0, 0))
        self.connect((self.osmosdr source 0, 0),
(self.digital psk demod (0, 0))
        self.connect((self.osmosdr source 0, 0),
(self.wxgui constellationsink2 0 0, 0))
```

```
self.connect((self.osmosdr source 0, 0),
(self.wxgui_fftsink2_0, 0)) 
        self.connect((self.osmosdr source 0, 0),
(self.wxgui scopesink2 0, 0))
    def get samp rate(self):
         return self.samp_rate
    def set samp rate(self, samp rate):
        self.samp rate = samp rate
        self. samp rate slider.set value(self.samp rate)
        self. samp_rate_text_box.set_value(self.samp_rate)
        self.osmosdr_source_0.set_sample_rate(self.samp_rate)
self.wxqui constellationsink2 0 0.set sample rate(self.samp rate)
        self.wxqui fftsink2 0.set sample rate(self.samp_rate)
        self.wxqui scopesink2 0.set sample rate(self.samp_rate)
    def get rf gain rx(self):
         return self.rf_gain_rx
    def set rf gain rx(self, rf gain rx):
        self.rf gain rx = rf gain rx
        self. rf gain rx slider.set value(self.rf gain rx)
        self. rf gain rx text box.set value(self.rf gain rx)
        self.osmosdr_source_0.set_gain(self.rf_gain_rx, 0)
    def get no constellation(self):
         return self.no_constellation
    def set no constellation(self, no constellation):
        self.no constellation = no constellation
self. no constellation slider.set value(self.no constellation)
self. no constellation text box.set value(self.no constellation)
    def get lowFerq(self):
         return self.lowFerq
    def set lowFerq(self, lowFerq):
         self.lowFerq = lowFerq
```
self. lowFerq slider.set value(self.lowFerq) self. lowFerq text box.set value(self.lowFerq) def get if gain rx(self): return self.if\_gain\_rx def set if gain rx(self, if gain rx): self.if gain  $rx = if$  gain  $rx$ self. if gain rx slider.set value(self.if gain rx) self. if gain rx text box.set value(self.if gain rx) self.osmosdr source 0.set if gain(self.if gain rx, 0) def get bb gain rx(self): return self.bb\_gain\_rx def set bb gain rx(self, bb gain rx): self.bb  $gain$   $rx$  = bb  $gain$   $rx$ self. bb gain rx slider.set value(self.bb gain rx) self. bb gain rx text box.set value(self.bb gain rx) self.osmosdr\_source\_0.set\_bb\_gain(self.bb\_gain\_rx, 0) def get bandwidth rx(self): return self.bandwidth\_rx def set bandwidth rx(self, bandwidth rx): self.bandwidth rx = bandwidth rx self. bandwidth rx slider.set value(self.bandwidth rx) self. bandwidth rx text box.set value(self.bandwidth rx) self.osmosdr source 0.set bandwidth(self.bandwidth rx, 0) def get Frequency(self): return self.Frequency def set Frequency(self, Frequency): self.Frequency = Frequency self. Frequency slider.set value(self.Frequency) self. Frequency text box.set value(self.Frequency) self.osmosdr source 0.set center freq(self.Frequency, 0) def main(top block cls=top block, options=None):  $tb = top blockcls()$  tb.Start(True) tb.Wait()

 $if __name__ == '__main__':$ main()

#### **APPENDIX B**

```
GNU Radio QPSK receiver code – top_block.py
```

```
#!/usr/bin/env python2
# -*- coding: utf-8 -*-
##################################################
# GNU Radio Python Flow Graph
# Title: Top Block
# Generated: Sun Oct 22 00:34:55 2017
##################################################
if name == ' main ':
     import ctypes
     import sys
     if sys.platform.startswith('linux'):
         try:
             x11 = ctypes.cdll.LoadLibrary('libX11.so')
             x11.XInitThreads()
         except:
             print "Warning: failed to XInitThreads()"
from gnuradio import blocks
from gnuradio import digital
from gnuradio import eng notation
from gnuradio import gr
from gnuradio import wxgui
from gnuradio.eng option import eng option
from gnuradio.fft import window
from gnuradio.filter import firdes
from gnuradio.wxgui import constsink_gl
from gnuradio.wxgui import fftsink2
from gnuradio.wxgui import forms
from gnuradio.wxgui import numbersink2
from gnuradio.wxgui import scopesink2
```
from gnuradio.wxgui import waterfallsink2 from grc gnuradio import blks2 as grc blks2 from grc gnuradio import wxgui as grc wxgui from optparse import OptionParser import osmosdr import time import wx

class top block(grc wxqui.top block qui):

```
def __ init (self):
       grc wxgui.top block gui. init (self, title="Top Block")
       icon path =
"/usr/share/icons/hicolor/32x32/apps/gnuradio-grc.png"
       self.SetIcon(wx.Icon( icon path, wx.BITMAP TYPE ANY))
```

```
 ##################################################
 # Variables
 ##################################################
self.samp\ rate = samp\ rate = 2e6self.rf gain rx = rf gain rx = 14self.rf gain = rf gain = 0self.if gain rx = if gain rx = 30self.if gain = if gain = 20self.bb gain rx = bb gain rx = 45self.bb gain = bb gain = 30self.bandwidth tx = bandwidth tx = 0self.bandwidth rx = bandwidth rx = 10e6self.Samples Symbols = Samples Symbols = 4
 self.Frequency = Frequency = 450e6
self.Bits Symbol = Bits Symbol = 2
```

```
 ##################################################
```

```
 # Blocks
         ##################################################
        samp rate sizer = wx.BoxSizer(wx.VERTICAL)
        self. samp rate text_box = forms.text_box(
            parent=self.GetWin(),
           sizer= samp_rate_sizer,
            value=self.samp_rate,
           callback=self.set_samp_rate,
            label='samp_rate',
           converter=forms.float converter(),
            proportion=0,
        \lambdaself. samp rate slider = forms.slider(
            parent=self.GetWin(),
           sizer= samp rate sizer,
            value=self.samp_rate,
           callback=self.set samp rate,
            minimum=0,
            maximum=40e6,
           num steps=100,
            style=wx.SL_VERTICAL,
            cast=float,
            proportion=1,
\overline{\phantom{a}}self.GridAdd( samp rate sizer, 1, 7, 1, 1)
         _rf_gain_rx_sizer = wx.BoxSizer(wx.VERTICAL)
        self. rf gain rx text box = forms.text box(
            parent=self.GetWin(),
           sizer= rf gain rx sizer,
            value=self.rf_gain_rx,
           callback=self.set rf gain rx,
            label='rf_gain_rx',
           converter=forms.float_converter(),
            proportion=0,
```

```
 )
        self. rf gain rx slider = forms.slider(
            parent=self.GetWin(),
           sizer= rf gain rx sizer,
           value=self.rf gain rx,
           callback=self.set_rf_gain_rx,
            minimum=0,
            maximum=50,
           num steps=51,
            style=wx.SL_VERTICAL,
            cast=float,
            proportion=1,
        \lambdaself.GridAdd(rf gain rx sizer, 1, 2, 1, 1)
         _if_gain_rx_sizer = wx.BoxSizer(wx.VERTICAL)
        self. if gain rx text box = forms.text box(
            parent=self.GetWin(),
           sizer= if gain rx sizer,
           value=self.if gain rx,
           callback=self.set if gain rx,
            label='if_gain_rx',
           converter=forms.float converter(),
            proportion=0,
\overline{\phantom{a}}self. if gain rx slider = forms.slider(
            parent=self.GetWin(),
           sizer= if gain rx sizer,
            value=self.if_gain_rx,
           callback=self.set if gain rx,
            minimum=0,
            maximum=70,
           num steps=5,
            style=wx.SL_VERTICAL,
            cast=float,
```

```
 proportion=1,
 )
self.GridAdd( if gain rx sizer, 1, 3, 1, 1)
bb gain rx sizer = wx.BoxSizer(wx.VERTICAL)
self. bb gain rx text box = forms.text box(
    parent=self.GetWin(),
   sizer= bb_gain_rx_sizer,
   value=self.bb_gain_rx,
   callback=self.set bb gain rx,
    label='bb_gain_rx',
   converter=forms.float converter(),
   proportion=0,
 )
self. bb gain rx slider = forms.slider(
    parent=self.GetWin(),
   sizer= bb gain rx sizer,
  value=self.bb gain rx,
   callback=self.set bb gain rx,
   minimum=0,
   maximum=62,
  num steps=31,
   style=wx.SL_VERTICAL,
    cast=float,
   proportion=1,
 )
self.GridAdd(bb gain rx sizer, 1, 4, 1, 1)
Samples Symbols sizer = wx.BoxSizer(wx.VERTICAL)
self. Samples Symbols text box = forms.text box(
   parent=self.GetWin(),
   sizer= Samples Symbols sizer,
   value=self.Samples_Symbols,
    callback=self.set_Samples_Symbols,
   label='Samples_Symbols',
   converter=forms.float_converter(),
```

```
 proportion=0,
        \lambdaself. Samples Symbols slider = forms.slider(
            parent=self.GetWin(),
           sizer= Samples Symbols sizer,
            value=self.Samples_Symbols,
            callback=self.set_Samples_Symbols,
           minimum=2,
           maximum=16,
           num steps=12,
            style=wx.SL_VERTICAL,
            cast=float,
            proportion=1,
)self.GridAdd( Samples Symbols sizer, 1, 5, 1, 1)
        Frequency sizer = wx.BoxSizer(wx.VERTICAL)
        self. Frequency text box = forms.text box(
            parent=self.GetWin(),
           sizer= Frequency sizer,
            value=self.Frequency,
            callback=self.set_Frequency,
            label='Frequency',
           converter=forms.float converter(),
            proportion=0,
         )
        self. Frequency slider = forms.slider(
            parent=self.GetWin(),
           sizer= Frequency sizer,
            value=self.Frequency,
            callback=self.set_Frequency,
            minimum=100e6,
           maximum=2e9,
           num steps=1000,
            style=wx.SL_VERTICAL,
```

```
 cast=float,
            proportion=1,
        \lambdaself.GridAdd(Frequency sizer, 1, 6, 1, 1)
        self.wxqui waterfallsink Tx =
waterfallsink2.waterfall_sink_c(
            self.GetWin(),
            baseband_freq=Frequency,
            dynamic_range=100,
            ref_level=0,
           ref scale=2.0,
           sample rate=samp rate,
           fft size=512,
           fft rate=15,
            average=False,
            avg_alpha=None,
            title="Waterfall Plot_Rx",
        \lambdaself.GridAdd(self.wxgui waterfallsink Tx.win, 2, 1, 1, 4)
        self.wxgui_scopesink2_0 = scopesink2.scope_sink_c(
            self.GetWin(),
            title="Scope Plot_Rx",
           sample rate=samp rate,
           v scale=0,
           v offset=0,
           t scale=0,
           ac couple=True,
            xy_mode=False,
           num inputs=1,
           trig_mode=wxgui.TRIG_MODE_AUTO,
            y_axis_label="Counts",
         )
        self.GridAdd(self.wxgui_scopesink2_0.win, 4, 1, 1, 4)
        self.wxgui numbersink2 1 = numbersink2.number sink c(
```

```
 self.GetWin(),
            unit="Units",
            minval=-100,
            maxval=100,
            factor=1.0,
           decimal places=10,
            ref_level=0,
           sample_rate=samp_rate,
           number rate=15,
            average=False,
            avg_alpha=None,
            label="Number Plot",
            peak_hold=False,
           show gauge=True,
         )
         self.Add(self.wxgui_numbersink2_1.win)
        self.wxgui fftsink2 0 0 = fftsink2.fft sink c(
            self.GetWin(),
            baseband_freq=Frequency,
            y_per_div=10,
            y_divs=10,
            ref_level=0,
           ref scale=2.0,
           sample rate=samp rate,
           fft size=512,
           fft rate=15,
            average=False,
            avg_alpha=None,
            title="FFT Plot_Rx",
            peak_hold=False,
\overline{\phantom{a}}self.GridAdd(self.wxgui fftsink2 0 0.win, 4, 5, 1, 3)
        self.wxgui_constellationsink2_0 =
constsink_gl.const_sink_c(
```

```
 self.GetWin(),
            title="Constellation Plot_Rx",
           sample rate=samp rate,
           frame rate=5,
           const size=2048/4,
           M=4,
            theta=0,
           loop bw=6.28/100.0,
           fmax=0.06,
           mu=0.5,
            gain_mu=0.005,
           symbol rate=samp rate/4.,
            omega_limit=0.005,
        \left( \right)self.GridAdd(self.wxgui constellationsink2 0.win, 2, 5,
1, 4)
         _rf_gain_sizer = wx.BoxSizer(wx.VERTICAL)
        self. rf gain text box = forms.text box(
            parent=self.GetWin(),
           sizer= rf gain sizer,
            value=self.rf_gain,
           callback=self.set rf gain,
            label='rf_gain',
           converter=forms.float converter(),
            proportion=0,
        \lambdaself. rf gain slider = forms.slider(
            parent=self.GetWin(),
            sizer=_rf_gain_sizer,
            value=self.rf_gain,
           callback=self.set rf gain,
            minimum=0,
            maximum=14,
            num_steps=1,
```

```
 style=wx.SL_VERTICAL,
            cast=float,
            proportion=1,
         )
        self.GridAdd(rf gain sizer, 3, 2, 1, 1)
        self.osmosdr source 2 = osmosdr.source( args="numchan=" +
str(1) + " " + "")self.osmosdr source 2.set sample rate(samp rate)
        self.osmosdr source 2.set center freq(Frequency, 0)
        self.osmosdr_source_2.set_freq_corr(0, 0)
        self.osmosdr source 2.set dc offset mode(2, 0)
        self.osmosdr source 2.set iq balance mode(0, 0)
        self.osmosdr source 2.set gain mode(False, 0)
        self.osmosdr source 2.set gain(rf gain rx, 0)
        self.osmosdr source 2.set if gain(if gain rx, 0)
        self.osmosdr source 2.set bb gain(bb gain rx, 0)
        self.osmosdr source 2.set antenna("", 0)
        self.osmosdr source 2.set bandwidth(0, 0)
        if gain sizer = wx.BoxSizer(wx.VERTICAL)
        self. if gain text box = forms.text box(
            parent=self.GetWin(),
           sizer= if gain sizer,
           value=self.if gain,
           callback=self.set if gain,
            label='if_gain',
           converter=forms.float converter(),
            proportion=0,
\overline{\phantom{a}}self. if gain slider = forms.slider(
            parent=self.GetWin(),
           sizer= if gain sizer,
            value=self.if_gain,
            callback=self.set_if_gain,
```

```
 minimum=0,
            maximum=50,
           num steps=51,
            style=wx.SL_VERTICAL,
            cast=float,
            proportion=1,
         )
        self.GridAdd( if gain sizer, 3, 3, 1, 1)
        self.digital dxpsk demod 0 = digital.dqpsk demod(
           samples per symbol=Samples Symbols,
            excess_bw=0.35,
            freq_bw=6.28/100.0,
            phase_bw=6.28/100.0,
           timing bw=6.28/100.0,
            mod_code="gray",
            verbose=False,
            log=False
         )
        self.blocks file sink 1 =
blocks.file_sink(gr.sizeof_char*1, "/home/raghu/Desktop/sensor 
data/received 2017-10-13.csv", False)
        self.blocks file sink 1.set unbuffered(False)
        self.blks2 packet decoder 1 =
grc_blks2.packet_demod_b(grc_blks2.packet_decoder(
                 access_code="",
                  threshold=-1,
                  callback=lambda ok, payload: 
self.blks2 packet decoder 1.recv pkt(ok, payload),
            ),
         )
        bb gain sizer = wx.BoxSizer(wx.VERTICAL)
         self._bb_gain_text_box = forms.text_box(
            parent=self.GetWin(),
           sizer= bb_gain_sizer,
```

```
 value=self.bb_gain,
           callback=self.set bb gain,
            label='bb_gain',
           converter=forms.float converter(),
            proportion=0,
) self._bb_gain_slider = forms.slider(
            parent=self.GetWin(),
           sizer= bb_gain_sizer,
            value=self.bb_gain,
           callback=self.set bb gain,
           minimum=0,
           maximum=50,
           num steps=51,
            style=wx.SL_VERTICAL,
            cast=float,
            proportion=1,
        \lambdaself.GridAdd(bb gain sizer, 3, 4, 1, 1)
        bandwidth tx sizer = wx.BoxSizer(wx.VERTICAL)
        self. bandwidth tx text box = forms.text box(
            parent=self.GetWin(),
           sizer= bandwidth tx sizer,
           value=self.bandwidth tx,
           callback=self.set bandwidth tx,
            label='bandwidth_tx',
           converter=forms.float converter(),
            proportion=0,
        \lambdaself. bandwidth tx slider = forms.slider(
            parent=self.GetWin(),
           sizer= bandwidth tx sizer,
            value=self.bandwidth_tx,
           callback=self.set_bandwidth_tx,
```

```
 minimum=0,
           maximum=10e6,
           num steps=1000,
            style=wx.SL_VERTICAL,
            cast=float,
            proportion=1,
)self.GridAdd(bandwidth tx sizer, 3, 1, 1, 1)
        bandwidth rx sizer = wx.BoxSizer(wx.VERTICAL)
        self. bandwidth rx text box = forms.text box(
            parent=self.GetWin(),
           sizer= bandwidth rx sizer,
            value=self.bandwidth_rx,
           callback=self.set bandwidth rx,
            label='bandwidth_rx',
           converter=forms.float converter(),
            proportion=0,
        \lambdaself. bandwidth rx slider = forms.slider(
            parent=self.GetWin(),
           sizer=_bandwidth_rx_sizer,
            value=self.bandwidth_rx,
           callback=self.set bandwidth rx,
           minimum=0,
           maximum=10e6,
          num steps=1000,
            style=wx.SL_VERTICAL,
            cast=float,
            proportion=1,
         )
        self.GridAdd(bandwidth rx sizer, 1, 1, 1, 1)
        Bits Symbol sizer = wx.BoxSizer(wx.VERTICAL)
        self. Bits Symbol text box = forms.text box(
            parent=self.GetWin(),
```

```
sizer=_Bits_Symbol_sizer,
            value=self.Bits_Symbol,
           callback=self.set Bits Symbol,
            label='Bits_Symbol',
           converter=forms.float converter(),
            proportion=0,
         )
        self. Bits Symbol slider = forms.slider(
            parent=self.GetWin(),
           sizer=_Bits_Symbol_sizer,
            value=self.Bits_Symbol,
           callback=self.set Bits Symbol,
            minimum=2,
            maximum=16,
           num steps=8,
            style=wx.SL_VERTICAL,
            cast=float,
            proportion=1,
\overline{\phantom{a}}self.GridAdd( Bits Symbol sizer, 1, 8, 1, 1)
         ##################################################
         # Connections
         ##################################################
        self.connect((self.blks2 packet decoder 1, 0),
(self.blocks file sink 1, 0))
        self.connect((self.digital dxpsk demod 0, 0),
(self.blks2 packet decoder 1, 0))
        self.connect((self.osmosdr source 2, 0),
(self.digital_dxpsk_demod_0, 0)) 
         self.connect((self.osmosdr_source_2, 0), 
(self.wxgui constellationsink2 0, 0))
        self.connect((self.osmosdr_source_2, 0),
(self.wxgui fftsink2 0 0, 0))
```

```
self.connect((self.osmosdr source 2, 0),
(self.wxgui numbersink2 1, 0))
       self.connect((self.osmosdr source 2, 0),
(self.wxqui scopesink2 0, 0))
       self.connect((self.osmosdr source 2, 0),
(self.wxgui waterfallsink Tx, 0))
   def get samp rate(self):
        return self.samp_rate
   def set samp rate(self, samp rate):
       self.samp rate = samp rate
       self. samp rate slider.set value(self.samp rate)
       self. samp rate text box.set value(self.samp rate)
       self.osmosdr_source_2.set_sample_rate(self.samp_rate)
```

```
self.wxqui constellationsink2 0.set sample rate(self.samp rate)
        self.wxqui fftsink2 0 0.set sample rate(self.samp rate)
        self.wxgui_scopesink2_0.set_sample_rate(self.samp_rate)
```
self.wxgui\_waterfallsink\_Tx.set\_sample\_rate(self.samp\_rate)

def get rf gain rx(self): return self.rf\_gain\_rx

def set rf gain rx(self, rf gain rx): self.rf gain rx = rf gain rx self. rf gain rx slider.set value(self.rf gain rx) self. rf gain rx text box.set value(self.rf gain rx) self.osmosdr source 2.set gain(self.rf gain rx, 0)

def get rf gain(self): return self.rf\_gain

```
def set rf gain(self, rf gain):
    self.rf gain = rf gain
    self. rf gain slider.set value(self.rf gain)
    self. rf gain text box.set value(self.rf gain)
def get if gain rx(self):
     return self.if_gain_rx
def set if gain rx(self, if gain rx):
    self.if gain rx = if gain rxself. if gain rx slider.set value(self.if gain rx)
    self. if gain rx text box.set value(self.if gain rx)
    self.osmosdr source 2.set if gain(self.if gain rx, 0)
def get if gain(self):
     return self.if_gain
def set if gain(self, if gain):
    self.if gain = if gainself. if gain slider.set value(self.if gain)
    self. if gain text box.set value(self.if gain)
def get bb gain rx(self):
     return self.bb_gain_rx
def set bb gain rx(self, bb gain rx):
    self.bb gain rx = bb gain rxself. bb gain rx slider.set value(self.bb gain rx)
    self. bb gain rx text box.set value(self.bb gain rx)
    self.osmosdr source 2.set bb gain(self.bb gain rx, 0)
def get bb gain(self):
```

```
 return self.bb_gain
```

```
def set bb gain(self, bb gain):
     self.bb_gain = bb_gain
    self. bb gain slider.set_value(self.bb_gain)
    self. bb gain text box.set value(self.bb gain)
```

```
def get bandwidth tx(self):
     return self.bandwidth_tx
```

```
def set bandwidth tx(self, bandwidth tx):
    self.bandwidth tx = bandwidth txself. bandwidth tx slider.set value(self.bandwidth tx)
    self. bandwidth tx text box.set value(self.bandwidth tx)
```
def get bandwidth rx(self): return self.bandwidth\_rx

```
def set bandwidth rx(self, bandwidth rx):
    self.bandwidth rx = bandwidth rx
    self. bandwidth rx slider.set value(self.bandwidth rx)
    self. bandwidth_rx_text_box.set_value(self.bandwidth_rx)
```

```
def get Samples Symbols(self):
     return self.Samples_Symbols
```

```
def set Samples Symbols(self, Samples Symbols):
     self.Samples_Symbols = Samples_Symbols
```
self. Samples Symbols slider.set value(self.Samples Symbols)

self. Samples Symbols text box.set value(self.Samples Symbols)

def get Frequency(self): return self.Frequency

```
def set Frequency(self, Frequency):
     self.Frequency = Frequency
    self. Frequency slider.set value(self.Frequency)
    self. Frequency text box.set value(self.Frequency)
    self.osmosdr source 2.set center freq(self.Frequency, 0)
    self.wxgui_fftsink2_0_0.set_baseband_freq(self.Frequency)
```
self.wxgui waterfallsink Tx.set baseband freq(self.Frequency)

def get Bits Symbol(self): return self.Bits\_Symbol

```
def set Bits Symbol(self, Bits_Symbol):
     self.Bits_Symbol = Bits_Symbol
    self. Bits Symbol slider.set value(self.Bits Symbol)
    self. Bits Symbol text box.set value(self.Bits Symbol)
```
def main(top block cls=top block, options=None):

 $tb = top blockcls()$  tb.Start(True) tb.Wait()

 $if$  name == ' main ': main()

### **APPENDIX C**

### **Data\_Acquisition\_System.py**

```
# Sensor data logging using MCP3008 analog input channels
# Author: Raghu Krishnappa
import RPi.GPIO as GPIO 
import time
GPIO.cleanup()
# Import SPI library and MCP3008 library.
import Adafruit_GPIO.SPI as SPI
import Adafruit_MCP3008
from time import sleep
from datetime import datetime
#ADDING TO CREATE TEXT FILE
GPIO.setmode(GPIO.BCM)
GPIO.setup(17, GPIO.IN)
import spidev
import time
spi = spidev.SpiDev()
spi.open(0, 0)
datafile = file("temperature.csv", "w")
datafile.write("%-25s %-25s %-25s %-25s %-25s %-25s %-25s %-
25s\hbox{m}%("Date","Time","Temperature","Humidity","Soil_Sensor","Sensor_4"
,"Sensor_5","Sensor_6"))
#mcp = Adafruit MCP3008.MCP3008(clk=CLK, cs=CS, miso=MISO,
mosi=MOSI)
# Hardware SPI configuration:
SPI PORT = 0
SPI DEVICE = 0mcp = Adafruit MCP3008.MCP3008(spi=SPI.SpiDev(SPI_PORT,
SPI DEVICE))
var =1while var == 1:
```

```
if GPIO.input(17) == 1:
           print('Reading MCP3008 values, press Ctrl-C to 
quit...')
# Print nice channel column headers.
          print('| | [17] | [17] | [17] | {4:} > 4}
| {5:>4} | {6:>4} | {7:>4} |'.format(*range(8)))
          print('-' * 57)
# Main program loop.
     # Read all the ADC channel values in a list.
          values = [0]*8for i in range(8):
         # The read_adc function will get the value of the 
specified channel (0-7).
                values[i] = mcp.readadc(i) # Print the ADC values.
                print('| {0:>4} | {1:>5} | {2:>4} | {3:>4} | 
{4:}>4 | {5:}>4 | {6:}>4 | {7:}>4 | '.format(*values))
     # Pause for half a second.
                temperature = mcp.read adc(2)
                humidity = mcp.read adc(3)
                if temperature < 1000 or humidity > 150:
                      print('Water Leakage found')
                else:
                     print('No Water leakage found')
                now = datetime.now()
                datafile.write("%-35s %-25s %-25s %-25s %-25s %-
25s %-25s\n" %(now,temperature,humidity,"0","0","0","0"))
                time.sleep(1)
else:
     datafile.close()
```

```
print "Data Logging End"
```
# **APPENDIX D**

# **HTML – Javascript**

```
\hbox{\tt <html>>}<head>
<title>Sensor value report - Texas State University</title>
<link rel="icon" type="image/png" href="agile.png">
<style type="text/css">
     body
     { 
         padding-top: 3px;
         padding-bottom: 3px;
         background-color: #eae0e0;
          font-family: 'Adobe Garamond W01', Garamond, 'Goudy Old 
                       Style', 'Times New Roman', serif !
                       important; 
          color: #000 !important; 
         height: 80%;
     }
     h1 
       {
        position: relative;
        top: 5px;
        left: 2px;
        padding: 5px;
        margin: 2px;
       }
      header
      {
       margin: 0px 0px 0px 0px;
      padding: 2px;
      text-align: center;
     background-color: #c7bdae;
```

```
 }
      footer
      {
       margin: 0px 0px 0px 0px;
      padding-bottom: 20px;
      padding-left: 2px;
      padding-right: 5px;
      text-align: left;
      background-color: #500400;
       color: #fff;
       width: 100%;
   /* Set the fixed height of the footer here */
       height: 80px;
      }
a:link {
     color: #fff;
     background-color: transparent;
     text-decoration: none;
}
a:visited {
     color: #fff;
     background-color: transparent;
     text-decoration: none;
}
a:hover {
     color: #fff;
     background-color: transparent;
     text-decoration: underline;
}
a:active {
     color: yellow;
     background-color: transparent;
     text-decoration: underline;
}
```

```
 .grid
         {
             border-spacing: 0px;
             font-family: Arial; 
             font-size: 12px;
              width: 100%;
         }
         .grid th
         {
             background-color: #3A393C;
             color: #fff;
             padding: 2px 10px;
            text-align: left;
         }
         .grid tr:nth-child(even)
 {
             background-color: #f5f5f5;
              border: 1px solid black;
         }
         .grid tr:nth-child(odd)
         {
             background-color: #ccc;
              border: 1px solid black;
         }
          .grid tr:hover
        {
           background-color: #664b00;
           color: #FFF;
         }
         .grid td
         {
             padding: 2px 10px;
            vertical-align: bottom;
             border: 1px solid black;
```
```
 }
.inputs{
   min-height: 100%;
   /* equal to footer height */
  margin-bottom: -142px; 
}
.inputs:after {
   content: "";
   display: block;
}
 .inputs:after {
  height: 142px; 
}
     </style>
<script src="https://code.jquery.com/jquery-1.10.2.js"></script>
<script>
function initiate()
{
$.ajax({
    url:exportToTable(),
    success:function(){
    applyStyle();
}
});
}
function exportToTable() {
var regex = /\ (a-zA-Z0-9\ s \ \ldots \ -:I)+(csv)\ //Checks whether the file is a valid csv file 
        if (regex.test($("#csvfile").val().toLowerCase())) { 
            //Checks whether the browser supports HTML5 
            if (typeof (FileReader) != "undefined") { 
                var reader = new FileReader();
                 reader.onload = function (e) {
```

```
 var table = '<table id = "sensorValues" class ="grid">';
  var allRows = e.target.result.split(/\r?\n|\r/);
  for (var singleRow = 0; singleRow < allRows.length;
singleRow++) {
     if (singleRow === 0) {
        table += '<thead>';
       table += ' <tr>'</math>; } else {
       table += ' <tr>'</math>; }
     var rowCells = allRows[singleRow].split(',');
    var infault = false;
    for (var rowCell = 0; rowCell < rowCells.length; rowCell++) {
        if (singleRow === 0) {
         table += ' <th>';
          table += rowCells[rowCell];
         table += '</math> <math>\langle</math> th>'; } else {
         table += ' <td>'</math>; table += rowCells[rowCell];
         table += '</math> <math>\langle /td>';
         var a = parseFloat(rowCells[rowCell]); 
        }
      }
     if (singleRow === 0) {
      table += '</math>table += '</math>table += ' <tbody>';
      } else {
       table += '</math> <math>\langle</math> <math>\rangle</math> <math>\cdot</math> }
   } 
  table += '</math>table += '</table>';
```

```
 $('#tablespace').empty();
   $('#tablespace').append(table);
$('#applyBtn').prop('disabled', false);
$('#clearBtn').prop('disabled', false);
   }//onload
     reader.readAsText($("#csvfile")[0].files[0]); 
 }// html supported
else 
 { 
        alert("Sorry! Your browser does not support HTML5!"); 
 } 
}//valid csv
else 
 { 
   alert("Please upload a valid CSV file!");
} 
}
function applyStyle()
{
 $("#sensorValues td:nth-child(2)").each(function () {
     var tmpThres = parseInt(($("#tempThreshold").val()));
       if (parseInt($(this).text(), 10) >= tmpThres) {
          $(this).css("color", "#ff4d4d");
        }
    });
   $("#sensorValues td:nth-child(3)").each(function () {
     var humThres = parseInt((\frac{\xi}{m}thumidThreshold").val()));
       if (parseInt($(this).text(), 10) >= humThres) {
          $(this).css("color", "#ff4d4d");
        }
    });
   $("#sensorValues td:nth-child(4)").each(function () {
```

```
var humThres = parseInt((\frac{\xi}{\xi}"#snsr1Threshold").val()));
       if (parseInt($(this).text(), 10) <= snsr1Threshold) {
          $(this).css("color", "#ff4d4d");
        }
    });
 $("#sensorValues td:nth-child(5)").each(function () {
     var humThres = parseInt(($("#snsr1Threshold").val()));
       if (parseInt($(this).text(), 10) <= snsr2Threshold) {
          $(this).css("color", "#ff4d4d");
        }
    }); 
}
</script>
</head>
<body >
   <header>
     <img src="txst-primary.png" alt="Texas State University" 
width= "25%" height= "15%" align="middle"/>
   <h1>Underground Sensor Data Acquisition using WUSN</h1>
   </header>
<div id="inputgroup" class ="inputs" height="100%">
<main>
<input type="file" id="csvfile" /> 
<input type="button" id="viewfile" value="Export To Table" 
onclick="initiate()" /> 
\langle h r \rangle<form>
 Threshold 1: <input type="number" id="tempThreshold" value="200" 
\left/ > <br>
 Threshold 2: <input type="number" id="humidThreshold" 
value="200" minlength="1" required/> <br>
 Threshold 3: <input type="number" id="snsr1Threshold"
value="100" /><br>
```

```
Threshold 4: <input type="number" id="snsr2Threshold" 
value="150" /><br>
<input type="button" id="applyBtn" value="Apply" disabled onclick 
="initiate()"
<input type = "button" id="clearBtn" value ="Clear All" disabled 
onclick ="exportToTable()" />
</form>
<div id="tablespace">
\langlediv\rangle</main>
</div>
\text{br} />
\text{br} />
<footer>
   <p>By: Raghu Krishnappa</p>
   <p>MS- Engineering, Texas State University</p>
  <p>Email:<a href="mailto:r_k88@txstate.edu" color="#fff">
   r_k88@txstate.edu </a>.</p>
</footer>
</body>
</html>
```
## **REFERENCE**

- [1] N. Chaamwe, W. Liu, and H. Jiang, "Seismic monitoring in underground mines: A case of mufulira mine in Zambia: Using wireless sensor networks for seismic monitoring," in *2010 International Conference on Electronics and Information Engineering*, 2010, pp. V1-310-V1-314.
- [2] Z. Sun, P. Wang, M. C. Vuran, M. A. Al-Rodhaan, A. M. Al-Dhelaan, and I. F. Akyildiz, "BorderSense: Border patrol through advanced wireless sensor networks," *Ad Hoc Networks,* vol. 9, pp. 468-477, 2011.
- [3] E. P. Stuntebeck, D. Pompili, and T. Melodia, "Wireless underground sensor networks using commodity terrestrial motes," in *Wireless Mesh Networks, 2006. WiMesh 2006. 2nd IEEE Workshop on*, 2006, pp. 112-114.
- [4] M. Li and Y. Liu, "Underground structure monitoring with wireless sensor networks," in *Proceedings of the 6th international conference on Information processing in sensor networks*, 2007, pp. 69-78.
- [5] D. Daniels, "Surface-penetrating radarThe Institution of Electrical Engineers," ed: London, 1996.
- [6] H. Guo and Z. Sun, "Channel and energy modeling for self-contained wireless sensor networks in oil reservoirs," *IEEE Transactions on Wireless Communications,* vol. 13, pp. 2258-2269, 2014.
- [7] X. Tan and Z. Sun, "An optimal leakage detection strategy for underground pipelines using magnetic induction-based sensor networks," in *International Conference on Wireless Algorithms, Systems, and Applications*, 2013, pp. 414-425.
- [8] Z. Sun, P. Wang, M. C. Vuran, M. A. Al-Rodhaan, A. M. Al-Dhelaan, and I. F. Akyildiz, "MISE-PIPE: Magnetic induction-based wireless sensor networks for underground pipeline monitoring," *Ad Hoc Networks,* vol. 9, pp. 218-227, 2011.
- [9] M. A. Akkaş, R. Sokullu, and A. Balcı, "Wireless sensor networks in oil pipeline systems using electromagnetic waves," in *Electrical and Electronics Engineering (ELECO), 2015 9th International Conference on*, 2015, pp. 143-147.
- [10] A.-K. Tariq, A.-T. Ziyad, and A.-O. Abdullah, "Wireless sensor networks for leakage detection in underground pipelines: a survey paper," *Procedia Computer Science,* vol. 21, pp. 491-498, 2013.
- [11] I. F. Akyildiz and E. P. Stuntebeck, "Wireless underground sensor networks: Research challenges," *Ad Hoc Networks,* vol. 4, pp. 669-686, 2006.
- [12] I. F. Akyildiz, W. Su, Y. Sankarasubramaniam, and E. Cayirci, "Wireless sensor networks: a survey," *Computer networks,* vol. 38, pp. 393-422, 2002.
- [13] U. Water, "Coping with water scarcity: challenge of the twenty-first century," *Prepared for World Water Day,* 2007.
- [14] L. Xie, Y. Shi, Y. T. Hou, and A. Lou, "Wireless power transfer and applications to sensor networks," *IEEE Wireless Communications,* vol. 20, pp. 140-145, 2013.
- [15] M. J. Tiusanen, "Wideband antenna for underground Soil Scout transmission," *IEEE Antennas and Wireless Propagation Letters,* vol. 5, 2006.
- [16] H. Zemmour, G. Baudoin, and A. Diet, "Effect of depth and soil moisture on buried ultra-wideband antenna," *Electronics Letters,* vol. 52, pp. 792-794, 2016.
- [17] Available: https://cdn-shop.adafruit.com/datasheets/MCP3008.pdf
- [18] A. Marwanto, M. A. Sarijari, N. Fisal, S. K. S. Yusof, and R. A. Rashid, "Experimental study of OFDM implementation utilizing GNU Radio and USRP-SDR," in *Communications (MICC), 2009 IEEE 9th Malaysia International Conference on*, 2009, pp. 132-135.
- [19] *Antenna Patterns and Their Meaning*. Available: https://www.cisco.com/c/en/us/products/collateral/wireless/aironet-antennasaccessories/prod\_white\_paper0900aecd806a1a3e.html
- [20] A. Mainwaring, D. Culler, J. Polastre, R. Szewczyk, and J. Anderson, "Wireless sensor networks for habitat monitoring," in *Proceedings of the 1st ACM international workshop on Wireless sensor networks and applications*, 2002, pp. 88-97.
- [21] G. S. Gadgets, "HackRF," ed: Accessed 2015/12/01.[Online]. Available: http://greatscottgadgets. com/hackrf.
- [22] E. Blossom, "GNU radio: tools for exploring the radio frequency spectrum," *Linux journal,* vol. 2004, p. 4, 2004.
- [23] A. R. Silva and M. C. Vuran, "Empirical Evaluation of Wireless Underground-to-Underground Communication in Wireless Underground Sensor Networks," in *DCOSS*, 2009, pp. 231-244.
- [24] A. J. Goldsmith and S. B. Wicker, "Design challenges for energy-constrained ad hoc wireless networks," *IEEE wireless communications,* vol. 9, pp. 8-27, 2002.
- [25] M. Li and Y. Liu, "Underground coal mine monitoring with wireless sensor networks," *ACM Transactions on Sensor Networks (TOSN),* vol. 5, p. 10, 2009.
- [26] X. Yu, P. Wu, W. Han, and Z. Zhang, "A survey on wireless sensor network infrastructure for agriculture," *Computer Standards & Interfaces,* vol. 35, pp. 59- 64, 2013.
- [27] S. Gronemeyer and A. McBride, "MSK and offset QPSK modulation," *IEEE Transactions on Communications,* vol. 24, pp. 809-820, 1976.
- [28] Z. Sun and I. F. Akyildiz, "Magnetic induction communications for wireless underground sensor networks," *IEEE Transactions on Antennas and Propagation,*  vol. 58, pp. 2426-2435, 2010.
- [29] A. Prabaswara, A. Munir, and A. B. Suksmono, "GNU Radio based softwaredefined FMCW radar for weather surveillance application," in *Telecommunication Systems, Services, and Applications (TSSA), 2011 6th International Conference on*, 2011, pp. 227-230.
- [30] Z. Sun and I. F. Akyildiz, "Deployment algorithms for wireless underground sensor networks using magnetic induction," in *Global Telecommunications Conference (GLOBECOM 2010), 2010 IEEE*, 2010, pp. 1-5.
- [31] M. C. Vuran and I. F. Akyildiz, "Cross-layer packet size optimization for wireless terrestrial, underwater, and underground sensor networks," in *INFOCOM 2008. The 27th Conference on Computer Communications. IEEE*, 2008, pp. 226-230.
- [32] A. R. Silva and M. C. Vuran, "Communication with aboveground devices in wireless underground sensor networks: An empirical study," in *Communications (ICC), 2010 IEEE International Conference on*, 2010, pp. 1-6.
- [33] X. Dong, M. C. Vuran, and S. Irmak, "Autonomous precision agriculture through integration of wireless underground sensor networks with center pivot irrigation systems," *Ad Hoc Networks,* vol. 11, pp. 1975-1987, 2013.
- [34] A. Baggio, "Wireless sensor networks in precision agriculture," in *ACM Workshop on Real-World Wireless Sensor Networks (REALWSN 2005), Stockholm, Sweden*, 2005, pp. 1567-1576.
- [35] A. Molnar, B. Lu, S. Lanzisera, B. W. Cook, and K. S. Pister, "An ultra-low power 900 MHz RF transceiver for wireless sensor networks," in *Custom Integrated Circuits Conference, 2004. Proceedings of the IEEE 2004*, 2004, pp. 401-404.
- [36] K. Akkaya and M. Younis, "A survey on routing protocols for wireless sensor networks," *Ad hoc networks,* vol. 3, pp. 325-349, 2005.
- [37] D. Dondi, A. Bertacchini, L. Larcher, P. Pavan, D. Brunelli, and L. Benini, "A solar energy harvesting circuit for low power applications," in *Sustainable Energy Technologies, 2008. ICSET 2008. IEEE International Conference on*, 2008, pp. 945-949.
- [38] F. Pierce and T. Elliott, "Regional and on-farm wireless sensor networks for agricultural systems in Eastern Washington," *Computers and electronics in agriculture,* vol. 61, pp. 32-43, 2008.
- [39] Y. Yu, R. Govindan, and D. Estrin, "Geographical and energy aware routing: A recursive data dissemination protocol for wireless sensor networks," 2001.
- [40] S. L. Howard, C. Schlegel, and K. Iniewski, "Error control coding in low-power wireless sensor networks: When is ECC energy-efficient?," *EURASIP Journal on Wireless Communications and Networking,* vol. 2006, pp. 29-29, 2006.
- [41] W. Ye, J. Heidemann, and D. Estrin, "An energy-efficient MAC protocol for wireless sensor networks," in *INFOCOM 2002. Twenty-First Annual Joint Conference of the IEEE Computer and Communications Societies. Proceedings. IEEE*, 2002, pp. 1567-1576.
- [42] K. Romer and F. Mattern, "The design space of wireless sensor networks," *IEEE wireless communications,* vol. 11, pp. 54-61, 2004.
- [43] M. A. Pasha, S. Derrien, and O. Sentieys, "A complete design-flow for the generation of ultra low-power WSN node architectures based on micro-tasking," in *Proceedings of the 47th Design Automation Conference*, 2010, pp. 693-698.
- [44] Z. G. Kovács, G. E. Marosy, and G. Horváth, "Case study of a simple, low power WSN implementation for forest monitoring," in *Electronics Conference (BEC), 2010 12th Biennial Baltic*, 2010, pp. 161-164.